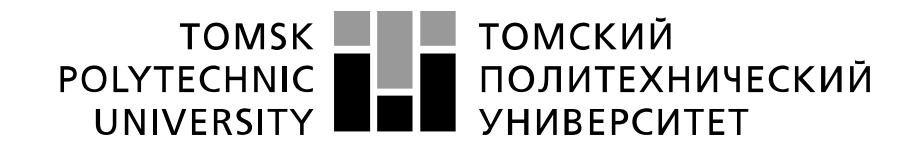

#### Министерство науки и высшего образования Российской Федерации федеральное государственное автономное образовательное учреждение высшего образования «Национальный исследовательский Томский политехнический университет» (ТПУ)

Школа – Инженерная школа Информационных технологий и робототехники (ИШИТР) Направление подготовки – 15.04.06 «Мехатроника и робототехника» Отделение школы (НОЦ) – Отделение автоматизации и робототехники

# **МАГИСТЕРСКАЯ ДИССЕРТАЦИЯ**

**Тема работы** Система технического зрения для оценки кислотности молока с использованием колориметрического рН сенсора

УДК 004.932.2:543.422.7.07:636.034

Студент

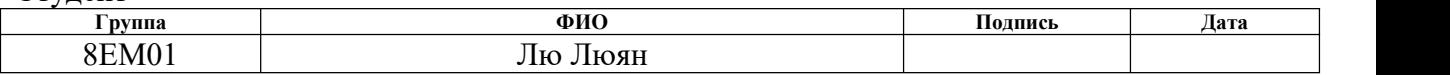

#### Руководитель ВКР

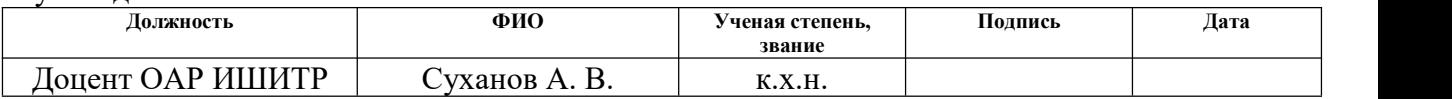

#### **КОНСУЛЬТАНТЫ ПО РАЗДЕЛАМ:**

По разделу «Финансовый менеджмент, ресурсоэффективность и ресурсосбережение»

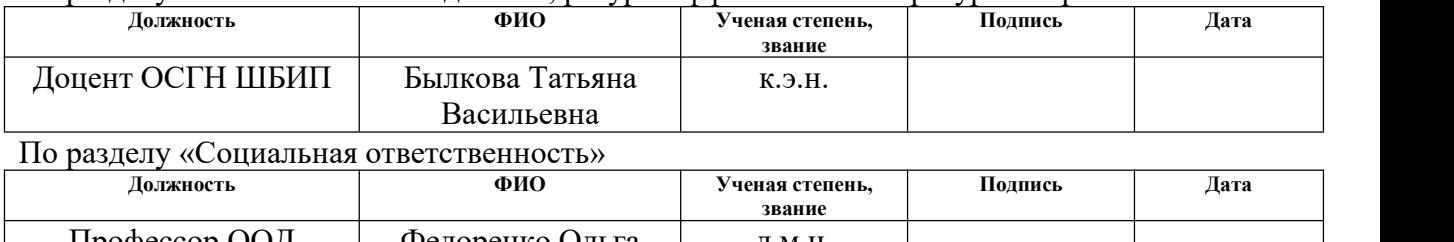

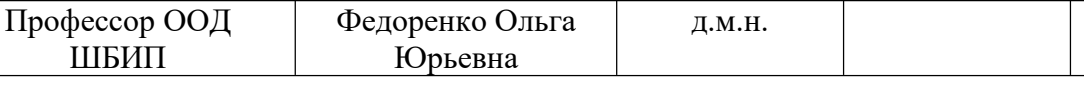

#### **ДОПУСТИТЬ К ЗАЩИТЕ:**

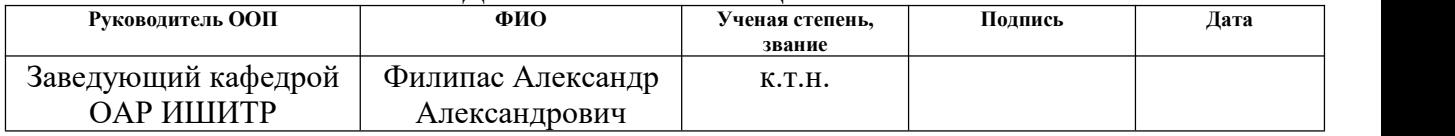

# **ПЛАНИРУЕМЫЕ РЕЗУЛЬТАТЫ ОСВОЕНИЯ 15.04.06 «Мехатроника и робототехника»**

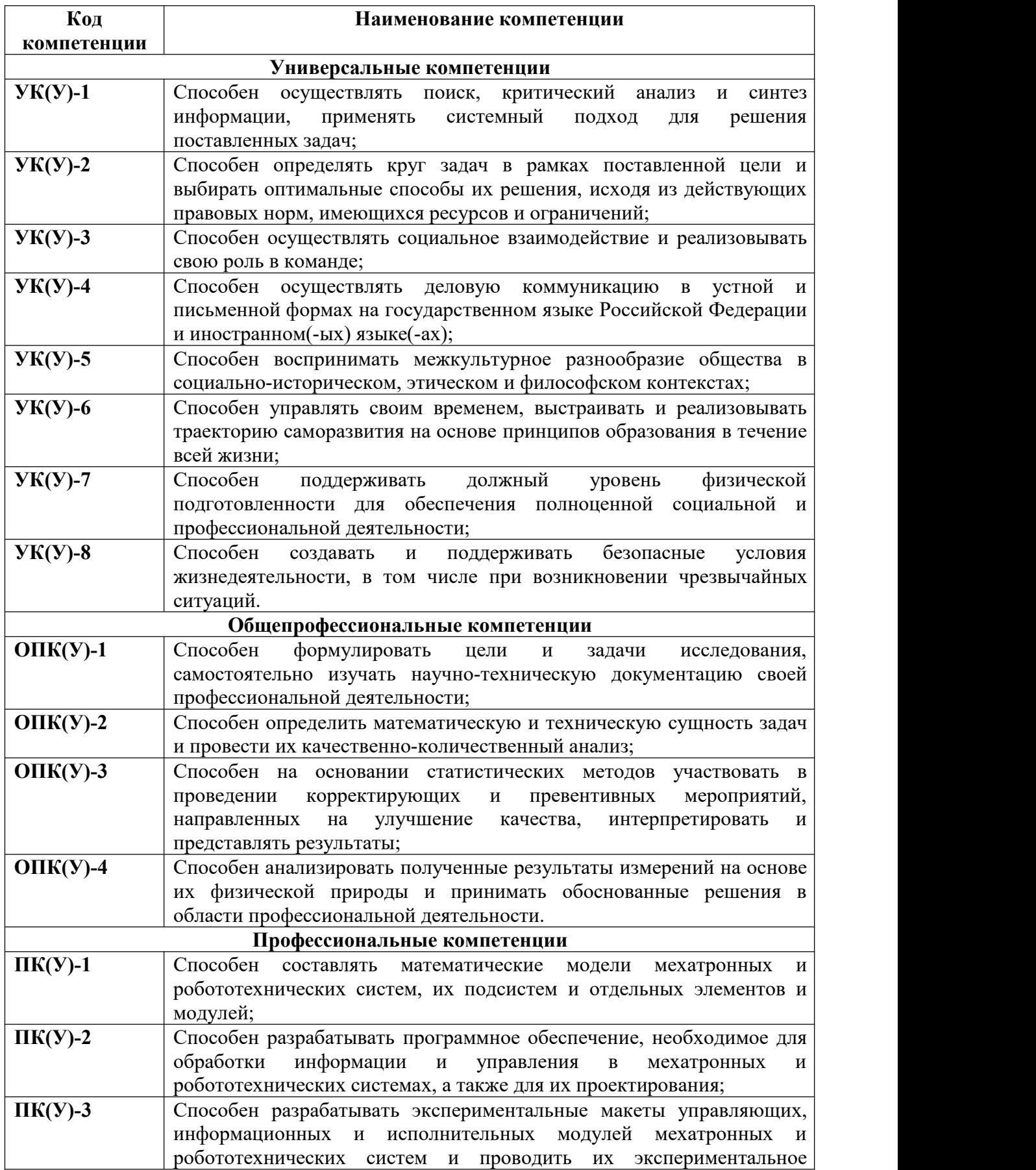

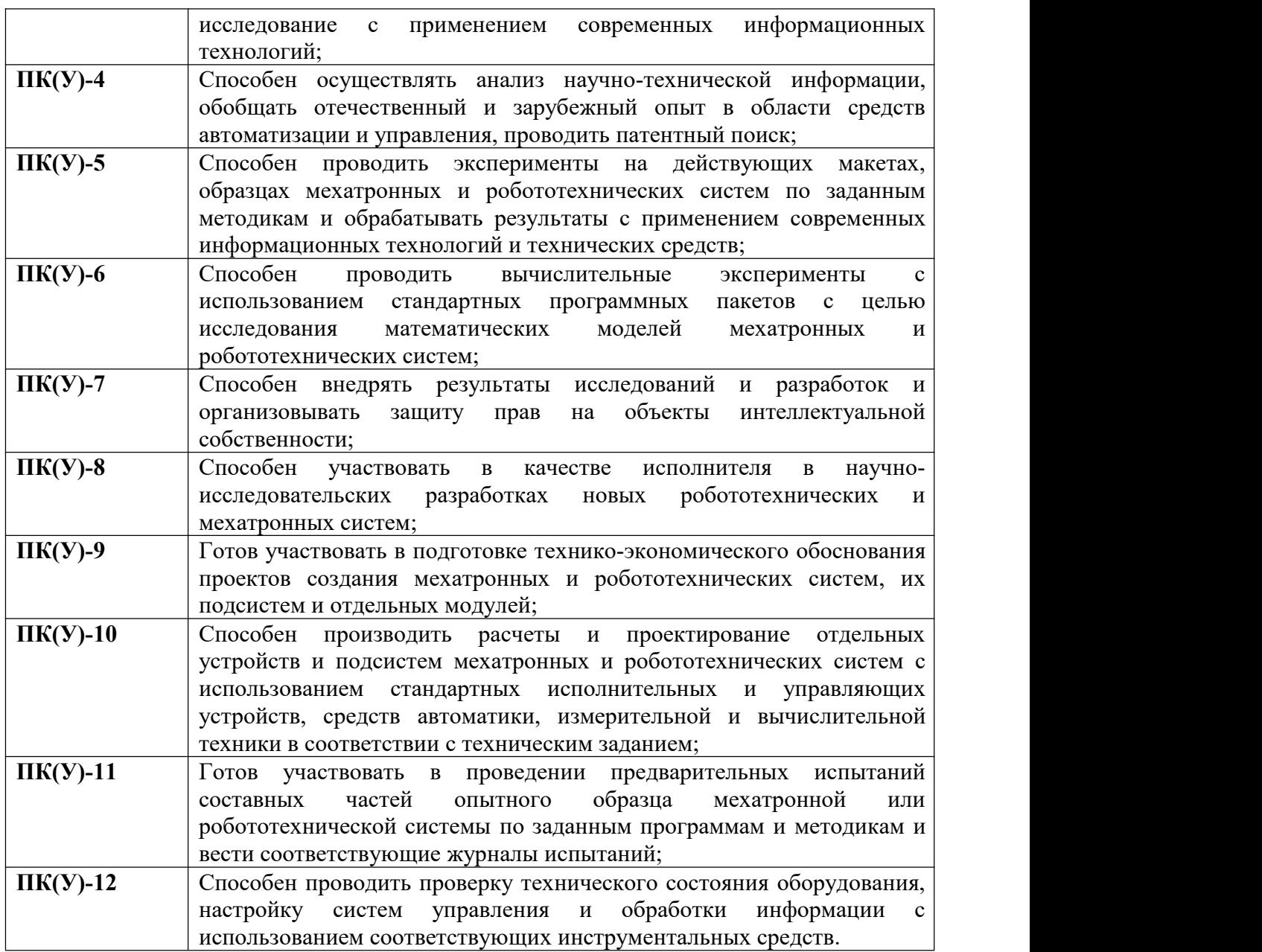

#### ТОМСКИЙ **TOMSK POLYTECHNIC ПОЛИТЕХНИЧЕСКИЙ УНИВЕРСИТЕТ UNIVERSITY**

#### Министерство науки и высшего образования Российской Федерации федеральное государственное автономное образовательное учреждение высшего образования «Национальный исследовательский Томский политехнический университет» (ТПУ)

Школа – Инженерная школа Информационных технологий и робототехники (ИШИТР) Направление подготовки – 15.04.06 «Мехатроника и робототехника» Отделение школы (НОЦ) – Отделение автоматизации и робототехники УТВЕРЖДАЮ:

Руководитель ООП

\_\_\_\_\_ \_\_\_\_\_\_\_ Филипас А. А.

(Подпись) (Дата) (Ф.И.О.)

#### **ЗАДАНИЕ**

**на выполнение выпускной квалификационной работы**

В форме:

#### Магистерской диссертации

(бакалаврской работы, дипломного проекта/работы, магистерской диссертации)

Студенту:

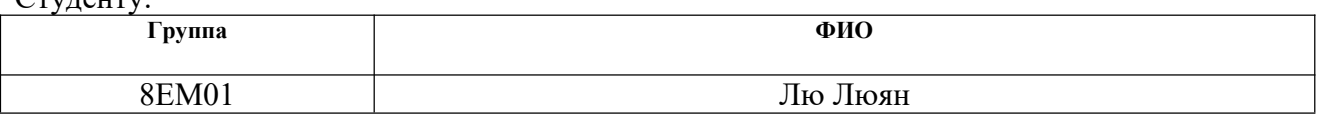

Тема работы:

Система технического зрения для оценки кислотности молока с использованием колориметрического рН сенсора

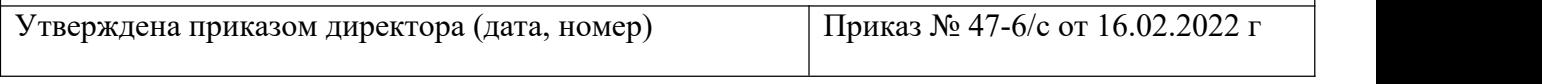

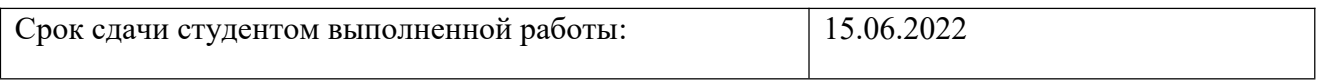

#### **ТЕХНИЧЕСКОЕ ЗАДАНИЕ:**

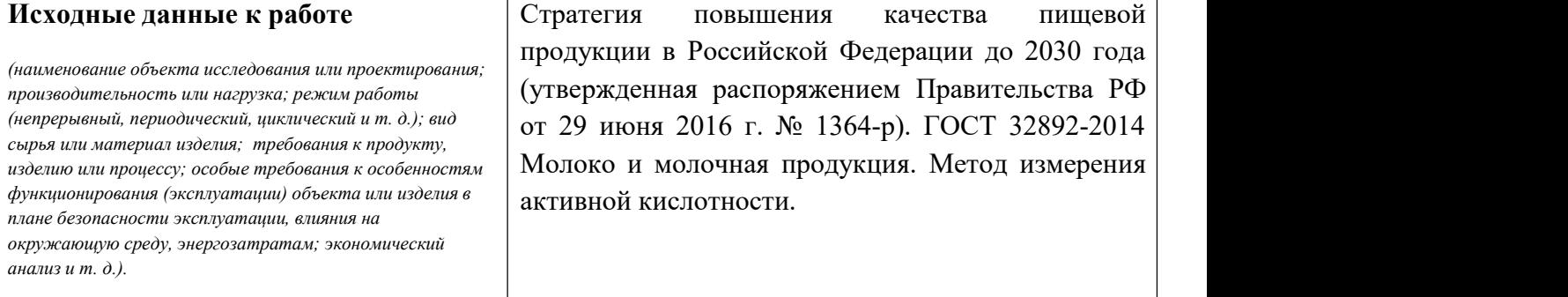

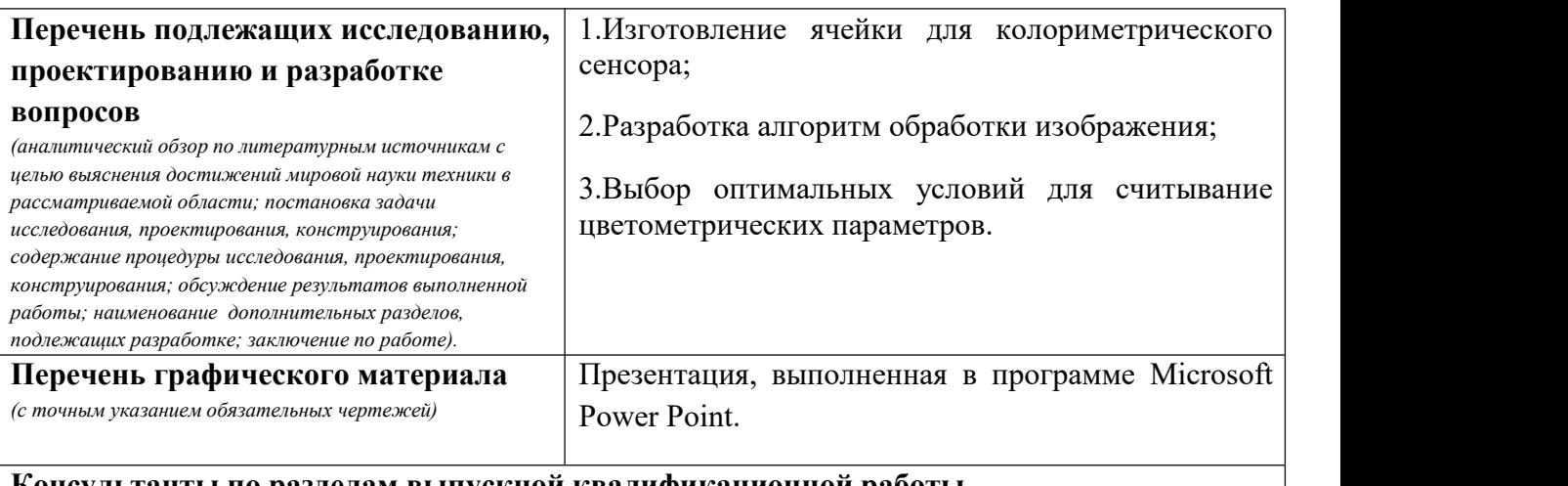

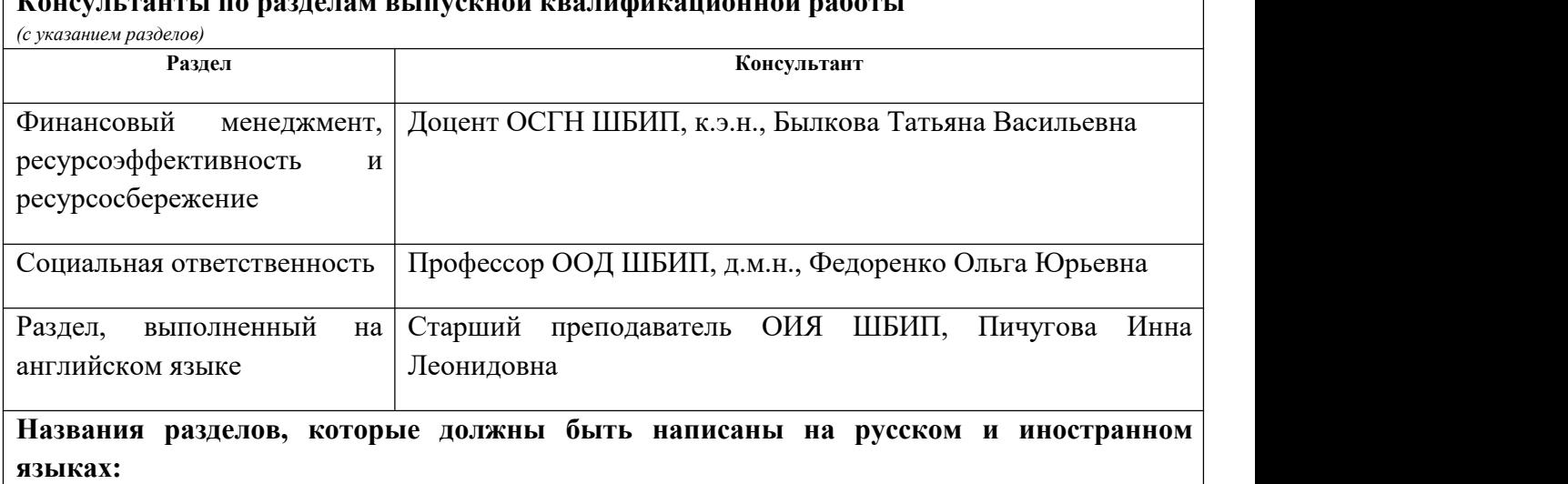

1. Литературный обзор.

2. Экспериментальная часть

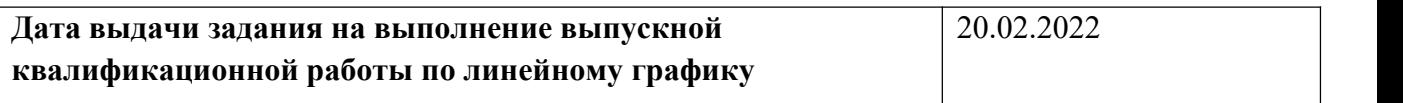

# **Задание выдал руководитель:**

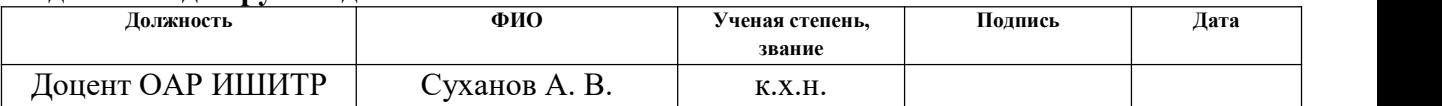

#### **Задание принял к исполнению студент:**

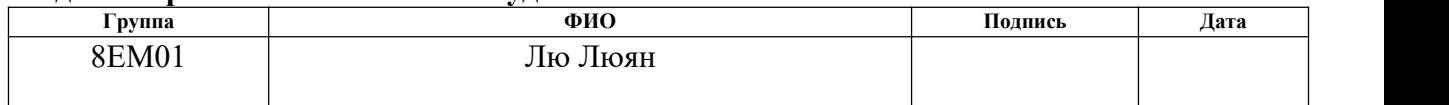

#### ЗАДАНИЕ ДЛЯ РАЗДЕЛА «ФИНАНСОВЫЙ МЕНЕДЖМЕНТ, РЕСУРСОЭФФЕКТИВНОСТЬ И **РЕСУРСОСБЕРЕЖЕНИЕ»**

#### Студенту:

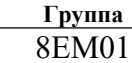

ФИО Лю Люян

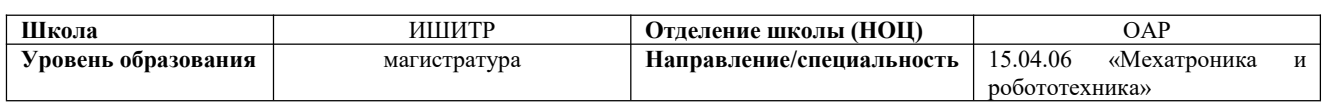

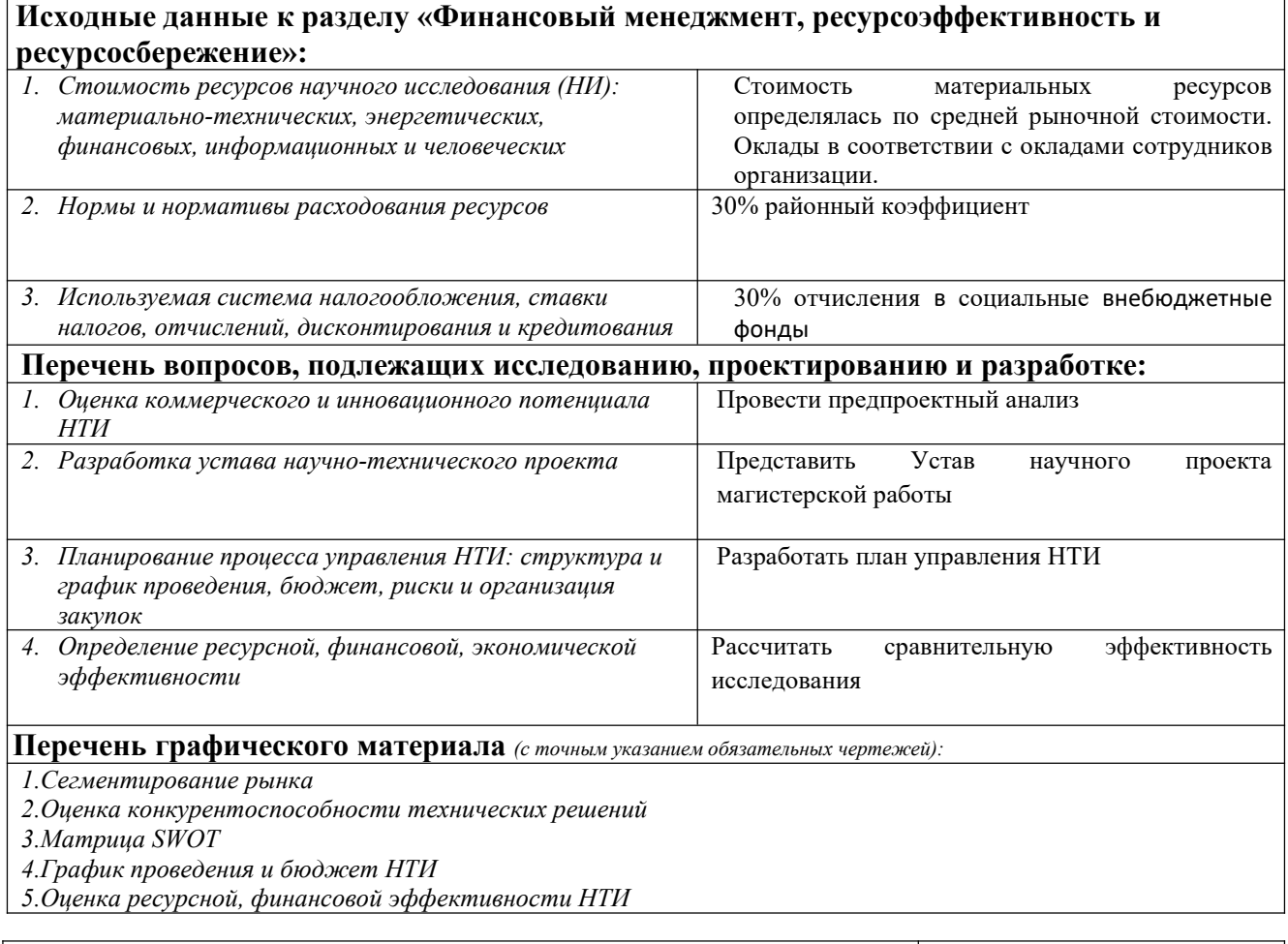

#### Дата выдачи задания для раздела по линейному графику  $31.01.2022$

#### Залание вылал консультант:

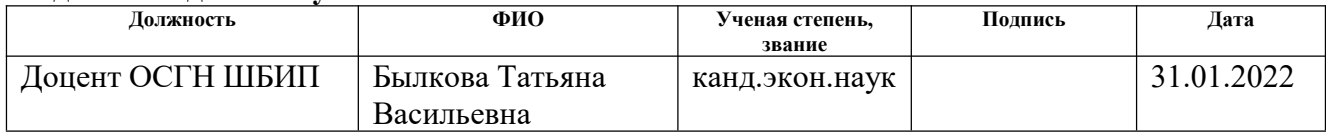

#### Задание принял к исполнению студент:

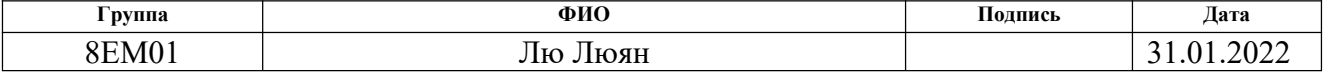

# ЗАДАНИЕ ДЛЯ РАЗДЕЛА<br>«СОЦИАЛЬНАЯ ОТВЕТСТВЕННОСТЬ»

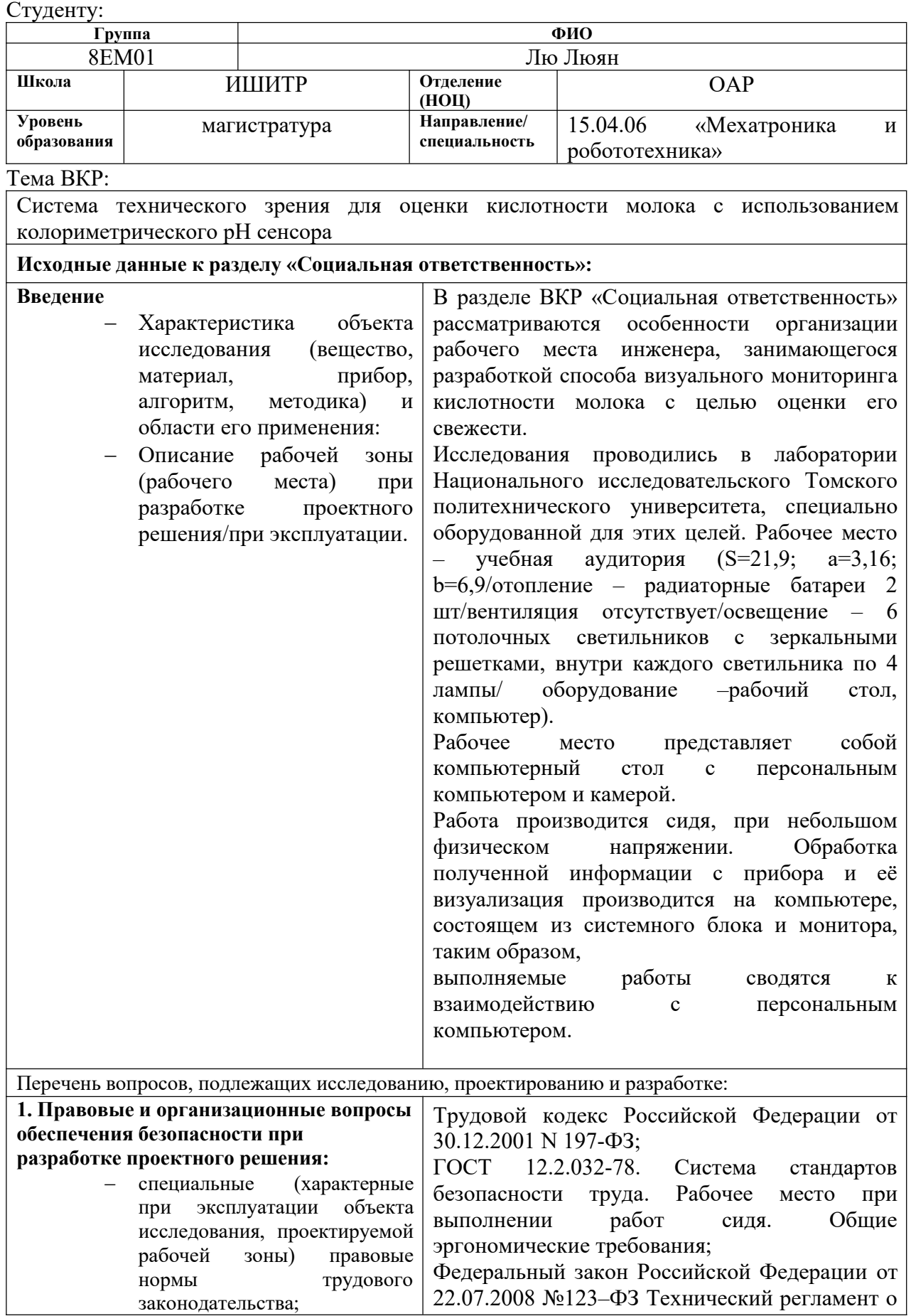

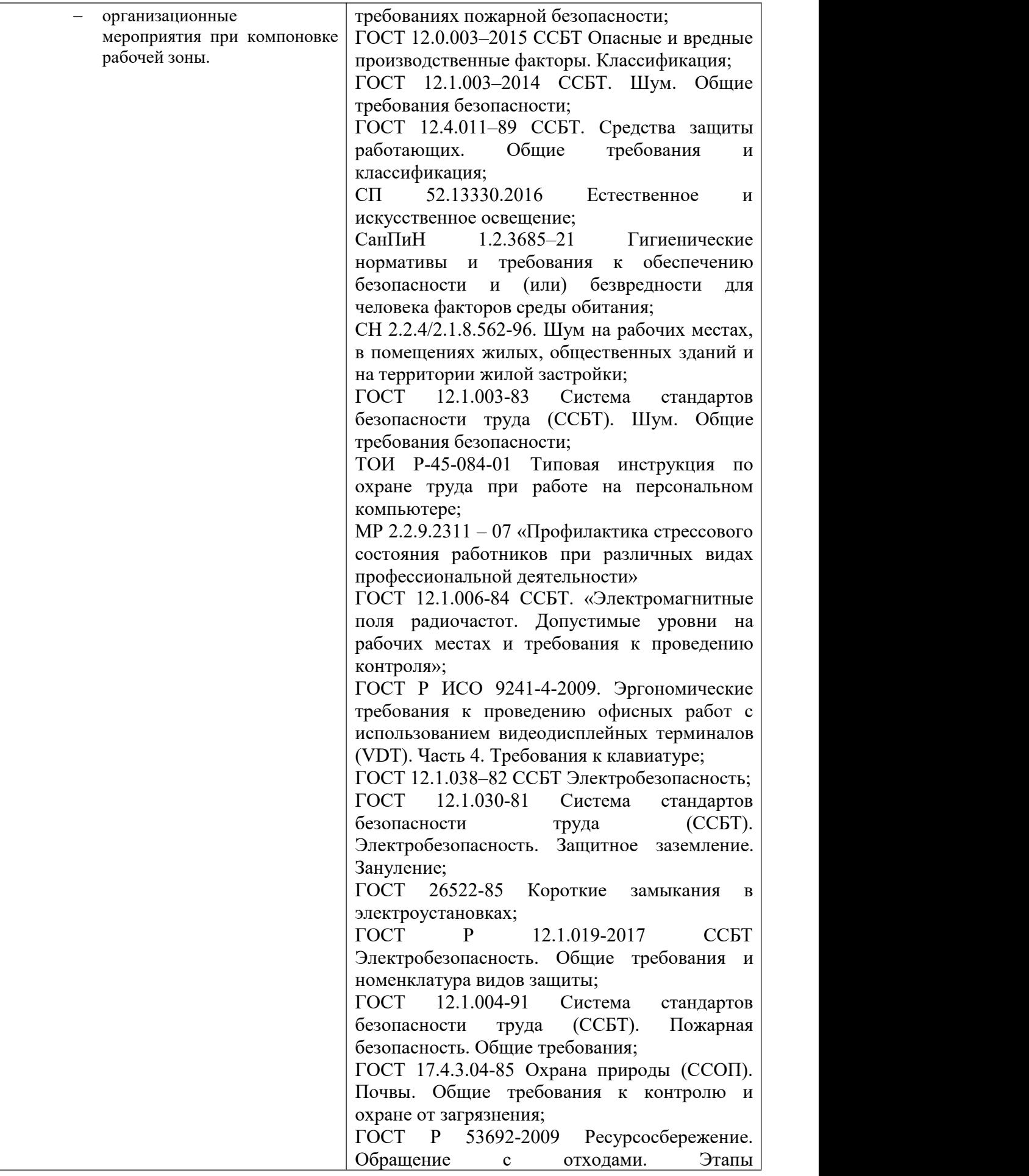

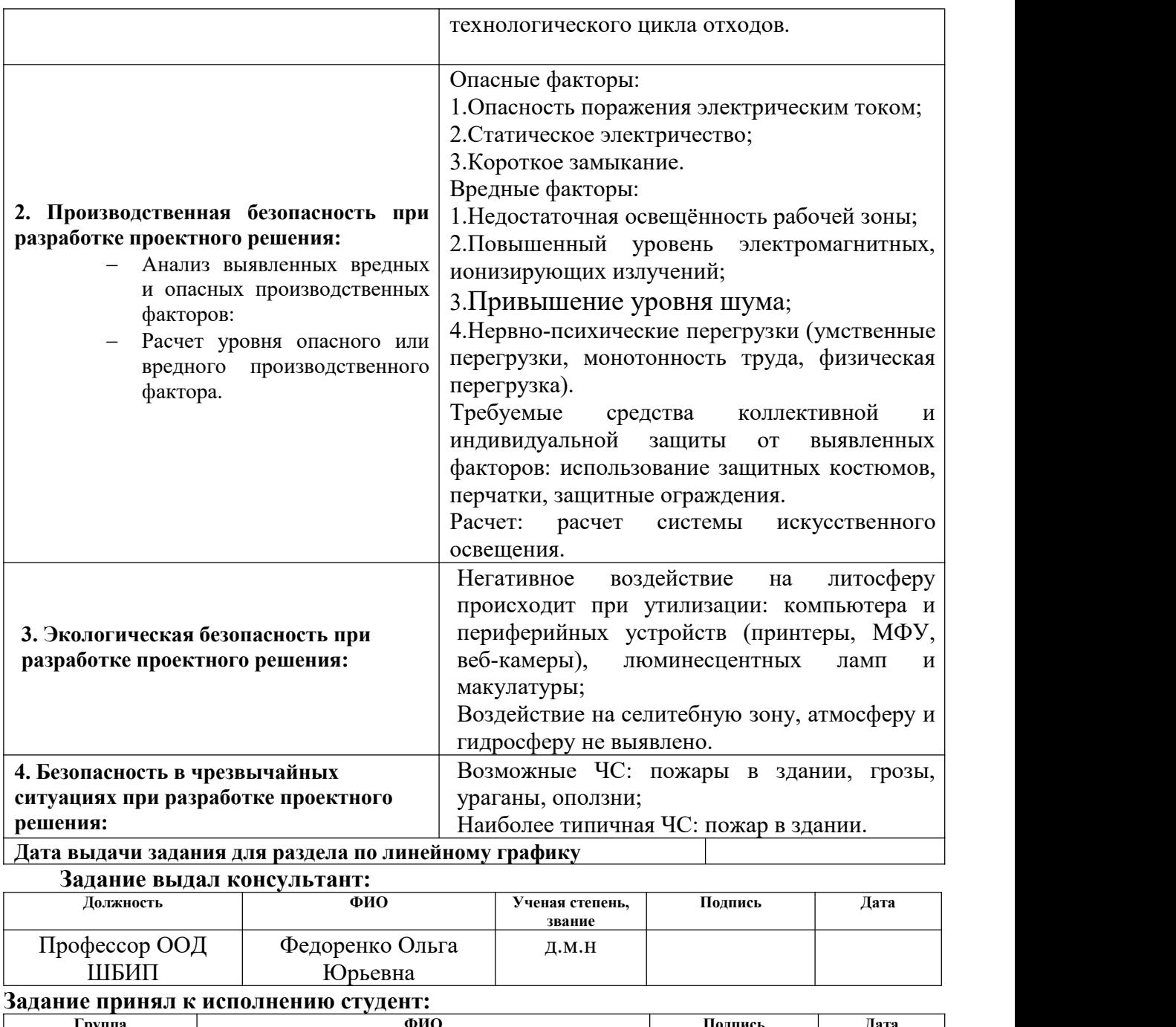

## **Группа ФИО Подпись Дата** и село в общественность в общественность в общественность и производительность с принципка и село в общественн<br>В листенции принципка и производительность принципка и село в село в село в село в село в село в село в село в

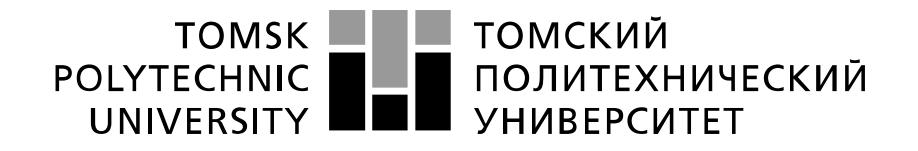

#### Министерство науки и высшего образования Российской Федерации федеральное государственное автономное образовательное учреждение высшего образования «Национальный исследовательский Томский политехнический университет» (ТПУ)

Школа – Инженерная школа Информационных технологий и робототехники (ИШИТР) Направление подготовки (специальность) – 15.04.06 «Мехатроника и робототехника» Уровень образования – Магистратура Отделение школы (НОЦ) – Отделение автоматизации и робототехники Период выполнения – весенний семестр 2021/2022 учебного года

Форма представления работы:

Магистерская диссертация

(бакалаврская работа, дипломный проект/работа, магистерская диссертация)

#### **КАЛЕНДАРНЫЙ РЕЙТИНГ-ПЛАН выполнения выпускной квалификационной работы**

Срок сдачи студентом выполненной работы:

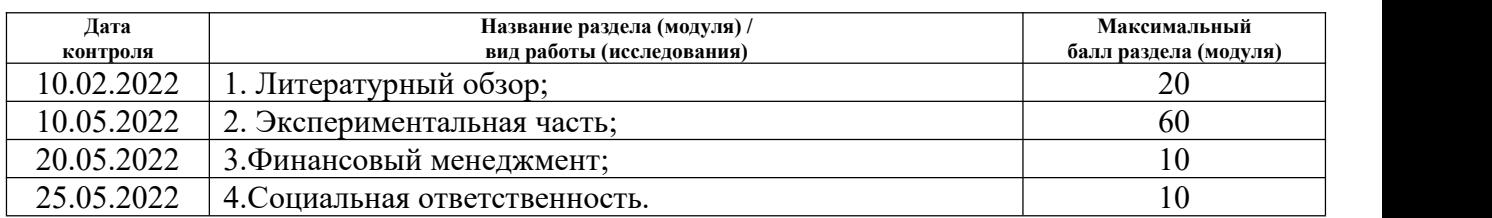

#### **СОСТАВИЛ:**

#### **Руководитель ВКР**

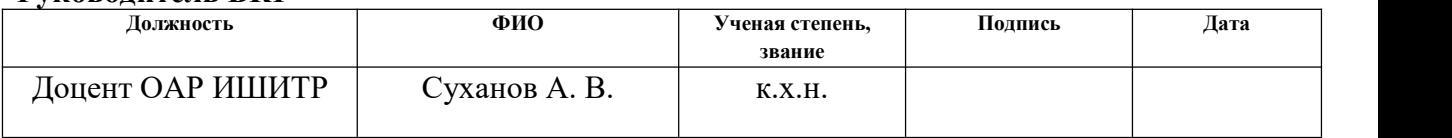

#### **СОГЛАСОВАНО:**

#### **Руководитель ООП**

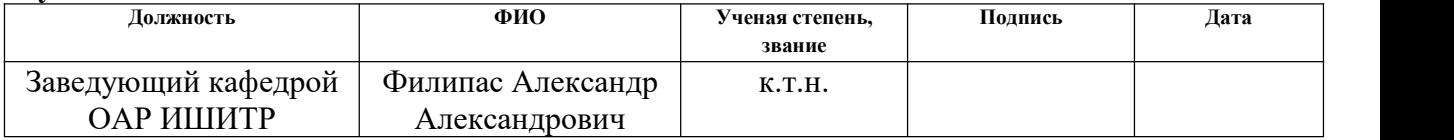

#### **РЕФЕРАТ**

Выпускная квалификационная работа 102 с., 28 рис., 21 табл., 48 источников, 2 прил.

Ключевые слова: колориметрический сенсор, полиметакрилатная матрица, компьютерное зрение, молоко, кислотность.

Объектом исследования является система технического зрения на основе персонального компьютера, вебкамеры и приложения *Vision Builder NI* для определения цветовых характеристик колориметрического *рН* сенсора в режиме реального времени.

Цель работы – определение кислотности молока на основе изменения цвета колориметрического сенсора с использованием технологии компьютерного зрения.

В процессе исследования изготовлена ячейка для колориметрического сенсора; разработан и реализован алгоритм распознавания колориметрического сенсора; тестированы алгоритма и измерительная ячейка; выбраны оптимальные условия для считывания цветометрических параметров.

В результате исследования предложена система для оценки параметров колориметричекого сенсора на основе персонального компьютера, вебкамеры и приложения *Vision Builder NI* для определения цветовых характеристик колориметрического рН сенсора в режиме реального времени.

Значимость работы заключается в реализации возможности контроля кислотности молока без использования лабораторного оборудования.

В будущем планируется продолжение работы над данным проектом.

# **Содержание**

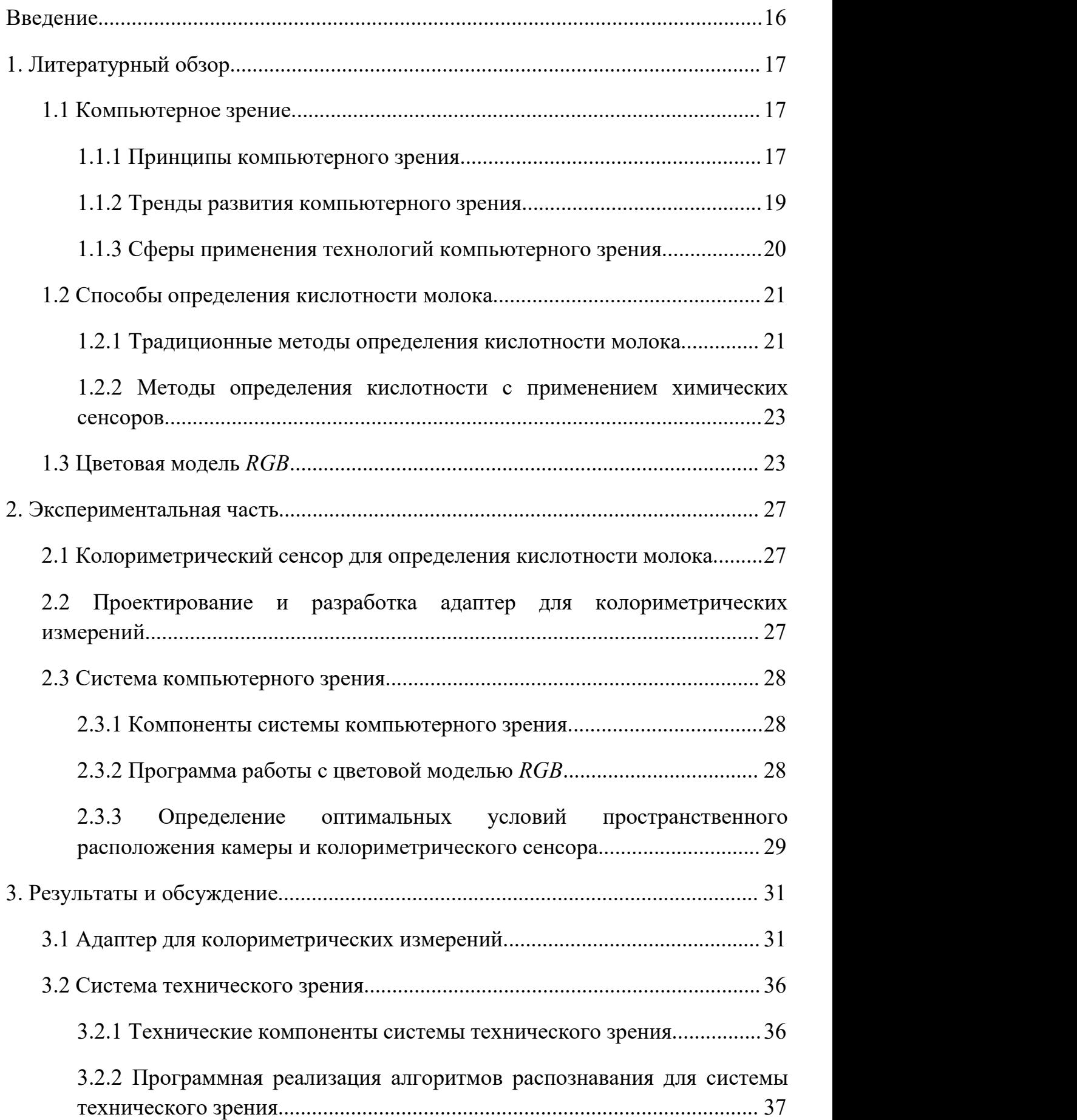

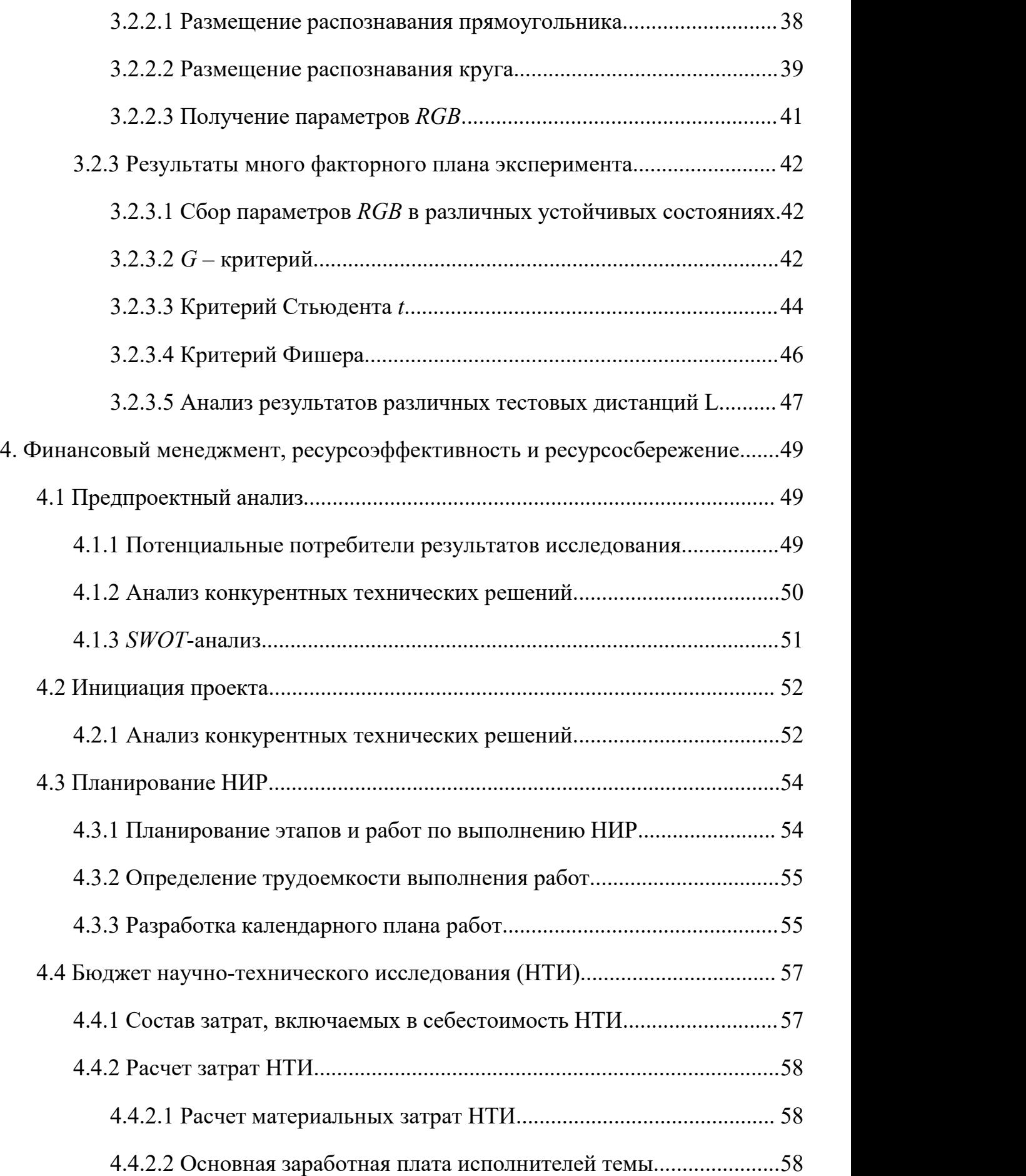

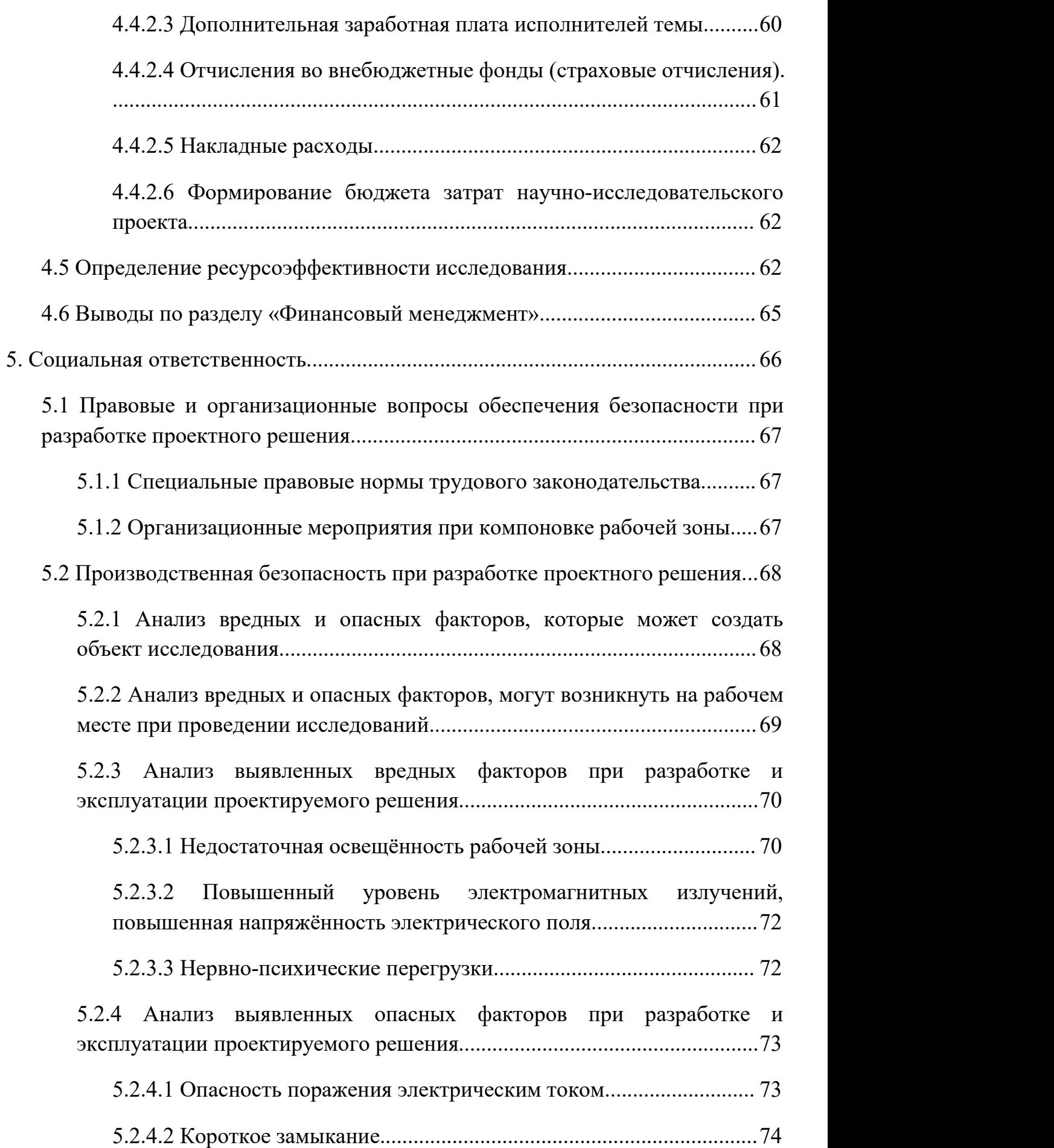

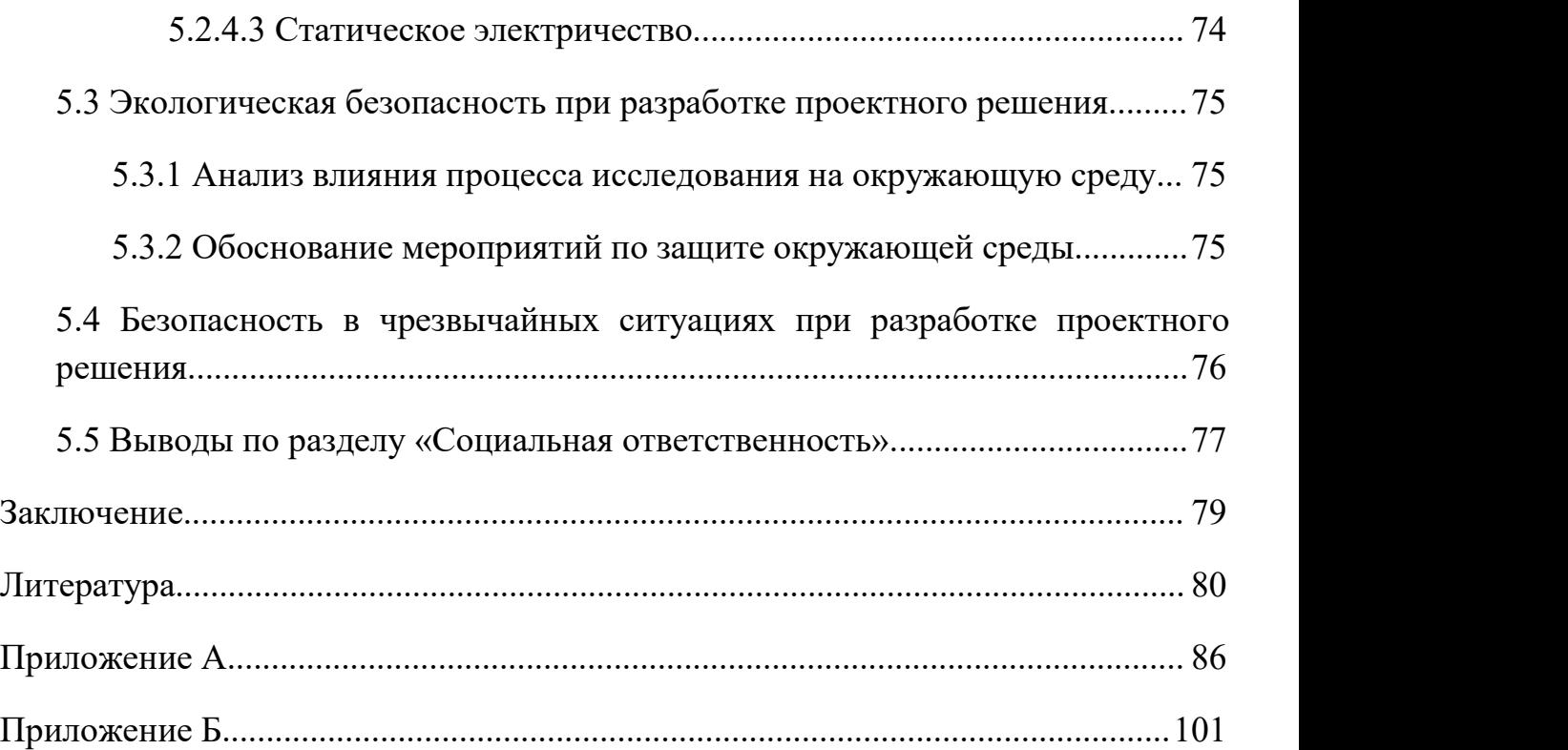

#### <span id="page-15-0"></span>**ВВЕДЕНИЕ**

Молоко является одним из важных источников белка и витаминов в рационе. Определение свежести молока всегда привлекало внимание людей. Сенсорная идентификация, химические методы и биологические методы используются для определения свежести молока на основе сенсорных и химических показателей. Эти методы часто дают противоречивые результаты.

Предложена система технического зрения на основе персонального компьютера, вебкамеры и приложения *Vision Builder NI* для определения цветовых характеристик колориметрического *рН* сенсора в режиме реального времени. Для разработки такой системы технического зрения необходимо было изготовить колориметрическую измерительную ячейку и разработать программу мониторинга кислотности молока в режиме реального времени.

Для достижения цели работы необходимо решить следующие задачи:

- Изготовление ячейки для колориметрического сенсора.

- Разработка и реализация алгоритма распознавание колориметрического сенсора.<br>- Тестирование алгоритмов и измерительных ячейки.

- Выбор оптимальных условий для считывание цветометрических параметров.

#### <span id="page-16-0"></span>1. ЛИТЕРАТУРНЫЙ ОБЗОР.

#### <span id="page-16-1"></span>1.1 Компьютерное зрение.

Компьютерное зрение [1] — это область искусственного интеллекта (ИИ), которая позволяет компьютерам и системам получать значимую информацию из изображений, видео и других терминалов визуального ввода, а также действовать или давать рекомендации на основе этой информации. С преобразованием и модернизацией обрабатывающей промышленности и постоянным углублением соответствующих исследований технология машинного зрения стала одной из важных движущих сил для улучшения роботов благодаря интеллекта ee высокой точности. высокой производительности в реальном времени и высокой степени автоматизации. Оно широко используется в различных областях, таких как промышленное производство, сельское хозяйство и военные.

#### <span id="page-16-2"></span>1.1.1 Принципы компьютерного зрения.

Компьютерное зрение — это средство использования различных камер для замены органов зрения человека в качестве входных данных, и в то же время компьютеры могут заменить человеческий мозг для полного анализа и обработки. Конечная цель исследований компьютерного зрения — дать возможность наблюдать  $\overline{M}$ компьютерам понимать мир посредством визуального восприятия, как люди, и адаптивно справляться с проблемами, с которыми сталкивается текущая среда. И это цель, которая может быть достигнута только с большими усилиями. Таким образом, на пути к конечной цели среднесрочная цель человеческих усилий состоит в том, чтобы создать визуальную систему с некоторой степенью интеллекта, с визуальным вводом и обратной связью, которая может выполнять определенные простые задачи или обусловленные сложные задачи. Например, важным применением компьютерного зрения является распознавание цветов. Например, люди могут безоговорочно распознавать и понимать цвет любой сложной среды. Поэтому цель исследования усилий людей состоит в том, чтобы реализовать систему распознавания цвета в сложной среде. В системе компьютерного зрения, хотя компьютер заменяет человеческий мозг, это не означает, что методы анализа и обработки компьютера должны следовать методам зрительной системы человека для анализа и обработки информации. Система компьютерного зрения может обрабатывать визуальную информацию в соответствии с рабочими характеристиками компьютерной системы. Однако зрительная система человека, безусловно, является самой мощной и полной зрительной системой, известной человеку.

Структура системы компьютерного зрения во многом зависит от конкретного направления ее применения. Одни системы компьютерного зрения могут работать независимо и используются для измерения конкретных физических величин, другие системы компьютерного зрения входят в состав больших сложных систем, таких как механические системы управления и системы баз данных с системами компьютерного зрения. Система компьютерного зрения способна выполнять сложные задачи по обработке изображений, основываясь на предварительно настроенных возможностях системы. Системы технического зрения обычно делятся на следующие 5 функций:

1) Получение изображения: естественный или искусственный свет диффузно отражается от поверхности объекта, затем проходит через оптическое устройство (линзу) и, наконец, достигает устройства формирования изображения. Устройства обработки изображений включают, среди прочего, монокулярные камеры, бинокулярные камеры и радары. В зависимости от устройства обработки изображений цифровое изображение может быть двухмерным, трехмерным и т. д. Пиксели изображения обычно представляются с использованием цветовых моделей, таких как *RGB*, *HSV* и т. д.

2) Предварительная обработка изображения: изображения предварительно обрабатываются и используются для дальнейшего анализа. Такие как коррекция экспозиции, цветовой баланс, уменьшение шума изображения, повышение резкости изображения. Основная цель предварительной обработки изображения состоит в том, чтобы удалить из

изображения ненужную информацию, восстановить полезную реальную обнаруживаемость релевантной информации информацию, повысить максимально упростить данные, тем самым повысив надежность извлечения признаков, сегментации изображения, сопоставления и распознавания.

3) Извлечение элементов: извлечение элементов различной сложности из изображения.

4) Обнаружение / сегментация: в процессе обработки изображения иногда необходимо сегментировать изображение, чтобы извлечь ценные части для последующей обработки.

5) Расширенная обработка: на этом этапе данные часто имеют небольшой объем, например, часть изображения, которая считается содержащей целевой объект после предыдущей обработки.

#### <span id="page-18-0"></span>1.1.2 Тренды развития компьютерного зрения.

Отличительной чертой области компьютерного зрения является его разнообразие и несовершенство. Пионеров в области компьютерного зрения можно проследить до более ранней эпохи, но только в конце 1970-х годов компьютеров улучшилась обработки производительность ЛЛЯ крупномасштабных данных, таких как изображения, а затем компьютерное зрение привлекло внимание и получил развитие. Однако эти разработки часто исходят из потребностей в других областях, поэтому смысл проблемы компьютерного зрения никогда не определялся формально. Общей формулы решения задач компьютерного зрения не существует.

Тем не менее, люди начали осваивать некоторые методы решения конкретных задач компьютерного зрения. К сожалению, эти методы обычно применимы только к группе узких целей (например: лица, отпечатки пальцев, текст и т. д.) И поэтому не могут быть широко используется в разных ситуациях.

Применение этих методов обычно в качестве компонента некоторых крупномасштабных систем, которые проблемы.  $\mathcal{C}$ решают сложные продвижением и популярностью машинного обучения компьютерное зрение

постепенно отходит от рабочего режима предварительной настройки параметров под конкретные задачи. В будущем может быть реализовано больше приложений компьютерного зрения.

Одна из основных проблем, изучаемых искусственным интеллектом, заключается в следующем: как сделать систему способной «планировать» и «принимать решения». Чтобы заставить его выполнить определенное техническое действие (например, переместить робота через определенную среду). Эта проблема тесно связана с проблемой компьютерного зрения. Здесь система компьютерного зрения действует как перцептрон, предоставляя информацию для принятия решений. Другие направления исследований включают распознавание образов и машинное обучение (которые также относятся к области искусственного интеллекта, но имеют важную связь с компьютерным зрением). В результате компьютерное зрение часто рассматривается как ветвь искусственного интеллекта и информатики.

#### <span id="page-19-0"></span>**1.1.3 Сферы применения технологий компьютерного зрения.**

Компьютерное зрение имеет очень широкий спектр приложений, включая производство, транспорт, здравоохранение, и химическую промышленность. Смартфоны, системы безопасности, дорожные камеры и другие устройства визуального контроля продолжают выводить огромное количество визуальной информации для продвижения этих областей применения.

Основная область применения компьютерного зрения — производство. Повреждение машин и создание дефектных деталей на производственной линии может привести к значительным экономическим потерям. Алгоритмы компьютерного зрения оказались отличным подходом к диагностическому обслуживанию. Анализируя визуальную информацию, алгоритмы могут выявлять потенциальные проблемы до их возникновения. Например, дефектные детали могут быть обнаружены и заменены заранее на автомобильной сборочной линии.

Еще одна сложная область компьютерного зрения — интеллектуальные (автономные) автомобили. Умные автомобили оснащены передовыми бортовыми датчиками, контроллерами, исполнительными механизмами и другими устройствами и интегрируют современные коммуникационные и сетевые технологии для обеспечения интеллектуального обмена информацией между автомобилями и людьми, дорогами и фоном, а также для обеспечения безопасного, комфортного, энергосберегающего экономия и эффективное вождение. Идеальный автомобиль нового поколения, который может заменить человека. Были разработаны устройства технического зрения, которые используют камеры для отслеживания выражения лица водителя. Когда водитель устал, автомобиль может подать предупреждающий сигнал, и такие технологии и меры могут лучше спасти жизни.

В химии, особенно в аналитической химии, компьютерное зрение имеет большой потенциал для развития. Использование оптических детекторов для количественной оценки изменения цвета в растворах или различных устройствах называется колориметрией. Анализ и численное описание, основанное на разложении видимого света, называется цветовым квантованием. Цвет интегрируется и применяется к химическим и физическим датчикам путем создания качественных и количественных методов анализа параметров цветовой модели. С развитием технологий компьютерного зрения и их применением в пищевой, фармацевтической и образовательной отраслях появилось большое количество новых методов количественного определения цвета. Например, представлен метод автоматизированных экспериментов по титрованию с использованием методов компьютерного зрения [2]. Этот подход может помочь изучающим химию понять основы методов компьютерного зрения и их приложений визуализации в химии.

#### <span id="page-20-0"></span>**1.2 Способы определения кислотности молока.**

#### <span id="page-20-1"></span>**1.2.1 Традиционные методы определения кислотности молока.**

С постепенным повышением уровняжизни люди все больше стремятся к натуральному продовольственному питанию и медицинскому обслуживанию. Молочные продукты как представители натуральных питательных продуктов все чаще становятся выбором широкой группы людей. Свежее молоко является важным компонентом молочных продуктов и ценится людьми за его уникальный вкус и высокую пищевую ценность.

В супермаркетах мы обычно можем купить пастеризованное молоко и молоко мгновенной стерилизации при высокой температуре. Помимо проверки даты производства и срока годности, существует множество способов определить качество молока. Качество молока зависит от органолептических показателей - внешнего вида, консистенции, вкуса и запаха, цвета и физико-<br>химических показателей, таких как чистота, термостойкость, кислотность и др. Свежесть молока зависит от показателя кислотности [3]. Традиционные методы определения свежести молока включают сенсорную идентификацию, эксперимент с кипячением и эксперимент с капающей водой. Сенсорная идентификация: Свежее молоко молочно-белого или слегка желтоватого цвета, с присущим парному молоку ароматом, без специфического запаха, однородная жидкость, без осадков, без конденсации, без примесей, без посторонних веществ, без липкости. Эксперимент с кипячением: поместите образец молока объемом 10 мл в пробирку и поместите его в кипящую воду на 5. Если есть коагуляция или флокуляция, это означает,что молоко не свежее или испортилось. Однако этот метод субъективен и может быть недостаточным для правильной оценки свежести молока, особенно на начальных стадиях его порчи.

С более подробным описанием метода отбора образцов и органолептического исследования можно ознакомиться в соответствующих государственных документах (стандартах) [4,5,6]. Например, химические методы и микробиологические методы. К микробиологическим методам [7,8] относят количественный учет микробов в пересчете на 1 г продукта, бактериоскопию мазков-отпечатков, проведение проб, определение активности ферментов, продуцируемых микроорганизмами. Химический метод анализа [3,9,10] основан на учете изменений микроструктурных показателей в образцах, происходящих в процессе его порчи.

<span id="page-22-0"></span>**1.2.2 Методы определения кислотности с применением химических сенсоров.**

Для оценки свежести продуктов питания широко применяется сенсорные технологии на основе колориметрических сенсорных массивов [11,12], включая оптоэлектронный нос [13–15], *рН* индикаторов, иммобилизованных на (или в) подходящих матрицах [16], умного упаковочного материала для пищевых продуктов [17–19].

Углекислый газ, аммиак и их производные можно обнаружить, оценив кислотность в помещении. Реагенты для титрования можно использовать отдельно [11,14,16,20–24] или в комбинации для определения кислотности [17,19,25]. Метод титрования очень точен, но цветовой переход *рН* очень узок, а сам реагент нестабилен.

#### <span id="page-22-1"></span>**1.3 Цветовая модель** *RGB***.**

Цветовая модель *RGB*, также известная как трехосновная цветовая модель, представляет собой аддитивную цветовую модель, которая добавляет цветные огни трех основных цветов: красного, зеленого и синего в разных пропорциях, чтобы синтезировать и генерировать различные цветные огни на Рисунке 1.1.

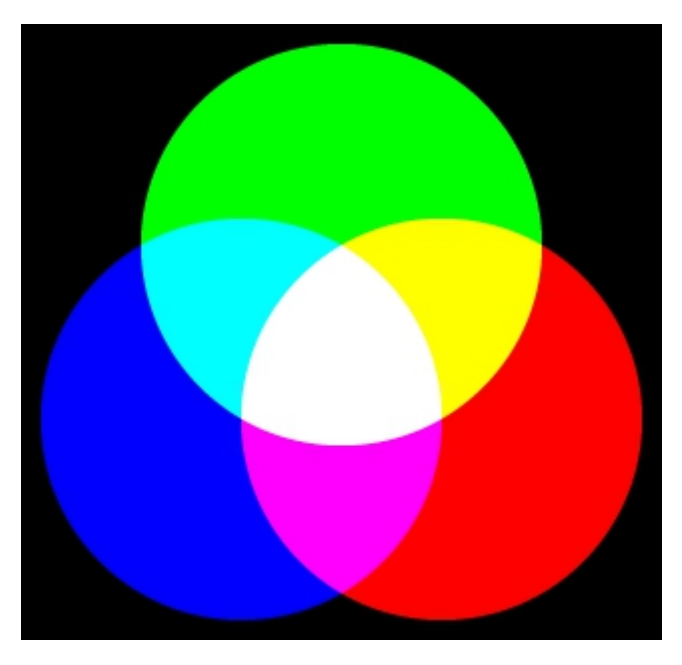

Рисунок 1.1 - Аддитивное смешивание цветов (смешивание лучей света).

Цветовая модель *RGB* - это самая основная цветовая модель в компьютерных изображениях. Она устанавливается на основе экспериментов по сопоставлению цветов. Принципиальная схема цветовой модели *RGB* представлена на рисунке 1.2. Кодируются три основных цвета: красный, зеленый и синий. Три основных цвета соответствуют трем осям, значения которых увеличиваются от 0 до 255. Черный находится в начале системы координат, а белый определяется как максимальное закодированное значение по трем осям. Цветовое пространство *RGB* широко используется при количественной оценке растворов и иммобилизованных веществ с использованием цифровой обработки изображений и специального программного обеспечения, которое позволяет извлекать колориметрическую информацию путем выбора областей интересов на изображении [25].

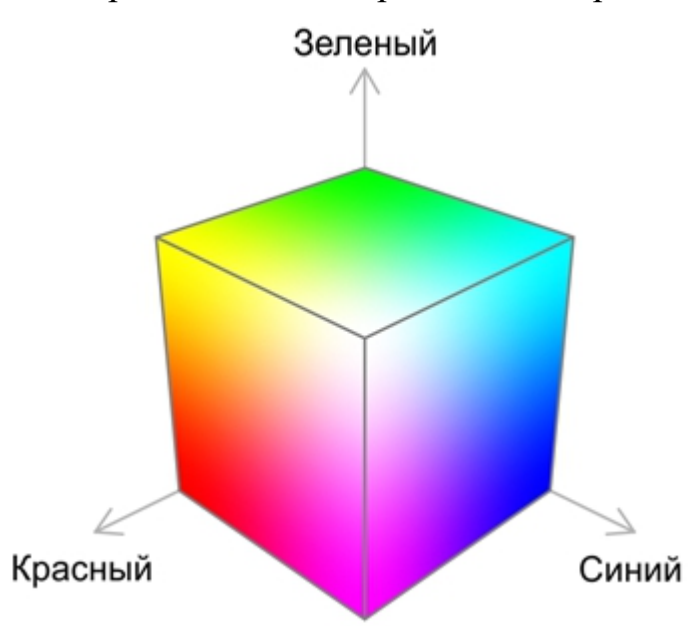

Рисунок 1.2 - Цветовая модель *RGB*.

Выбор трех основных цветов обусловлен не физическими, а физиологическими причинами. В человеческом глазу есть несколько конусовидных фоторецепторных клеток. Стимул немного больше, чем у зеленой клетки, и человеческое восприятие желтого цвета слабее; если желто зеленая клетка стимулируется намного сильнее, чем зеленая клетка, человеческая. кажется красным. Хотя три типа клеток не наиболее

чувствительны к красному, зеленому и синему цветам, три типа света могут стимулировать три типа колбочек.

В отличие от системы компьютерного зрения, значение *RGB* системы человеческого зрения не может быть получено напрямую, однако относительное количество трех основных цветов равного энергетического спектра может быть получено с помощью эксперимента по подбору цветов. Это называется трехцветным значением цветового зрения. Очевидно, это значение связано с выбором трех основных цветов и зрительной системой субъекта. Психологически оно обычно основано на экспериментах по сопоставлению цветов, проводимых многими наблюдателями для определения набора сопоставлений. изоэнергетические спектральные цветовые точки Три основных значения цвета стимулов - это «спектральные трехцветные значения стандартных наблюдателей цветности», которые представляют средние цветовые визуальные характеристики человеческого глаза и рисуют диаграммы цветности для колориметрических расчетов и калибровка цвета. На рисунке 1.3 стандартное трехцветное спектральное значение наблюдателя цветности *CIE* (*CIE-RGB*) является результатом фактического измерения, основанного на вышеупомянутом принципе [26].

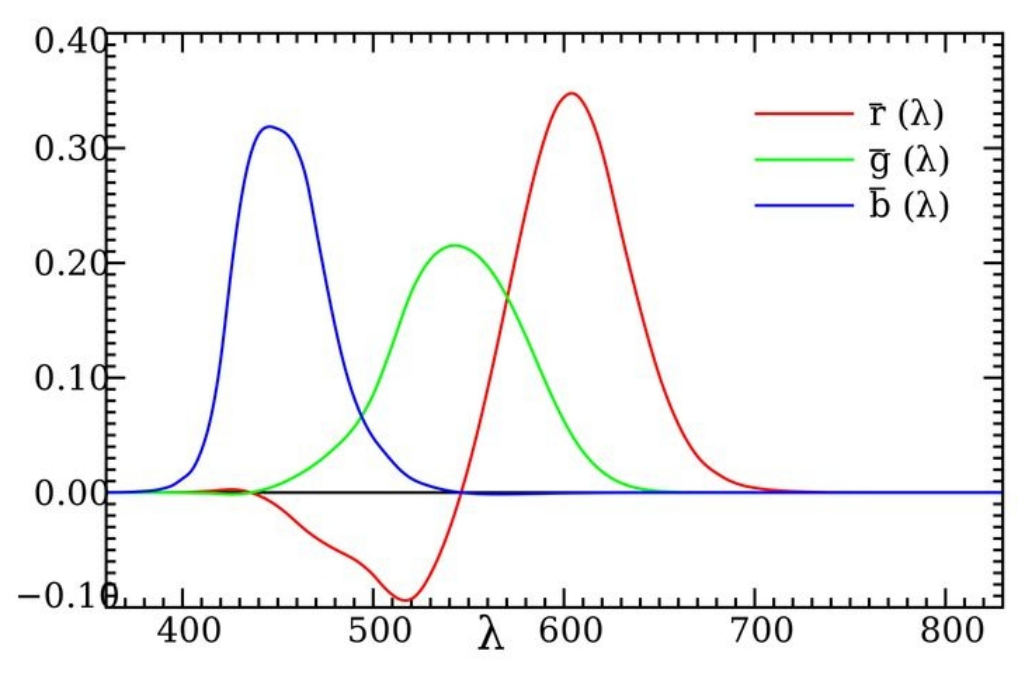

Рисунок 1.3 - Спектральное трехцветное значение стандартного наблюдателя

цветности.

Соответствующее соотношение между спектральными трехцветными значениями и координатами цветности выглядит следующим образом:

$$
r = \frac{\overline{r}}{\overline{r} + \overline{g} + \overline{b}}, g = \frac{\overline{g}}{\overline{r} + \overline{g} + \overline{b}}, b = \frac{\overline{b}}{\overline{r} + \overline{g} + \overline{b}},
$$
(1.1)

где  $\bar{r}, \bar{g}, \bar{b}$  - спектральные трехцветные значения;

*r*, *g*,*b* - хроматические координаты.

С помощью уравнения (1.1) мы можем вычислить соответствующие хроматические координаты по спектральному значению стандартного наблюдателя цветности. Хроматическая диаграмма с длинами волн цветов показана на рисунке 1.4.

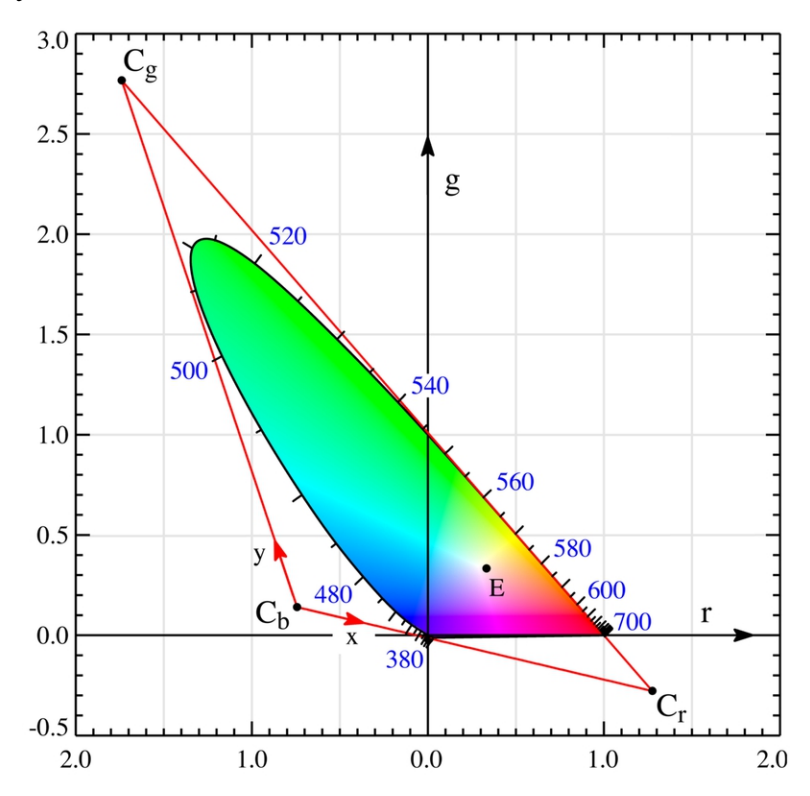

Рисунок 1.4 - Хроматическая диаграмма с длинами волн цветов (*RGB*).

Вместо использования трех координат по отдельности в литературе принято использовать комбинацию координат *RGB* или определять величину, называемую интенсивностью, для определения колориметрического вклада падающего света на чувствительные элементы детектора. Например, *Park et al* [27]. использовать общую интенсивность цвета пикселя, определяемую как квадратный корень из  $R^2 + G^2 + B^2$ , в качестве переменной для определения кислорода.

#### <span id="page-26-1"></span><span id="page-26-0"></span>**2. ЭКСПЕРИМЕНТАЛЬНАЯ ЧАСТЬ.**

**2.1 Колориметрический сенсор для определения кислотности молока.**

Изменение кислотности молока можно визуализировать с использованием ранее разработанного колориметрического сенсора. Значение *рН* пастеризованного молока составляет 6.8, а при *рН* ниже 6.5 молоко считается испорченным. При уменьшении *рН* колориметрический сенсор изменяет свой цвет с зеленого на желтый. Используя обычную web-камеру с интерфейсом *USB*, можно отслеживать изменение цвета колориметрического сенсора и, следовательно, определять значение *рН* в режиме реального времени, путем преобразования значений цветовых координат в соответствующей цветовой модели. Использование системы технического зрения и соответствующих алгоритмов обработки позволяет более объективно проводить измерение цвета.

<span id="page-26-2"></span>**2.2 Проектирование и разработка адаптер для колориметрических измерений.**

Колориметрическая измерительная ячейка используется для определения цветовых параметров колориметрического сенсора в реальном времени. Это вспомогательный компонент разрабатываемой системы компьютерного зрения, который позволяет фиксировать изменение цвета колориметрического сенсора.

Колориметрическая измерительная ячейка должна плотно прилегать к крышке молочной бутылки, обеспечивая контакт сенсора с молоком и одновременно позволять определять цветовые параметры колориметрического сенсора.<br>В качестве основы был выбран коммерчески доступный разъем, который

можно адаптировать для измерения цветовых параметров. Для разработки 3*D* модели были спользованы *AutoCAD* и *Autodesk Inventor*.

#### <span id="page-27-0"></span>2.3 Система компьютерного зрения.

#### <span id="page-27-1"></span>2.3.1 Компоненты системы компьютерного зрения.

Система компьютерного зрения состоит из освещения, аппаратной части и программной части. Поскольку универсального осветительного оборудования компьютерного зрения не существует, для каждого конкретного случая применения следует подбирать соответствующее осветительное устройство для достижения наилучшего эффекта. К аппаратной части относятся камеры, фреймграбберы и т.д. Являясь важной частью системы компьютерного зрения, программное обеспечение компьютерного зрения в основном собирает и обрабатывает цифровые изображения, проверяет конкретные параметры тестируемой цели. Программное обеспечение компьютерного зрения в лополняет содержание алгоритмов, таких основном как улучшение изображения, сегментация изображения, извлечение признаков, распознавание образов, сжатие и передача изображений. Освещение является важным фактором, влияющим на ввод системы машинного зрения, который напрямую влияет на качество и прикладной эффект входных данных.

#### <span id="page-27-2"></span>2.3.2 Программа работы с цветовой моделью RGB.

Блок-схема системы технического зрения показана на рисунке 2.1. Он состоит из двух частей: выбора интересующей области и измерения значений  $R$ , G, B. Программы реализованы с помощью Vision Builder NI. Vision Builder - это программное обеспечение для создания приложений машинного зрения со встроенными различными инструментами алгоритмов. Вы можете легко выбрать эти инструменты на панели инструментов и добавить их в рабочий процесс, а затем настроить параметры для отображения результатов.

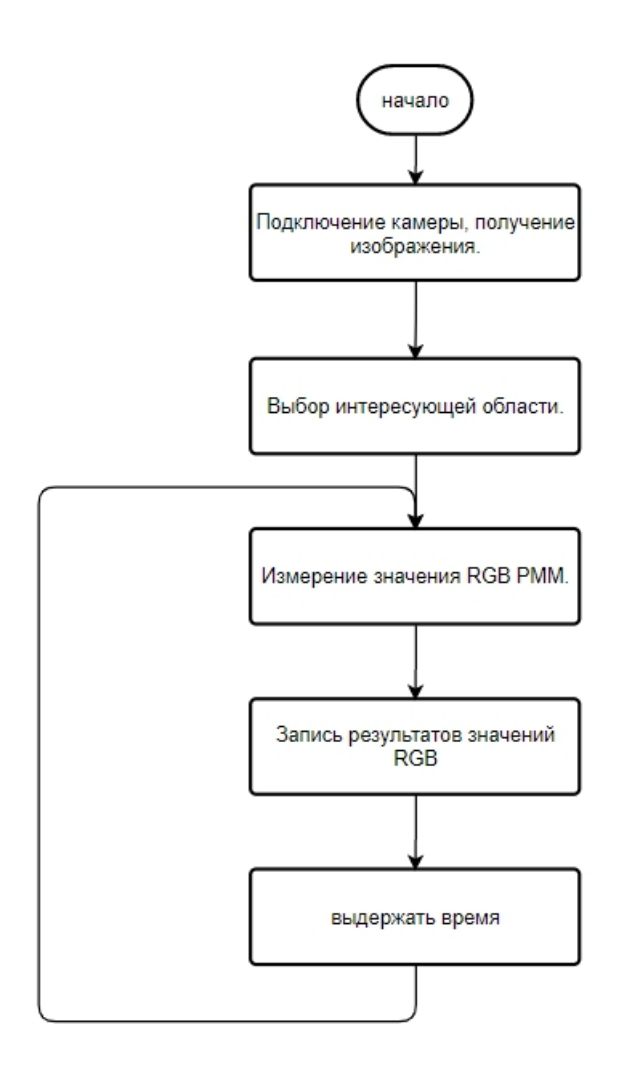

<span id="page-28-0"></span>Рисунок 2.1 - Программа работы с цветовой моделью *RGB*.

**2.3.3 Определение оптимальных условий пространственного расположения камеры и колориметрического сенсора.**

Полные факторные эксперименты использовались для определения оптимальных условий зрительной системы для измерения кислотности молока. При наименьших затратах получить математическую зависимость (регрессию) вида:

$$
\vec{Y} = f(x_1, ..., x_m, \theta_0, \theta_1, ..., \theta_p) + \vec{\varepsilon} = f(\vec{x}, \vec{\theta}) + \vec{\varepsilon},
$$
\n(2.1)

где  $\vec{x} = (x_1, x_2, ..., x_m)^T$ . - вектор факторов (независимых переменных);

 $\vec{\theta} = (\theta_1, \theta_2, ..., \theta_p)^T$ . - вектор параметров модели;

*Y* - вектор отклика;  $\vec{Y}$  - вектор отклика;

 $\bar{\varepsilon}$  - вектор контролируемых, но неуправляемых и неконтролируемых факторов.

Модель изучаемого процесса получается при неполном знании о его свойствах, поэтому процесс можно представить в виде так называемого "черного ящика". Исходя из характера зрительной системы и величины размаха варьирования значений фактора (численные значения координат цвета в соотвествующем цветовом пространстве) в эксперименте были сделаны предположения о виде уравнения регрессии для функции отклика. Линейные формы используются для систем технического зрения. Учет взаимодействия факторов приводит к модели:

$$
y = \theta_0 + \sum_{i=1}^{m} \theta_i x_i + \sum_{j (2.2)
$$

где *т* - число факторов;

 $x_i$  - *i*-й фактор (независимый переменный);

 $x_i$  - *j*-й фактор (независимый переменный);

- $\theta_{ii}$  ij-й параметр модели;
- $y$  ОТКЛИК.

Для упрощения обработки результатов эксперимента, производят кодирование значений факторов. Переходим к новым переменным в соответствии с выражениями:

$$
x_i^* = \frac{x_i - x_{i0}}{\Delta x_i},\tag{2.3}
$$

$$
x_{i0}^* = \frac{x_{i\min} + x_{i\max}}{2},\tag{2.4}
$$

$$
\Delta x_i = \frac{x_{i_{\text{max}}} - x_{i_{\text{min}}}}{2}.\tag{2.5}
$$

где  $x_i$  - натуральное значение *i*-го фактора;

 $x_{i0}$  - натуральное значение основного уровня (центра плана по переменной  $x_i$ );

 $\Delta x_i$  - интервал варьирования переменной  $x_i$ ;

 $x_i$  - кодированная безразмерная переменная, которая принимает значения  $-1 \le x_{i}$ \* ≤1.

# <span id="page-30-0"></span>**3. РЕЗУЛЬТАТЫ И ОБСУЖДЕНИЕ.**

#### <span id="page-30-1"></span>**3.1 Адаптер для колориметрических измерений.**

Торцевая крышка и основная часть представляют собой крепления, которые фиксируются резьбовыми соединениями и соответственно предварительно затягиваются. Пара сил предварительного натяжения равны по величине, противоположны по направлению и направлены наружу вдоль осевого направления колориметрической измерительной ячейки. Внутренние части не подвергаются рабочему растяжению и поперечной силе сдвига, а только воспринимают силу реакции предварительного затягивания, так что колориметрический сенсор и адаптер плотно прилегают. Таким же образом колориметрическую измерительную ячейку можно закрепить на крышке бутылки для молока, чтобы облегчить отделение от упаковочной коробки.

На рисунках 3.1 и 3.2 показаны соответственно основная часть колориметрической измерительной ячейки и крышка от молочной бутылки. Основная часть плотно фиксируется на крышке бутылки для молока. Это позволяет легко отсоединить колориметрическую измерительную ячейку от молочной бутылки.

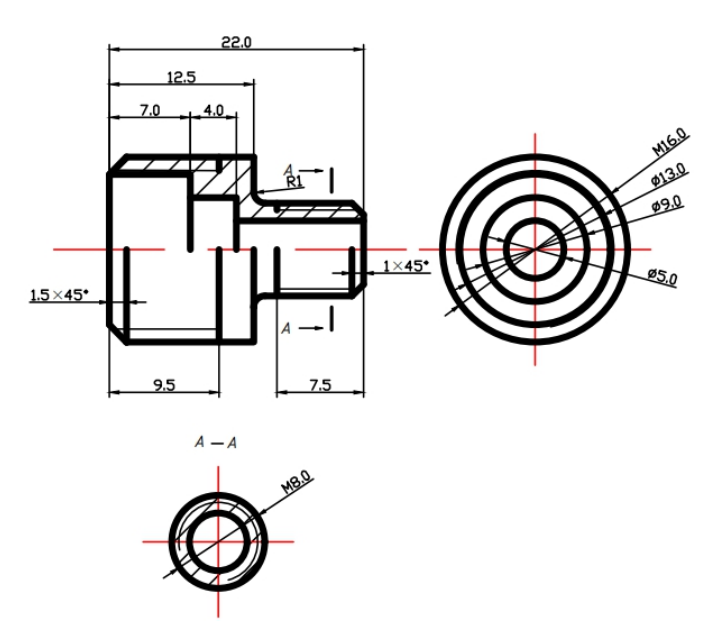

Рисунок 3.1 - Основная часть.

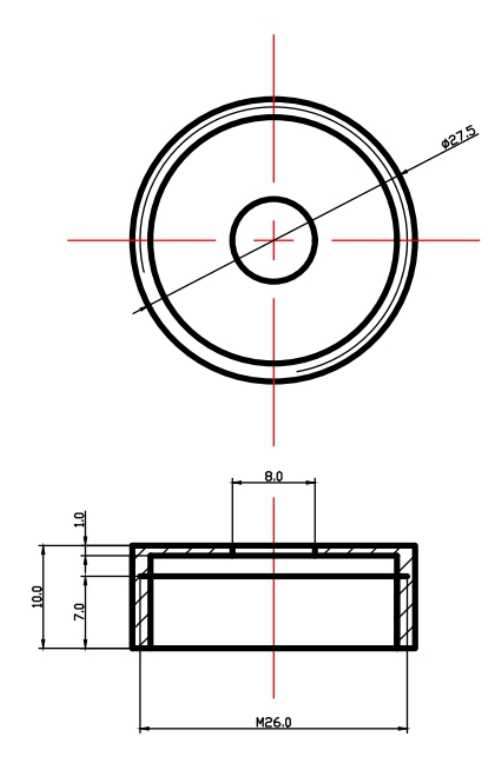

Рисунок 3.2 - Крышка бутылки молока.

Прокладка изображена на рисунке 3.3. Он используется для герметизации колориметрической измерительной ячейки, чтобы молоко не вытекло из колориметрической измерительной ячейки. Торцевая крышка показана на рисунке 3.4. Она используется для сжатия прокладки. Колориметрический сенсор закреплен между торцевой крышкой и прокладкой. А цвет колориметрического сенсора можно наблюдать через отверстие на торцевой крышке.

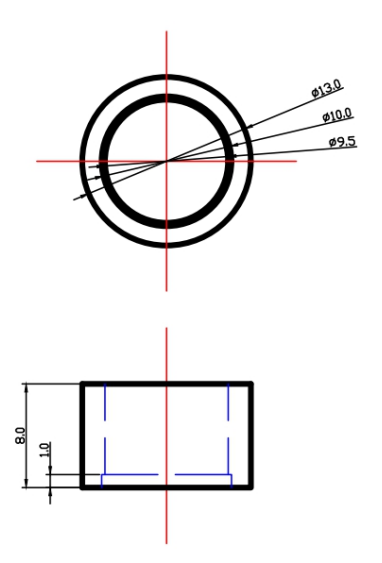

Рисунок 3.3 - Прокладка.

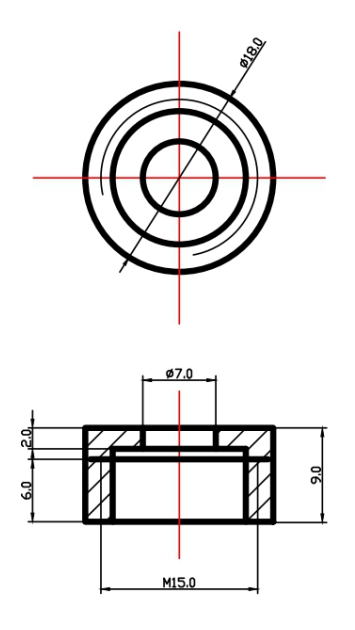

Рисунок 3.4 - Торцевая крышка.

Колориметрический сенсор не может быть надежно закреплена между прокладкой и торцевой крышкой. Нам нужен переходник, чтобы сделать ее твердой. Определите размер и допуск адаптера в соответствии с формой колориметрического сенсора и прокладки. На рисунке 3.5 показан адаптер. Это цилиндр с прямоугольными канавками и отверстиями.

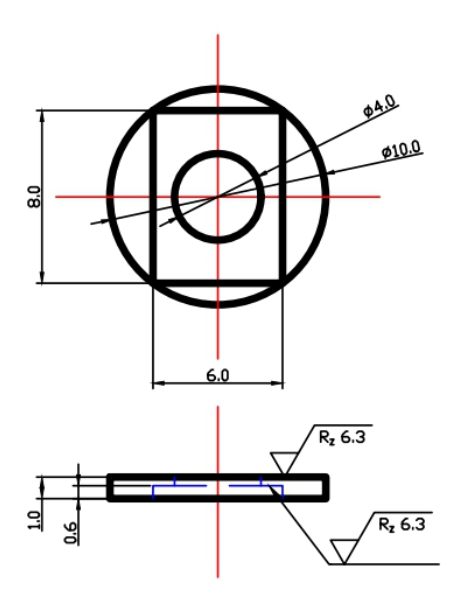

Рисунок 3.5 - Адаптер.

Мы используем *SolidWorks* для моделирования колориметрической измерительной ячейки. Сначала нарисуйте в *SolidWorks* [28] эскизы торцевых крышек, переходников, прокладок, основных деталей и гаек. После этого создается трехмерная модель деталей с помощью функции растяжки и вырезания. Объедините детали с помощью функции сборки *SolidWorks*, как показано на рисунке 3.6.

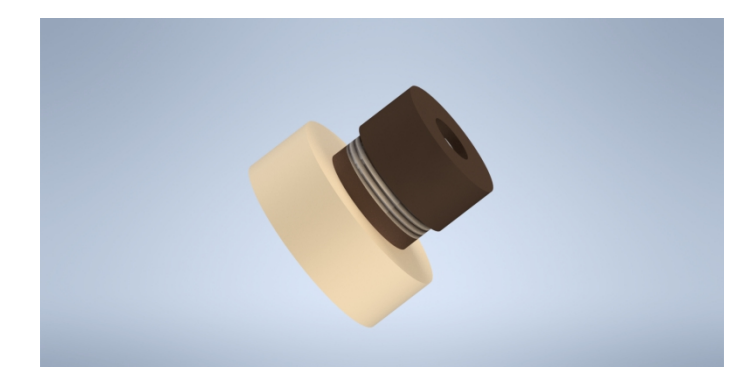

Рисунок 3.6 - Ячейки для колориметрических измерений.

Как показано на рисунке 3.7, анимация сборки колориметрической измерительной ячейки создается с помощью общей функции покомпонентного изображения. Из этой анимации мы можем ясно понять сборку колориметрической измерительной ячейки.

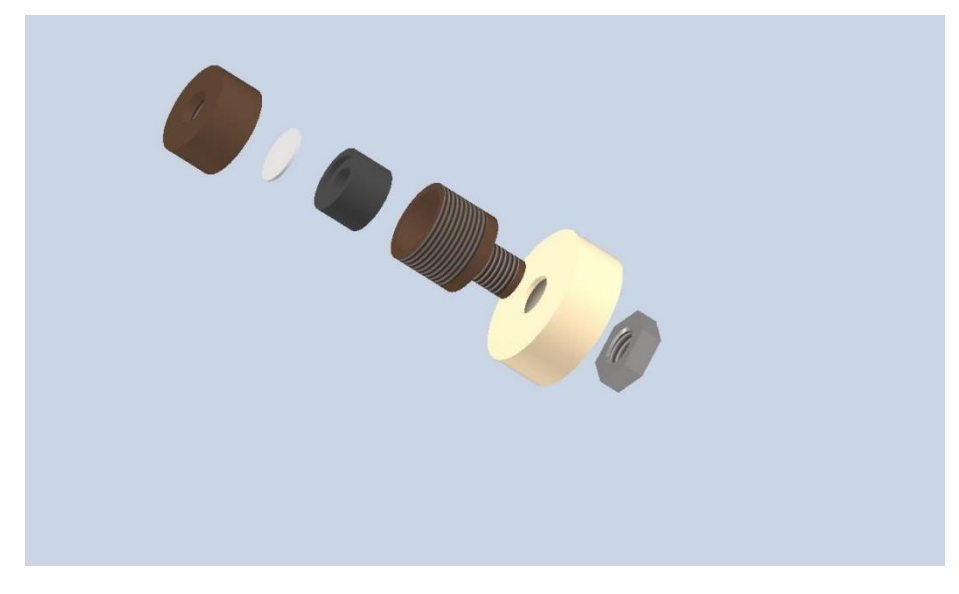

Рисунок 3.7 - Демонстрационная анимация колориметрической измерительной ячейки.

В процессе установки мы скорректировали форму и положение прокладки, переходника и колориметрического сенсора. Колориметрический сенсор нарезают в виде круга, диаметром 11 мм и помещают между переходником и прокладкой на рисунке 3.8.

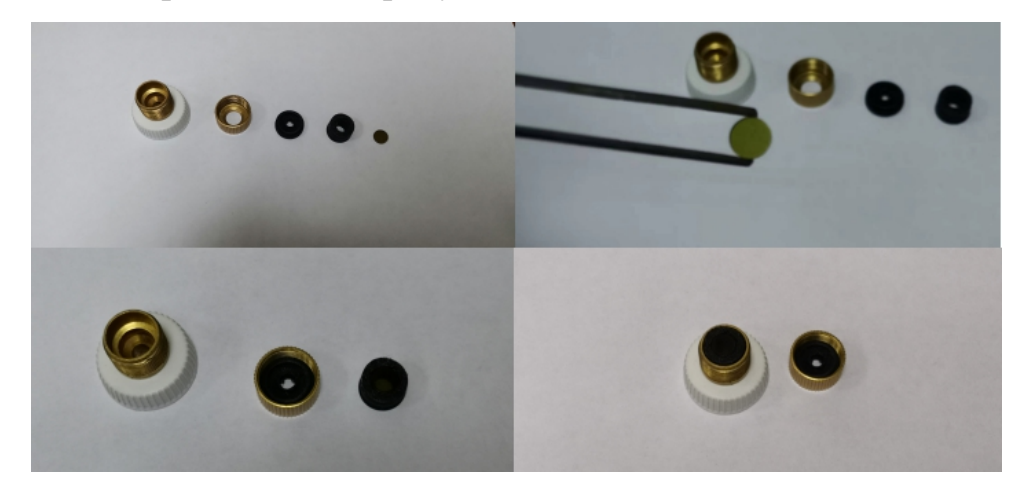

Рисунок 3.8 - Процесс установки ячейки для колориметрических измерени.

Как показано на рисунке 3.9, имеет светло-зеленый цвет. В это время молоко свежее. Через 48 часов молоко начало портиться. Мы четко обнаружили, что колориметрический сенсор имеет желтый цвет на рисунке 3.10.

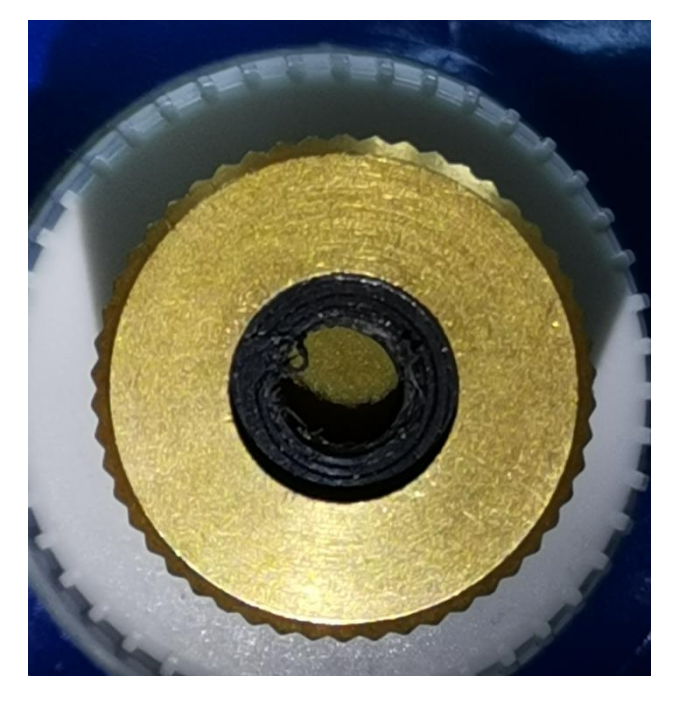

Рисунок 3.9 - Цвет колориметрического сенсора.

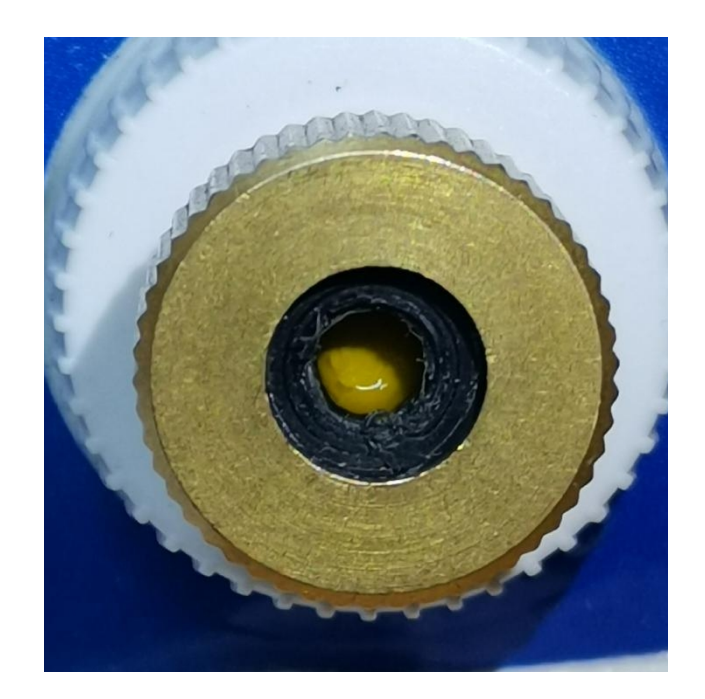

Рисунок 3.10 - Цвет колориметрического сенсора через 48 часов.

#### <span id="page-35-0"></span>**3.2 Система технического зрения.**

#### <span id="page-35-1"></span>**3.2.1 Технические компоненты системы технического зрения.**

Аппаратная часть системы технического зрения включает колориметрическую измерительную ячейку, веб-камеру и компьютер. Разрешение сетевой камеры составляет 640×480 пикселей. Устройство захвата кадров встроено в компьютер и представляет собой аппаратное устройство, которое может получать информацию о цифровом видеоизображении, сохранять и воспроизводить ее. Программное обеспечение системы технического зрения реализовано с помощью приложения *Vision Builder NI*. Стационарные источники света размещаются над системой технического зрения.<br>Основными факторами, влияющими на систему машинного зрения,

являются источник света, расстояние L обнаружения камеры, угол наклона  $\psi$  и угол отклонения  $\varphi$  камеры. Эта система поставляется с постоянным источником света и здесь не обсуждается.

Как показано на рис. 3.11, расстояние обнаружения камеры — это расстояние от основания камеры до молочной бутылочки. Угол тангажа — это угол между продольной осью камеры и горизонтом. При вращении камеры вверх угол тангажа записывается как положительный, при вращении камеры
вниз угол тангажа записывается как отрицательный. Угол отклонения — это угол между объективом камеры и основанием. При вращении линзы влево она записывается как положительная, при вращении линзы вправо — как отрицательная.

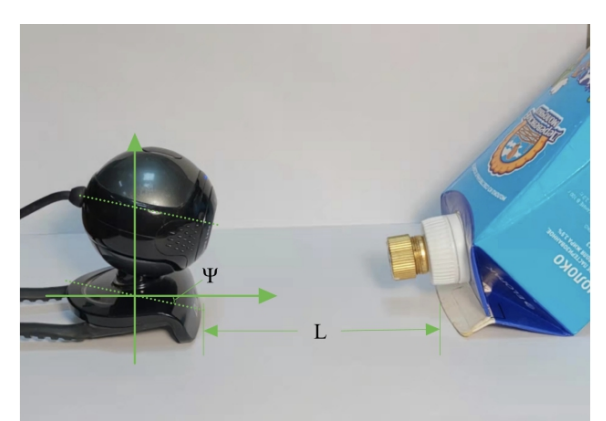

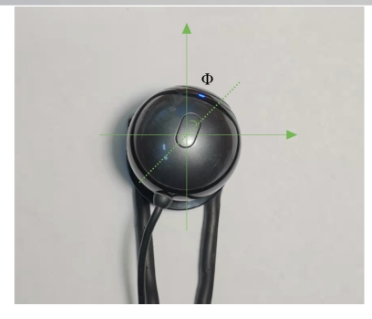

Рисунок 3.11 - Принципиальная схема аппаратной части системы машинного зрения.

**3.2.2 Программная реализация алгоритмов распознавания для системы технического зрения.**

Изображения, полученные с веб-камеры, загружаются в *Vision Builder NI* и предварительно обрабатываются с помощью модуля *Vision Assistant* 1. Цветные изображения обрабатываются как бинарные изображения, поскольку модуль «*Detect Objects* 1» может принимать только бинарные изображения. Затем найдите подвижную интересующую область на изображении. Область интереса находится там, где находится колориметрический сенсор. Как создать и выбрать эту область подробно описано в разделах 3.2.2.1 и 3.2.2.2.

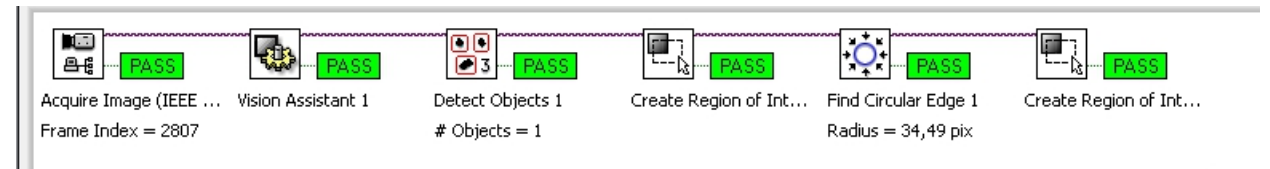

Рисунок 3.12 - Выбор интересующей области.

Изображения, полученные с камеры, последовательно загружаются во вторую часть. Параметры *R*, *G*, *B* измеряются в области интереса, полученном в первой части, и сохраняются в папку в текстовом формате. Повторите описанную выше операцию после задержки в 1 секунду. Подробные настройки описаны в 3.2.2.3.

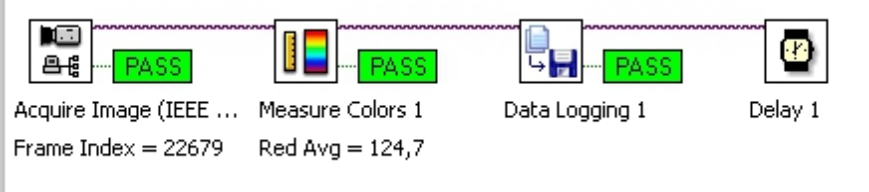

Рисунок 3.13 - Измерение и запись значений *R*, *G*, *B*.

### **3.2.2.1 Размещение распознавания прямоугольника.**

Модуль *DetectObjects* может обнаруживать прямоугольные узоры,которые могут быть затемненными или яркими. <sup>В</sup> то же время модуль может выводить информацию о координатах положения и информацию о размере прямоугольника. Функция бинаризации в модуле настроена на выбор заштрихованных частей на рисунке 3.14.

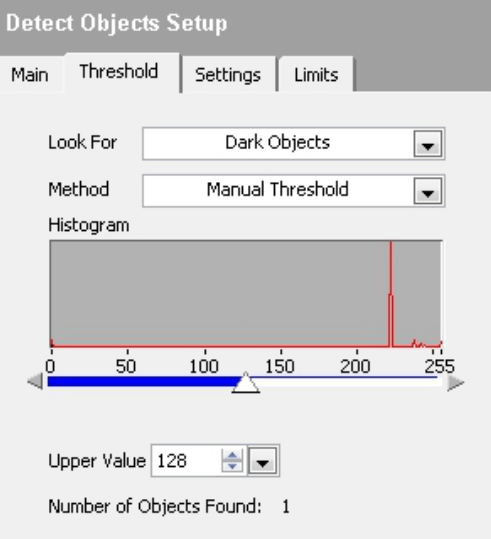

Рисунок 3.14 - *Detect Objects* (*Threshold*).

На рисунке 3.15 функция настройки модуля настроена на поиск наименьшего прямоугольника, а значение наименьшего прямоугольника составляет 1000 пикселей ^ 2. Таким образом, прямоугольник однозначно определяет область, в которой расположен колориметрический сенсор.

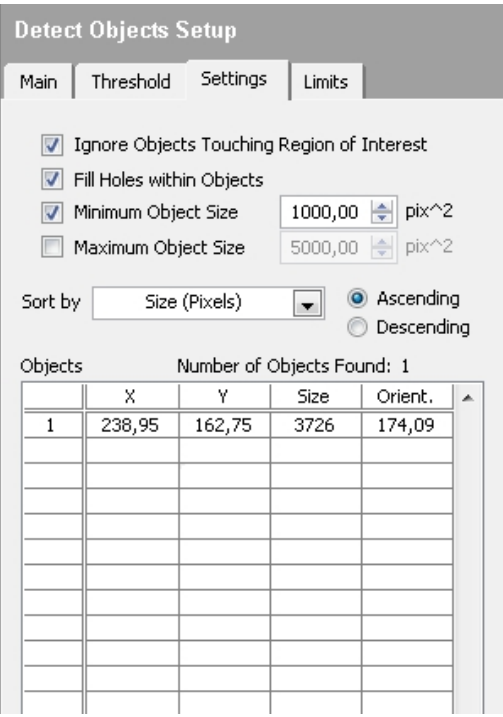

Рисунок 3.15 - *Detect Objects* (*Settings*).

На рисунке 3.16 показан результат идентификации прямоугольников. Хорошо видно, что геометрический центр прямоугольника не совпадает с геометрическим центром теневой фигуры, поэтому область для определения параметров цвета *R*, *G*, *B* не может быть точно определена.

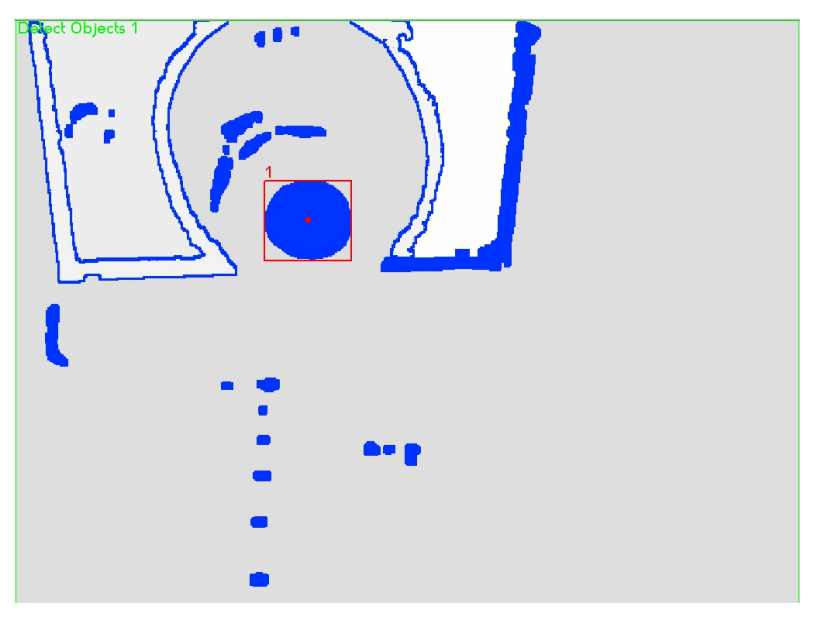

Рисунок 3.16 - Результат распознавания прямоугольника.

## **3.2.2.2 Размещение распознавания круга.**

Для точного определения области получения цветовых параметров *R*, *G*, *B* модуль *Find Circular Edge* используется для определения геометрического центра заштрихованной части. Круглая область сбора настроена так, чтобы иметь общий центр с заштрихованной частью.

На рисунке 3.17 представлены параметры модуля *Find Circular Edge* для обнаружения круглого края: от центра круга наружу, край обнаружения от темного к светлому, найдите первый край, минимальная сила края 177, расстояние обнаружения 10 радиан.

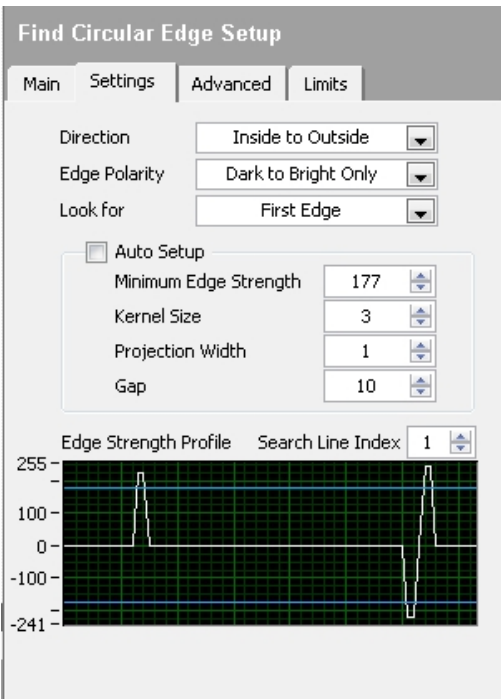

Рисунок 3.17 - *Find Circular Edge* (*Settings*).

Результаты испытаний представлены на рисунке 3.18. Красная кривая край круга.

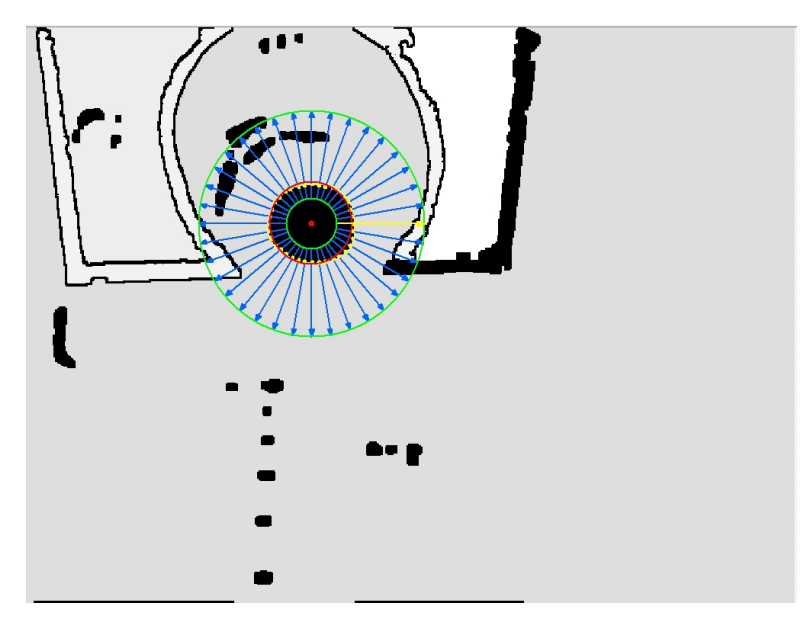

Рисунок 3.18 - Результаты обнаружения закругленных краев.

## **3.2.2.3 Получение параметров** *RGB***.**

Загрузите область измерения, полученную в первой части, на изображение во второй части, как показано на рисунке 3.19. Внутри зеленого круга находится область измерения параметров *RGB*.

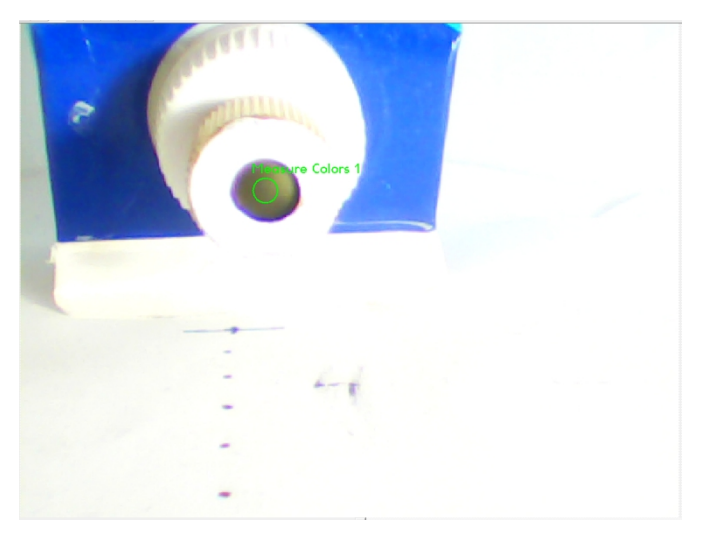

Рисунок 3.19 - Область параметров *RGB*.

Обнаруженные в это время значения параметров *R*, *G*, *B* показаны на рисунке 3.20.

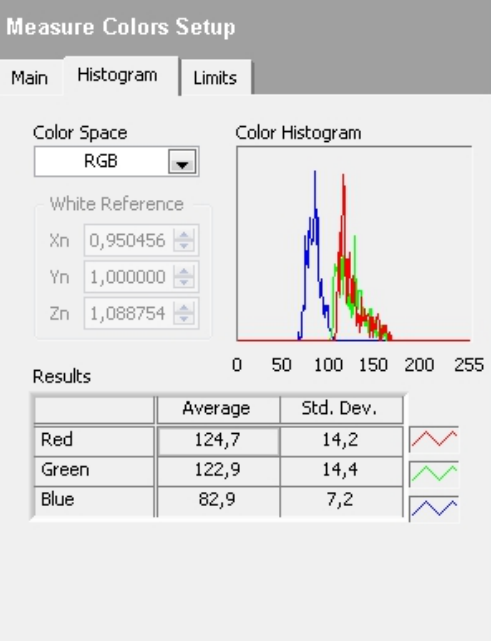

Рисунок 3.20 - Измерение значения *RGB*.

Модуль регистрации данных содержит различные данные для сохранения, из них выбирается нужный формат файла. Здесь значения и время параметров *R*, *G*, *B* выбираются и сохраняются в текстовом формате на рисунке 3.21.

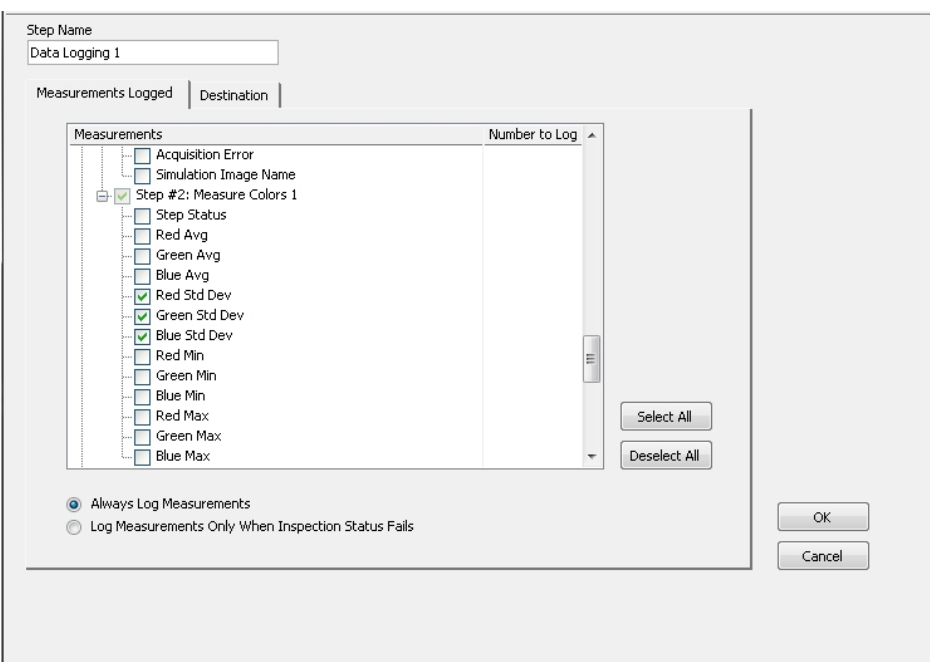

Рисунок 3.21 - Запись результатов значений RGB.

### 3.2.3 Результаты много факторного плана эксперимента.

#### 3.2.3.1 Сбор параметров RGB в различных устойчивых состояниях.

Откройте программное обеспечение, чтобы проверить производительность системы машинного зрения. Когда система может стабильно и непрерывно выводить параметры R, G, B, то есть когда колебание параметров R, G, B меньше 1, система технического зрения считается стабильной и может соответствовать нормальным требованиям к измерениям. Измеренные параметры R, G, B приведены в таблице Б.1. Для выполнения двухфакторного и двухуровневого полнофакторного эксперимента были измерены параметры  $R$ ,  $G$  и  $B$  каждого фактора при экстремальных значениях  $(\psi = -20^{\circ}$  или  $-12^{\circ}, \varphi = -11^{\circ}$  или  $11^{\circ}$ ).

#### 3.2.3.2  $G$  – критерий.

В наборе значений измерений иногда бывают случаи, когда значения отдельных данных сильно отличаются от других данных. Когда нельзя доказать, что ошибки вызваны ошибками эксперимента, для компромисса можно использовать статистические методы.  $G$  – критерий  $(G$ -test) — один из часто используемых методов.

Из раздела 2.4.2 мы знаем, что можем использовать двухфакторные и двухуровневые полные факторные эксперименты ДЛЯ определения оптимальных условий для зрительной системы, то есть для определения оптимального тестового расстояния. В полном факторном эксперименте реализуются все возможные сочетания уровней факторов. Если число уровней каждого фактора равно двум (верхний и нижний), то имеем полный факторный эксперимент (ПФЭ) типа  $2^m$ , где *m* - число факторов. Число опытов ПФЭ равно  $n = 2^m = 2^2 = 4$ , а кодированные значения факторов будут равны: + 1 (верхний уровень); - 1 (нижний уровень). Возьмите L=130, G в качестве примера. Матрица планирования (известных коэффициентов) представлена в таблице 3.1.

Таблица 3.1 – Матрица факторных экспериментов.

| n | x0 | $x_1$ | x2 | x1x2 | $\nu$    | νz       |
|---|----|-------|----|------|----------|----------|
|   |    |       |    |      | 10.23145 | 10.52348 |
|   |    |       |    |      | 14.97176 | 14.73732 |
|   |    |       |    |      | 12.64229 | 12.9215  |
|   |    | -     |    |      | 17.75687 | 17.83086 |

При проведении экспериментов необходимо учитывать, что значение у (из-за неконтролируемых факторов и неопределенностей) будет случайным. Чтобы оценить дисперсию у, эксперимент можно повторить в каждой точке плана эксперимента. Обычно количество параллельных опытов выбирают равным  $l = 2-4$ . Из раздела 3.2.3.2 мы знаем, что выбираем  $l = 2$ . Затем вычисляется *i*-е среднее значение в матрице планирования по формуле  $(3.1)$ :

$$
\bar{y} = \sum_{k=1}^{l} y_{ik} / l, \tag{3.1}
$$

где *l* - число параллельных опытов в *i*-той строке матрицы;

 $k$  - номер параллельного опыта.

Определяся оценки дисперсий по строкам:

$$
S_i^2 = \sum_{c=1}^l (y_{ic} - \overline{y_i})^2 / (l-1),
$$
 (3.2)

где с - номер строки.

Знаменатель рассчитанной дисперсии  $l$ -1, а не  $l$ . Это связано с тем, что статистика является оценкой неизвестного параметра, а выбор оценщика имеет соответствующие критерии оценки. Здесь проверяется беспристрастность оценщика. Непредвзятость оценки означает, что для некоторых выборочных значений полученная оценка больше или меньше истинного значения, но в среднем отклонение равно 0. Разница между ожидаемым и истинным значением оценщика называется систематической ошибкой, а несмещенная оценка фактически означает отсутствие систематической ошибки. Оценки дисперсии по строкам показаны в таблице 3.2.

Таблица 3.2 – Оценки средних значений и дисперсий по строкам.

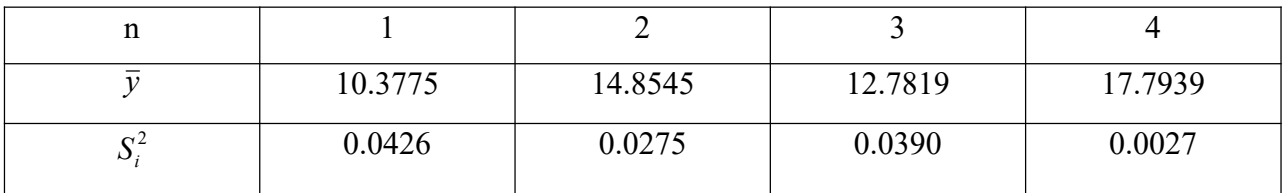

Определяем сумму дисперсии:

$$
S_{\Sigma}^2 = \sum_{i=1}^n S_i^2 = 0.1118
$$
 (3.3)

То для проверки равноточности необходимо выбрать самую большую из построчных дисперсий  $S_{i_{\text{max}}}^2$ и определить  $G$  – критерий.

Возьмём  $G_r = 0.90$ 

где  $G_r$ - табличное значение критерия при числе степеней свободы  $v1=l$ - $1 w v^2 = n$ .

 $G < G_r$ , то опыты равноточные.

При неравноточных опытах нужно увеличить число параллельных опытов в строке.

#### 3.2.3.3 Критерий Стьюдента t.

Критерий Стьюдента используется для проверки того, соответствует ли среднее значение нормально распределенной совокупности требованиям нулевой гипотезы, то есть находится ли среднее значение параметра  $G$  в пределах оценочного значения.

Сначала вычислите параметры модели  $\theta$ .

$$
\theta = (F^T F)^{-1} \cdot F^T \cdot \mathbf{y},\tag{3.4}
$$

где F - матрица факторных экспериментов.

Производится оценка дисперсии воспроизводимости:

$$
S_e^2 = \frac{1}{n} \sum_{i=1}^n S_i^2 = 0.0280
$$
 (3.5)

Дисперсия воспроизводимости для среднего значении отклика равна:

$$
S^2(\bar{y}) = S_e^2 / l = 0.0140
$$
 (3.6)

Среднеквадратичное отклонение среднего значения  $\bar{v}$ :

$$
S(\overline{y}) = \sqrt{S^2(\overline{y})} = 0.1182
$$
 (3.7)

Повторно определим параметры модели с помощью *t*-критерия Стьюдента. Для значимости коэффициентов проверки полученных используется критерий Стьюдента  $t$  при уровне значимости  $\alpha$  (обычно а выбирается равным 0.05) и числе степеней свободы  $v = n(l - 1)$ .

Для ортогонального планирования дисперсии ошибок в определении коэффициентов уравнения регрессии равны между собой и определяются по формуле:

$$
S^2_{\theta} = S^2(\bar{y})/n = 0.0035\tag{3.8}
$$

Коэффициент уравнения статистически значим, если  $|\theta_i| > t_{\frac{\alpha}{1-\alpha},\nu}} \sqrt{S_\theta^2}$ . Коэффициенты модели и переопределенные коэффициенты модели помещены

в Таблицу 3.3. Сохраняйте, когда коэффициент значителен, в противном случае установите на 0. Исходя из этого, мы можем рассчитать значение эмпирической функции регрессии.

Таблица 3.3 – Коэффициенты модели и переопределенные коэффициенты модели.

| n              |         |           |           |        |
|----------------|---------|-----------|-----------|--------|
| Коэффициенты   | 13.9519 | $-2.3723$ | $-1.3359$ | 0.1337 |
| модели         |         |           |           |        |
| Статистическая |         |           |           |        |
| значимость     |         |           |           |        |

#### Продолжение таблицы 3.3

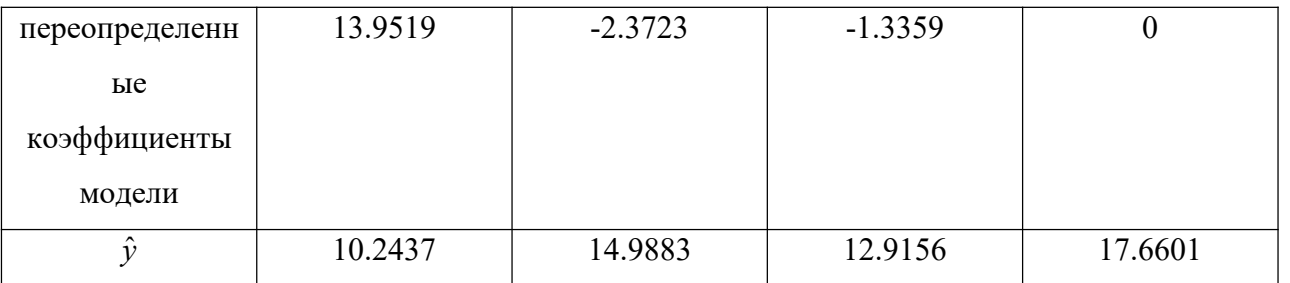

Статистическая незначимость коэффициента может быть вызвана следующими обстоятельствами:

- Базовый уровень данной переменной  $x_{i0}$  или произведение переменных близки к точке частного экстремума.

- Шаг изменения  $\Delta x$ , выбран слишком малым.

- Большая ошибка эксперимента из-за наличия неуправляемых и неконтролируемых переменных.

- Данный фактор или взаимодействие факторов действительно не оказывают существенного влияния на значение параметра отклика у.

Исходя из этого, мы можем рассчитать значение эмпирической функции регрессии.

#### 3.2.3.4 Критерий Фишера.

Критерий Фишера используется для проверки равенства ДВУХ выборочных дисперсий. В регрессионном анализе критерий Фишера позволяет оценить значимость моделей линейной регрессии. В *ANOVA* критерий Фишера позволяет оценить значимость факторов и их взаимодействие.

Допустим:

$$
H_0: \sigma_a^2 \leq \sigma_{\varepsilon}^2,
$$
  

$$
H_1: \sigma_a^2 > \sigma_{\varepsilon}^2.
$$

Табличнос значение кр. Фишера  $F_m$ :

$$
F_m = \lim_{n \to \infty} (0.95, f_1, f_2) = 7.7086
$$

$$
f_1 = n - d = 4 - 3 = 1
$$

$$
f_2 = n(l - 1) = 4 \times (2 - 1) = 4
$$

где  $l$  - число параллельных опытов, по которым вычислена  $S_e^2(y)$ 

 $n$  - число опытов

d - число значимых коэффициентов

Значение критерия фисира:

$$
F_p = S_{a\dot{o}}^2 / S^2(\bar{y}) = 2.5583\tag{3.9}
$$

 $F_p$  <  $F_m$ , модель адекватно описывыет процесс.

Отбросив (приравняв нулю) незначимые коэффициенты, получим уравнение связи между откликом у и факторами X<sub>i</sub>.

$$
y = 13.9519 - 2.3723x_1 - 1.3359x_2.
$$
 (3.10)

Переходим к новым переменным в соответствии с выражениями:

$$
x_1^* = \frac{x_1 - 0}{22},\tag{3.11}
$$

$$
x_2^* = \frac{x_2 - (-6)}{8}.\tag{3.12}
$$

Получить

$$
y = 13.9519 - 2.3723x_1^* - 1.3359x_2^*
$$
  
= 13.9519 - 2.3723 $\frac{x_1 - 0}{22}$  - 1.3359 $\frac{x_2 - (-16)}{8}$   
= 11.2801 - 0.0169x\_1 - 0.167x\_2. (3.13)

## 3.2.3.5 Анализ результатов различных тестовых дистанций L.

Результаты испытаний на L=130-180 мм приведены в таблице 3.4.

Таблица 3.4 – Результат G – критерия и критерия Фишеры.

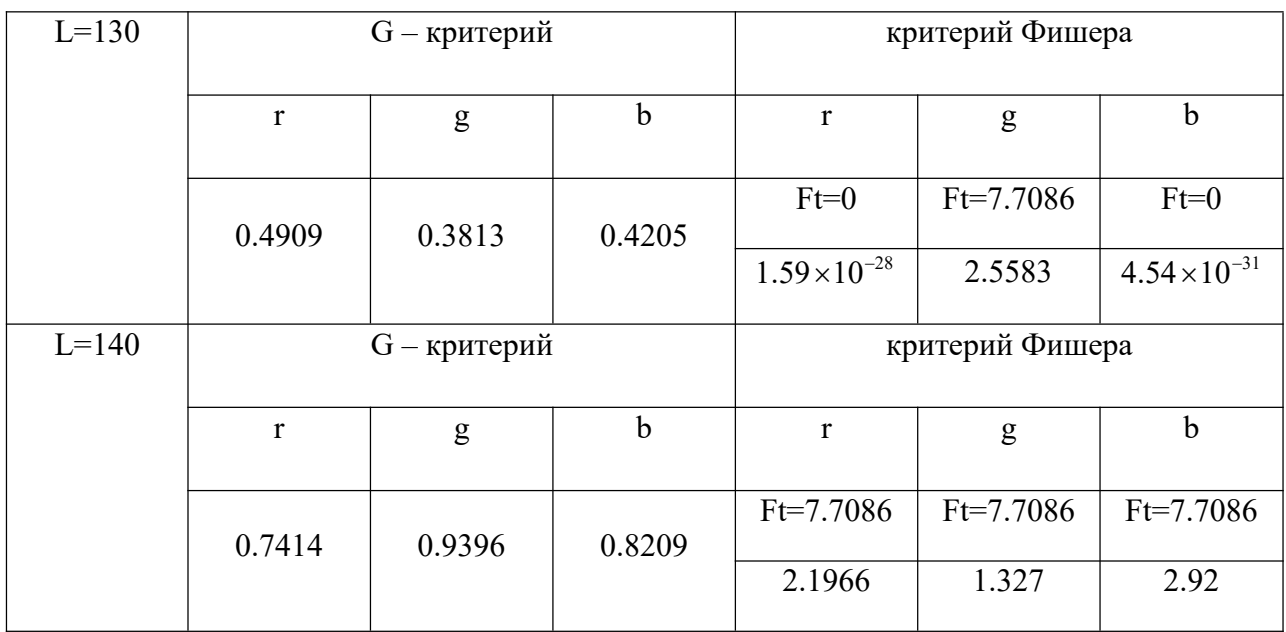

## Продолжение таблицы 3.4

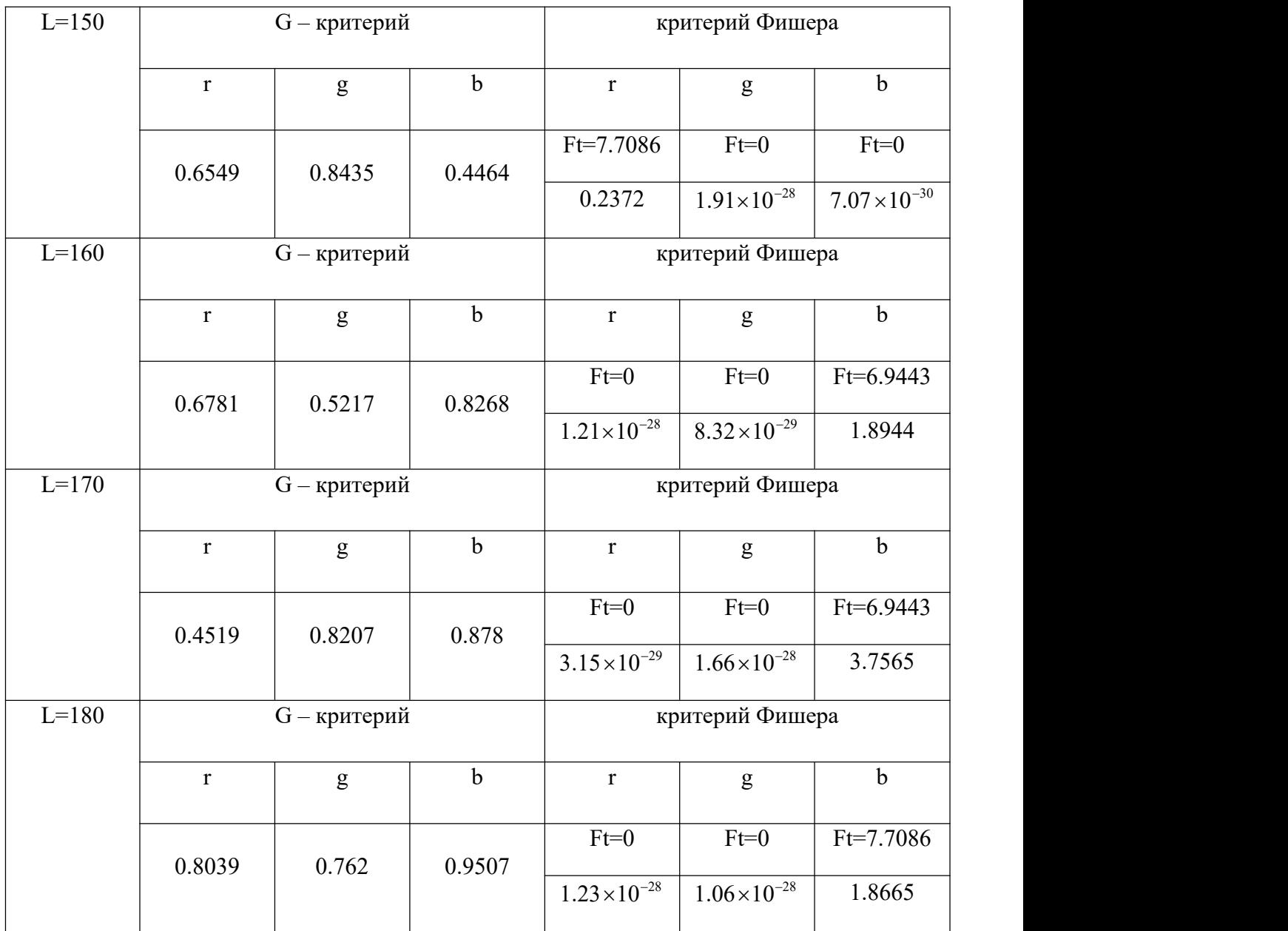

Из Таблицы 3,4 мы знаем, что расстояние обнаружения *L*=140 является наилучшим условием для определения кислотности молока. Потому что при *L*=140 камера может получить наиболее стабильное изображение под любым углом. При этом условии *G*-критерий и критерий Фишера для параметров *R*, *G*, *B* являются значимыми.

Получить

$$
y_R = 11.6131 - 0.0548x_1 - 0.1757x_2, \tag{3.14}
$$

$$
y_G = 12.5517 - 0.0231x_1 - 0.1629x_2, \tag{3,15}
$$

$$
y_B = 2.3312 + 0.0909x_1 - 0.1801x_2 + 0.0104x_1 \cdot x_2. \tag{3.16}
$$

## **4. ФИНАНСОВЫЙ МЕНЕДЖМЕНТ,**

## **РЕСУРСОЭФФЕКТИВНОСТЬ И РЕСУРСОСБЕРЕЖЕНИЕ.**

Целью данного раздела является проектирование и создание конкурентоспособных разработок, технологий, отвечающих современным требованиям в области ресурсоэффективности и ресурсосбережения.

Достижение цели обеспечивается решением задач:

‐ оценка коммерческого потенциала и перспективности проведения научных исследований;

‐ определение возможных альтернатив проведения научных исследований, отвечающих современным требованиям в области ресурсоэффективности и ресурсосбережения;

‐ планирование научно-исследовательских работ;

‐ определение ресурсной (ресурсосберегающей), финансовой, бюджетной, социальной и экономической эффективности исследования.

## **4.1 Предпроектный анализ.**

## **4.1.1 Потенциальные потребители результатов исследования.**

Разрабатываемый в данной выпускной квалификационной работе систему техничского зрения для оценки кислотности молока с ипользованием колориметрического рН сенсора Для того чтобы определить потенциальных потребителей результатов исследования необходимо рассмотреть целевой рынок и провести его сегментирование.

Целевой рынок составляют как компании-производители пастеризованного молока, так и рядовые покупатели, желающие определить свежесть продукта в домашних условиях. Карта сегментирования представлена в таблице 4.1.

Таблица 4.1 – Карта сегментирования рынка по проверке свежести пастеризованного молока.

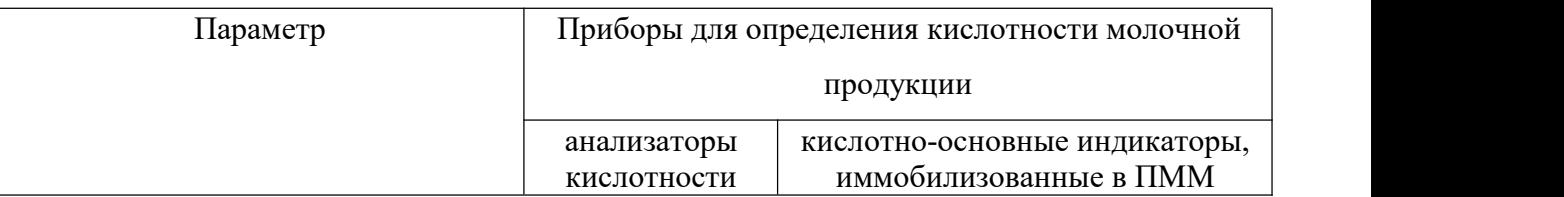

Продолжение таблицы 4.1

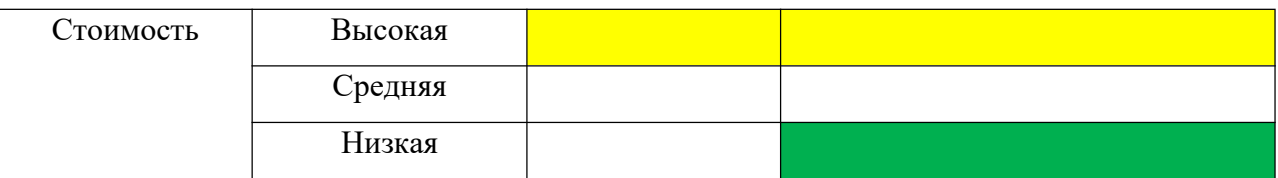

Анализируя таблицу, можно сделать вывод, что существующие анализаторы кислотности обычному покупателю недоступны из-за чрезмерно высокой стоимости, а также сложности в эксплуатации. В отличие от это оборудования, разрабатываемый датчик может использоваться как на производстве, так и в быту, поскольку не требуют ни специальной квалификации оператора, ни наличия каких-либо лабораторных условий, реагентов или оборудования, а также очень дешевы.

#### 4.1.2 Анализ конкурентных технических решений.

Для оценки сравнительной эффективности научной проводится анализ конкурентных технических решений с позиции ресурсоэффективности и ресурсосбережения. Данный анализ проводится с помощью оценочной карты, представленной в таблице 4.2. В таблице представлены следующие конкурентные товары: индикаторы, иммобилизованные в полиметакрилатную матрицу (Ф), индикаторы, иммобилизованные в золь-гель  $(\kappa 1)$ , индикаторы, иммобилизованные в оптическую пленку  $(\kappa 2)$ .

Таблица 4.2 – Оценочная карта для сравнения конкурентных технических решений (разработок).

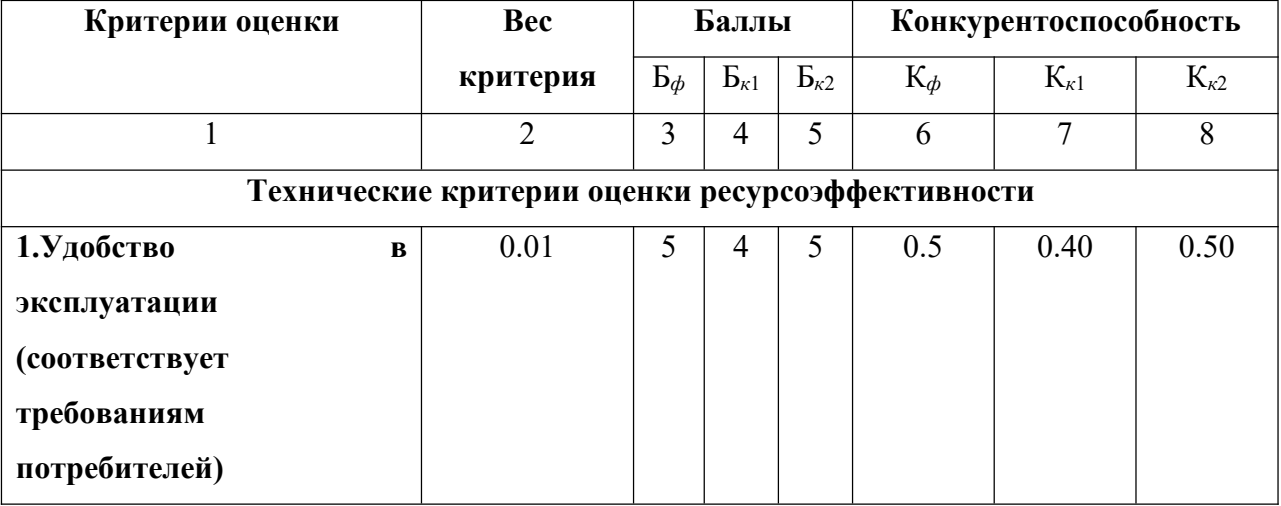

Продолжение таблицы 4.2

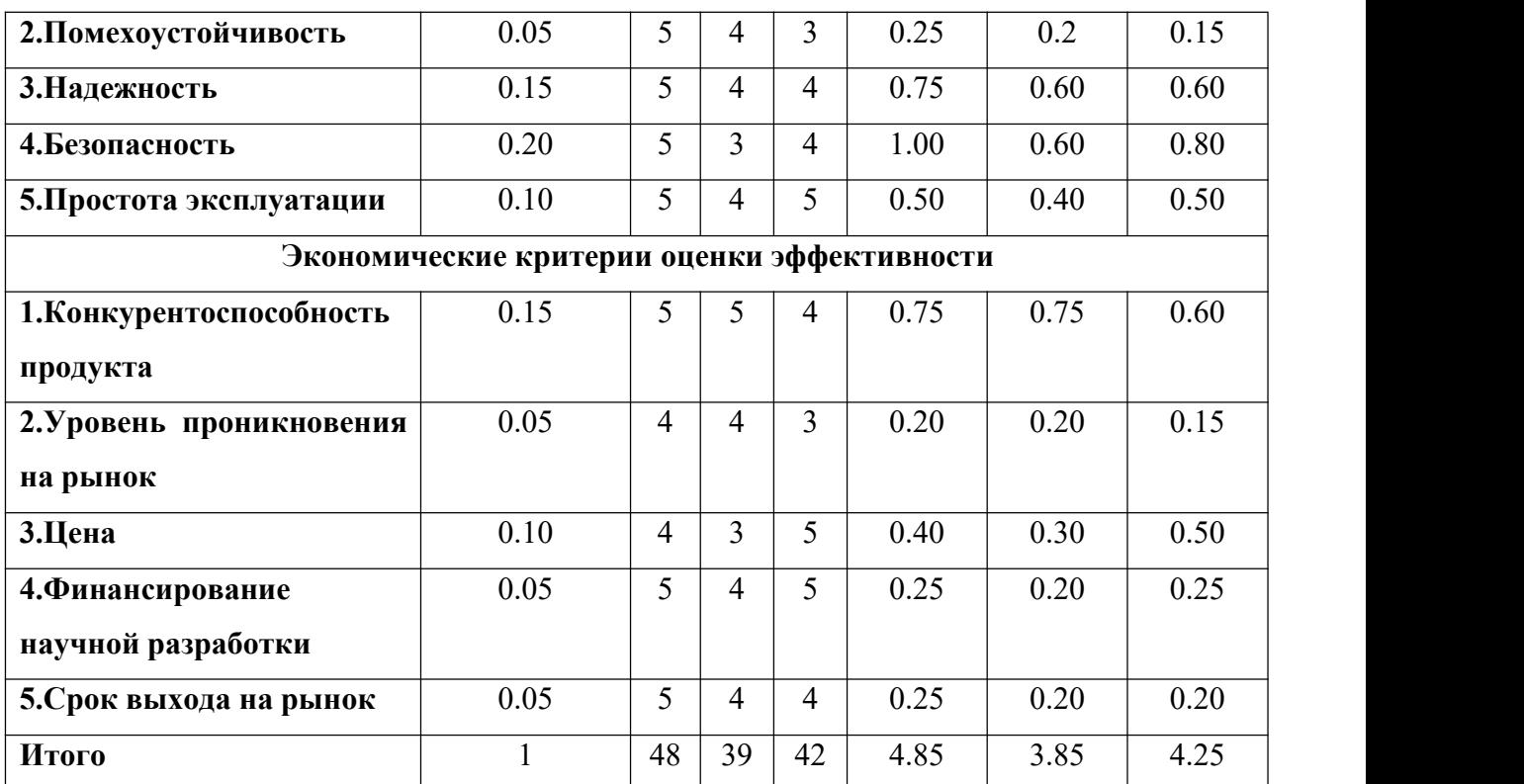

Анализ конкурентных технических решений определяется по формуле:

$$
K = \sum B_i \cdot E_i, \tag{4.1}
$$

где *K* – конкурентоспособность научной разработки или конкурента;

*В<sup>i</sup>* – вес показателя (в долях единицы);

*Б<sup>i</sup>* – балл *i*-го показателя.

Уязвимость позиции конкурентов заключается в том, что их разработки менее надежны, имеют меньшую помехоустойчивость и сроки выхода на рынок конкурентов малы, поэтому имеется возможность занять свою нишу и увеличить определенную долю рынка.

#### **4.1.3** *SWOT***-анализ.**

*SWOT*-анализ применяют для исследования внешней и внутренней среды проекта. Он проводится в несколько этапов. Описываются сильные и слабые сторон проекта, выявляются возможности и угрозы для реализации проекта, которые проявились или могут появиться в его внешней среде. Результаты *SWOT*-анализа представлены в таблице 4.3.

## Таблица 4.3 -Матрица *SWOT*.

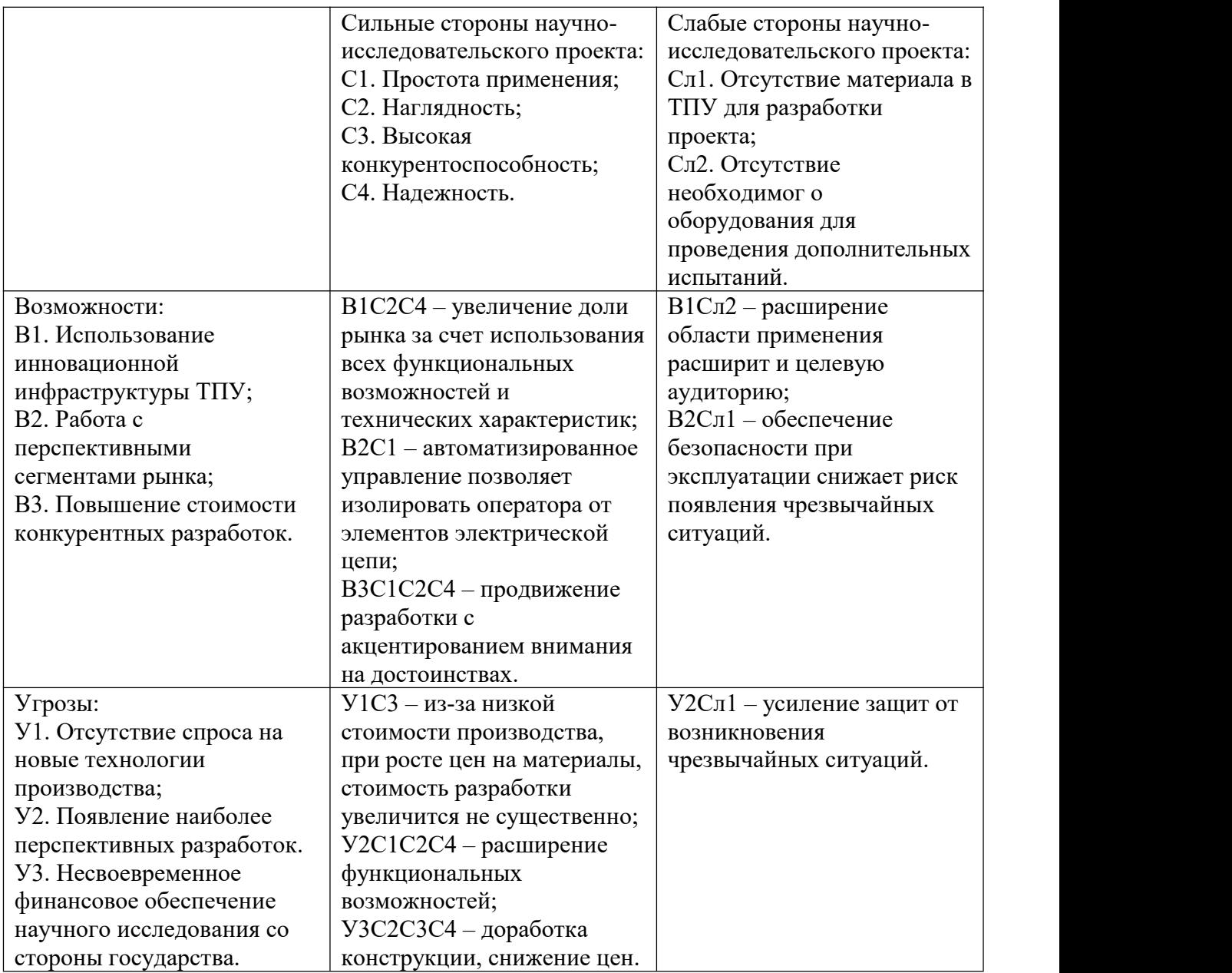

## **4.2 Инициация проекта.**

## **4.2.1 Анализ конкурентных технических решений.**

Группа процессов инициации состоит из процессов, которые выполняются для определения нового проекта или новой фазы существующего. В рамках процессов инициации определяются изначальные цели и содержание и фиксируются изначальные финансовые ресурсы. Определяются внутренние и внешние заинтересованные стороны проект, которые будут взаимодействовать и влиять на общий результат научного проекта. Данная информация закрепляется в Уставе проекта. Устав проекта документирует бизнеспотребности, текущее понимание потребностей заказчика проекта, а также новый продукт, услугу или результат, который планируется создать.

В разделе«Цели и результат проекта» необходимо привести информацию о заинтересованных сторонах проекта, иерархии целей проекта и критериях достижения целей. Под заинтересованными сторонами проекта понимаются лица или организации, которые активно участвуют в проекте или интересы которых могут быть затронуты как положительно, так и отрицательно в ходе исполнения или в результате завершения проекта.

Информация по заинтересованным сторонам проекта представлена в таблице 4.4.

Таблица 4.4 – Заинтересованные стороны проекта.

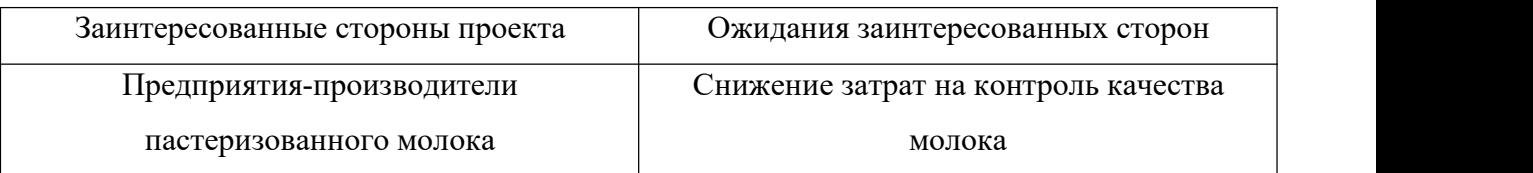

В таблице 4.5 представлена информация о иерархии целей проекта и критериях достижения целей.

Таблица 4.5 – Цели и результат проекта.

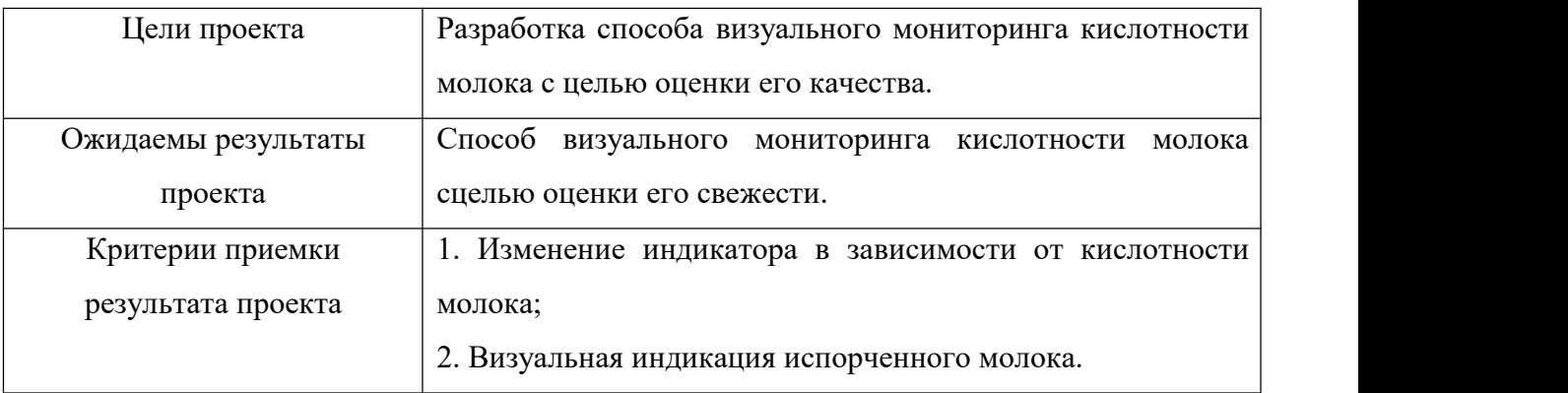

В таблице 4.6 представлена организационная структура проекта.

## Таблица 4.6 – Организационная структура проекта.

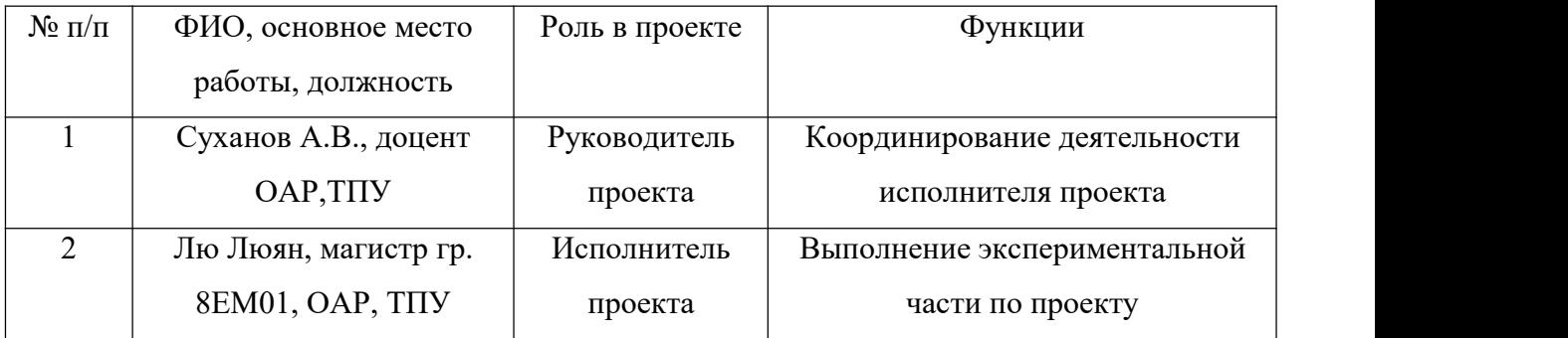

# **4.3 Планирование НИР.**

## **4.3.1 Планирование этапов и работ по выполнению НИР.**

Для выполнения научных исследований сформирована рабочая группа, в состав которой входят научный руководитель и магистр. Порядок составления этапов и работ приведен в таблице 4.7.

Таблица 4.7 – Перечень категорий, этапов, работ и распределение исполнителей.

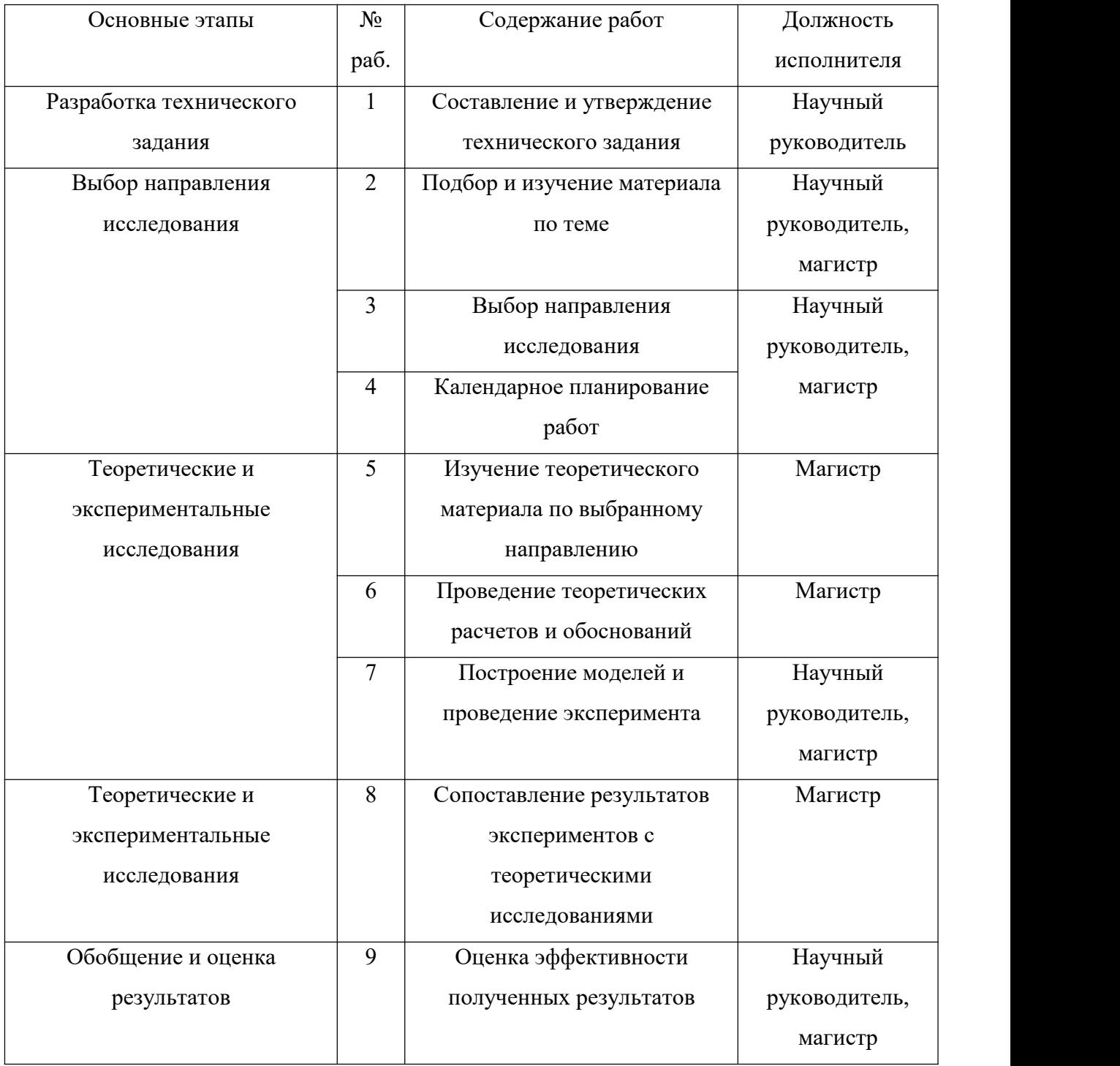

Линейный график выполнения всех работ является удобным инструментом классического метода линейного планирования и управления, использующийся для оптимизации работ.

#### **4.3.2 Определение трудоемкости выполнения работ.**

Трудоемкость выполнения НИР оценивается экспертным путем в человеко-днях и носит вероятностный характер, т.к. зависит от множества трудно учитываемых факторов. Для определения ожидаемого (среднего) значения трудоемкости работ *t*ож*<sup>i</sup>* используется формула (4.2):

$$
t_{\text{osci}} = \frac{3t_{\text{mini}} + 2t_{\text{maxi}}}{5},\tag{4.2}
$$

где *ожi t* – ожидаемая трудоемкость выполнения *i*-ой работы, чел.-дн.;

 $t_{\text{min}}$  – минимально возможная трудоемкость выполнения заданной *i*ой работы (оптимистическая оценка в предположении наиболее благоприятного стечения обстоятельств), чел.-дн.; работы в рабочих днях *Тр*.;

 $t_{\text{max}}$  – максимально возможная учитывающая несколькими трудоемкость выполнения заданной *i*-ой исполнителями. Такое вычисление работы ( пессимистическая оценка в необходимости для обоснованного предположения наиболее благоприятного стечения обстоятельств).

Исходя из ожидаемой трудоемкости работ, по формуле определяется продолжительность каждой:

$$
T_{pi} = \frac{t_{\text{osci}}}{V_i},\tag{4.3}
$$

где *Tpi* – продолжительность одной работы, раб.дн.;

 $t_{\text{opt}}$  – ожидаемая трудоемкость выполнения одной работы, чел.-дн.;

*Ч<sup>i</sup>* – численность исполнителей, выполняющих одновременно одну и ту же работу на данном этапе, чел.

#### **4.3.3 Разработка календарного плана работ.**

Диаграмма Ганта – горизонтальный ленточный график, на котором работы по теме представляются протяженными во времени отрезками, характеризующимися датами начала и окончания выполнения данных работ.

Для удобства построения графика, длительность каждого из этапов работ из рабочих дней следует перевести в календарные дни. Для этого необходимо воспользоваться формулой (4.4):

$$
T_{ki} = T_{pi} \cdot k_{\text{R}} \tag{4.4}
$$

где *Tki* – продолжительность выполнения *i*-й работы;

*Tpi* – продолжительность *i*-й работы в рабочих днях;

*кал k* – коэффициент календарности предназначен для перевода рабочего времени в калндарное.

Коэффициент календарности рассчитывается по формуле (4.5):

$$
k_{\kappa a n} = \frac{T_{\kappa a n}}{T_{\kappa a n} - T_{\kappa b n} - T_{np}},
$$
\n(4.5)

где *Tкал* – количество календарных дней в году;

*Tвых* – количество выходных дней в году;

*Tпр* – количество праздничных дней в году.

$$
k_{\text{R}} = \frac{366}{366 - 166 - 12} = 1.2126
$$

Таблица 4.8 – Временные показатели проведения НИР.

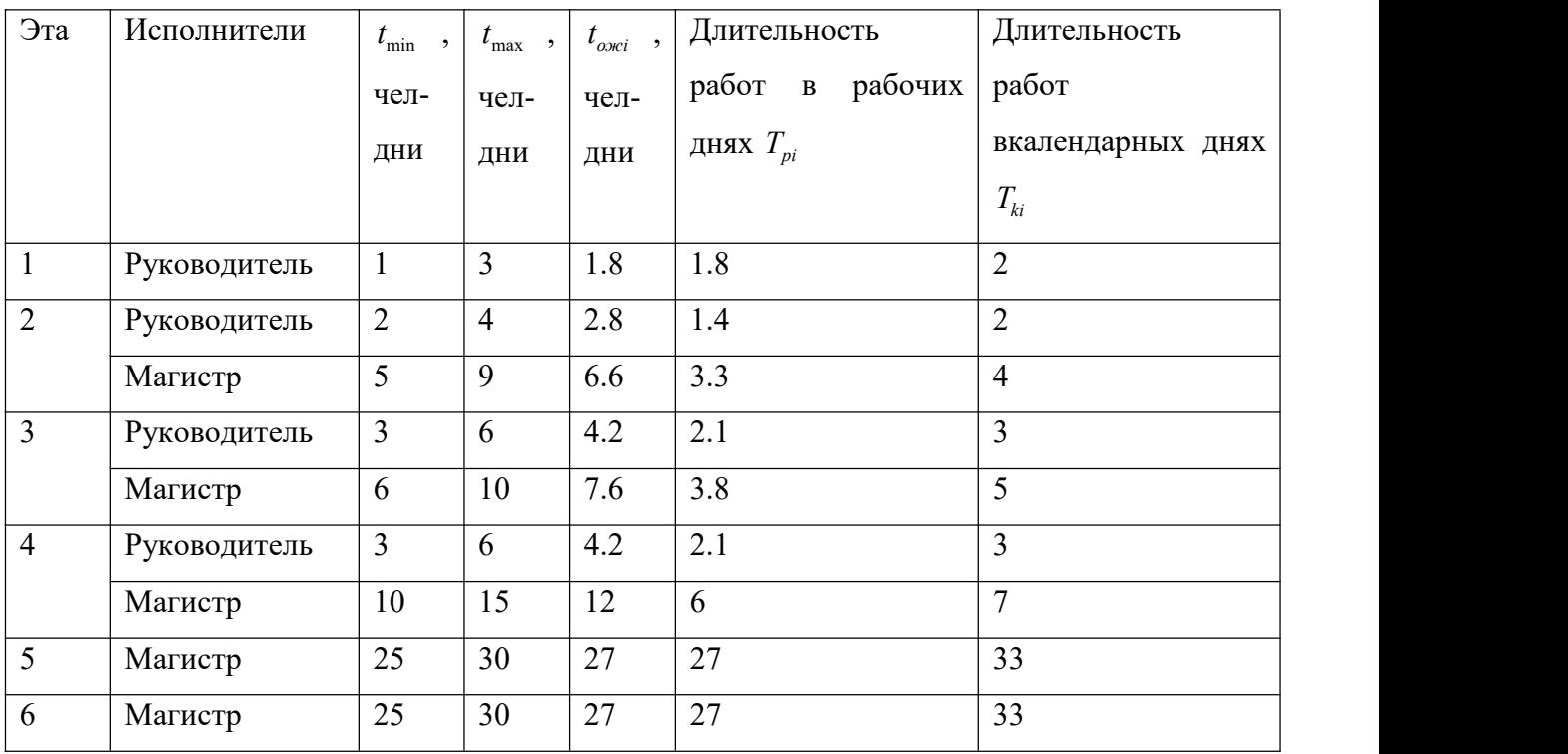

Продолжение таблицы 4.8

|       | Руководитель |              | 10 | 8.2  | 4.2  |     |
|-------|--------------|--------------|----|------|------|-----|
|       | Магистр      | ⇁            | 20 | 12.2 | 6.1  | 6   |
| 8     | Магистр      | $\mathbf{r}$ | 15 | 10.2 | 10.2 | 12  |
| 9     | Руководитель |              | 3  | 1.8  | 0.9  |     |
|       | Магистр      | 6            | 14 | 9.2  | 4.6  | 6   |
| Итого |              | Руководитель |    |      | 12.5 | 16  |
|       |              | Магистр      |    |      | 72.4 | 106 |

На основе таблицы 4.8 строится календарный план-график. График строится для максимального по длительности исполнения работ в рамках научно-исследовательского проекта с разбивкой по месяцам и декадам (10 дней) за период времени дипломирования. При этом работы на графике следует выделить различной штриховкой в зависимости от исполнителей, ответственных зату или иную работу.

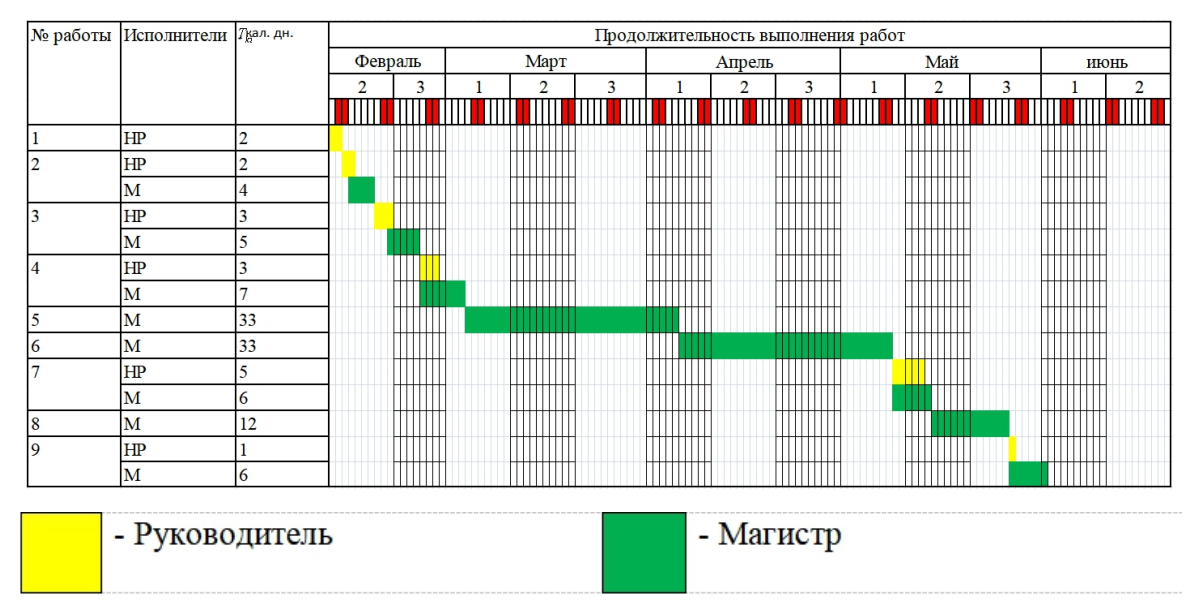

Рисунк 4.1 – Календарный план-график (График Ганта).

## **4.4 Бюджет научно-технического исследования (НТИ).**

## **4.4.1 Состав затрат, включаемых в себестоимость НТИ.**

При планировании бюджета НТИ должно быть обеспечено полное и достоверное отражение всех видов расходов, связанных с его выполнением. В процессе формирования бюджета НТИ используется следующая группировка затрат по статьям:

˗ материальные затраты НТИ;

˗ основная заработная плата исполнителей темы;

- ˗ дополнительная заработная плата исполнителей темы;
- ˗ отчисления во внебюджетные фонды (страховые отчисления);
- затраты научные и производственные командировки;

- контрагентные расходы.

## **4.4.2 Расчет затрат НТИ.**

## **4.4.2.1 Расчет материальных затрат НТИ.**

Данная статья отражает стоимость всех материалов, используемых при разработке модуля, включая расходы на их приобретение и, при необходимости, доставку. Также учитываются расходы на использование принтера. Транспортные расходы (еслитаковые имеются) принимаются впределах 15–25 процентов от стоимости материалов.<br>Расчет затрат на материалы приведён в таблица 4.9.

Таблица 4.9 – Материальные затраты.

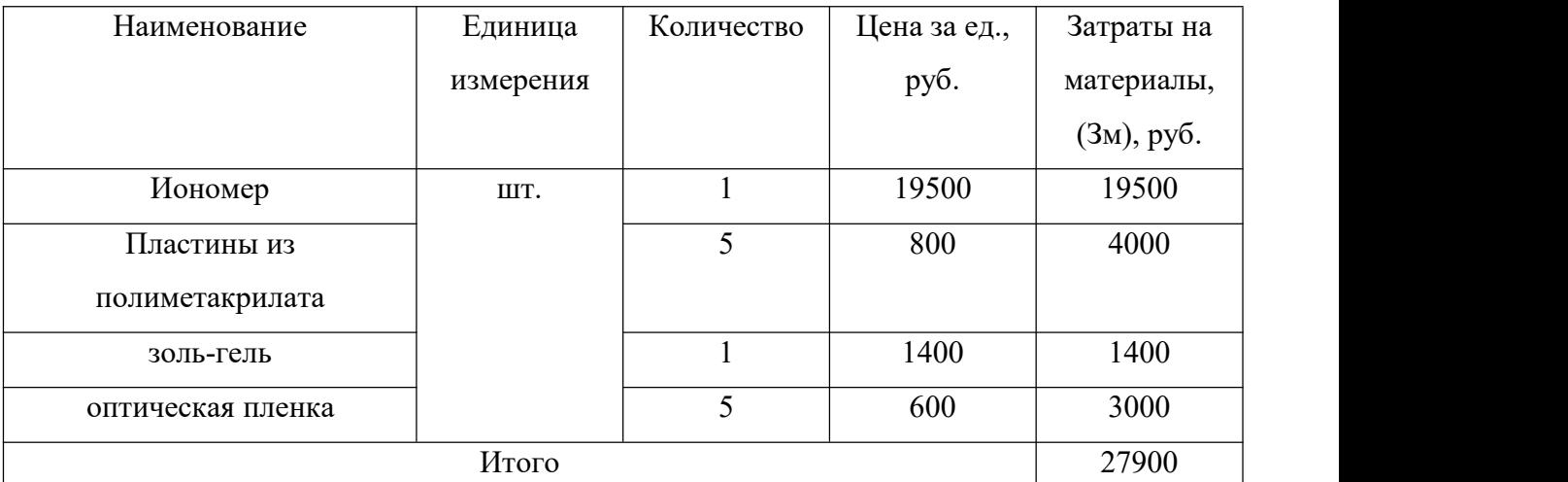

Получаем, что на материалы было потрачено около 23500 рублей.

## **4.4.2.2 Основная заработная плата исполнителей темы.**

ПСтатья включает основную заработную плату работников (вычисляется по формуле (4.6)), непосредственно занятых выполнением НТИ, (включая премии, доплаты) и дополнительную заработную плату.

$$
3_{3I} = 3_{OCH} + 3_{AOH},\tag{4.6}
$$

где  $3_{ocH}$  – основная заработная плата;

*ДОН З* – дополнительная заработная плата.

Основная заработная плата руководителя рассчитывается по следующей формуле (4.7):

$$
3_{OCH} = 3_{\text{AH}} \cdot T_p,\tag{4.7}
$$

где *ОСН З* – основная заработная плата одного работника;

*T<sup>Р</sup>* – продолжительность работ, выполняемых научно техническим работником, раб. дн.;

*ДН З* – среднедневная заработная плата работника, руб.

Среднедневная заработная плата рассчитывается по формуле (4.8):

$$
3_{\mu} = \frac{3_M \cdot M}{F_{\mu}},\tag{4.8}
$$

где *<sup>М</sup>З* – месячный должностной оклад работника, руб.;

*M* – количество месяцев работы без отпуска в течение года (при отпуске в 48 раб.дней М=10,4 месяца, 6-дневная неделя);

*F<sup>Д</sup>* – действительный годовой фонд рабочего времени научно технического персонал, раб. дн..

Баланс рабочего времени представлен в таблице 4.10.

Таблица 4.10 – Баланс рабочего времени.

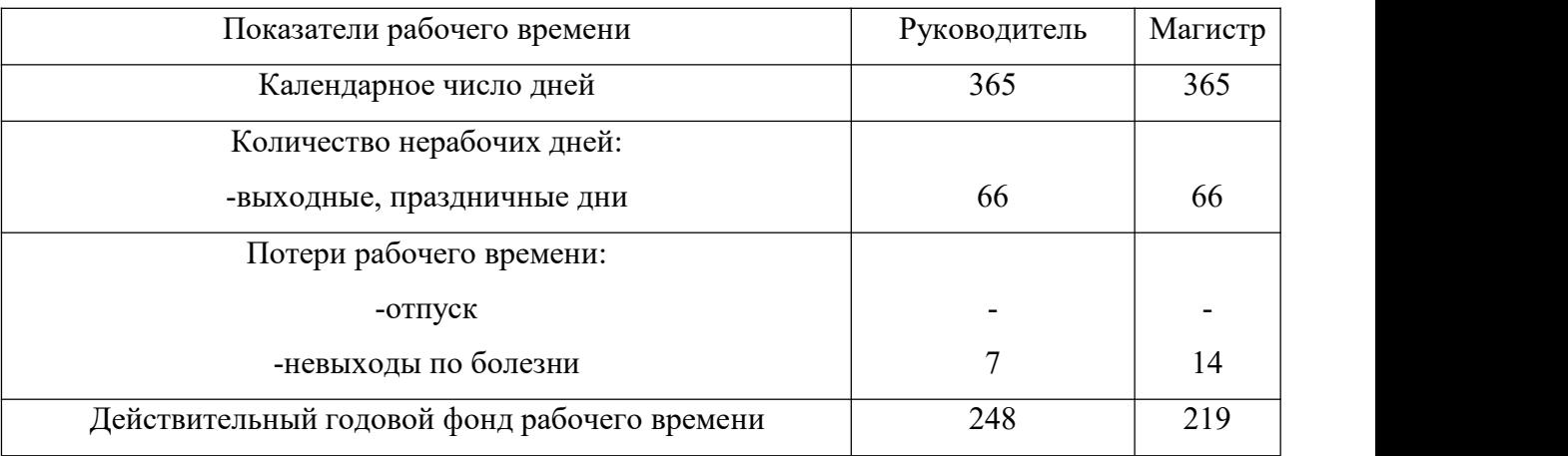

Месячный должностной оклад работника вычисляется по формуле (4.9):

$$
3_M = 3_{TC} \cdot (1 + k_{np} + k_{\text{A}}) \cdot k_p,\tag{4.9}
$$

где 3<sub>*rc*</sub> – заработная плата по тарифной ставке, руб.;

 $k_{np}$  – премиальный коэффициент, равный 0.3 (т.е. 30% от 3тс);

 $k_{\pi}$  – коэффициент доплат и надбавок составляет примерно  $0.2 - 0.5$ 

(в НИИ и на промышленных предприятиях – зарасширение сферобслуживания, за профессиональное мастерство, за вредные условия: 15-20 % от Зтс);

*k*<sub>*p*</sub> – районный коэффициент, равный 1,3 (для Томска).<br>Оклады участников исследования берутся на основе отраслевой системы оплаты труда в ТПУ в соответствии с занимаемой должностью.

Оклад руководителя (доцента, кандидата наук) составляет 33664 руб.

Оклад магистра (учебно-вспомогательный персонал) – 9489 руб.

Расчет основной заработной платы представлен в таблице 4.11.

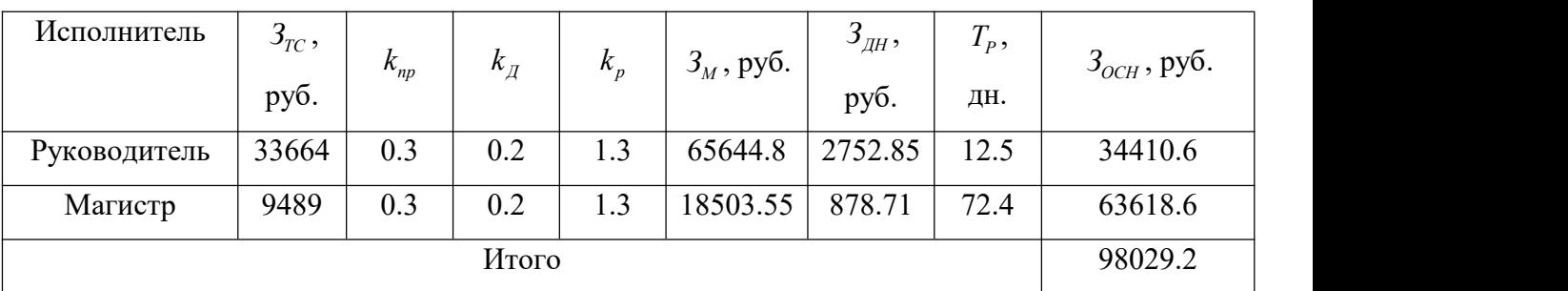

Таблица 4.11 – Расчет основной заработной платы.

#### **4.4.2.3 Дополнительная заработная плата исполнителей темы.**

Затраты по дополнительной заработной плате исполнителей темы учитывают величину предусмотренных Трудовым кодексом РФ доплат за отклонение от нормальных условий труда, а также выплат, связанных с обеспечением гарантий и компенсаций (при исполнении государственных и общественных обязанностей, при совмещении работы с обучением, при предоставлении ежегодного оплачиваемого отпуска и т.д.).

Расчет дополнительной заработной платы ведется по формуле (4.10):

$$
3_{\text{AOD}} = k_{\text{AOD}} \cdot 3_{\text{OCH}},\tag{4.10}
$$

где *3<sub>доп</sub>* – дополнительная заработная плата, руб.;

 $k_{\text{non}}$  – коэффициент дополнительной зарплаты ( $k$ доп=0.15);

*ОСН З* – основная заработная плата, руб.

Расчет представлен в таблице 4.12.

| Исполнитель  | Основная          | Коэффициент               | Дополнительная    |  |
|--------------|-------------------|---------------------------|-------------------|--|
|              | заработная плата, | дополнительной заработной | заработная плата, |  |
|              | руб.              | платы                     | руб.              |  |
| Руководитель | 34410.6           | 0.15                      | 5161.6            |  |
| Магистр      | 63618.6           |                           | 9542.8            |  |
|              | 14704.4           |                           |                   |  |

Таблица 4.12– Расчет дополнительной заработной платы.

## **4.4.2.4 Отчисления во внебюджетные фонды (страховые отчисления).**

В данной статье расходов отражаются обязательные отчисления по установленным законодательством Российской Федерации нормам органам государственного социального страхования (ФСС), пенсионного фонда (ПФ) и медицинского страхования (ФФОМС) от затрат на оплату труда работников.

Величина отчислений во внебюджетные фонды определяется исходя из следующей формулы 4.11):

$$
3_{\text{e}} = k_{\text{e}} \cdot (3_{\text{OCH}} + 3_{\text{AOH}}), \tag{4.11}
$$

где *внеб k* – коэффициент отчислений на уплату во внебюджетные фонды (пенсионный фонд, фонд обязательного медицинского страхования и пр.).

На 2022 г в соответствии с Налоговым кодексом Российской Федерации установлен размер страховых взносов равный 30 %.

Выплаты в страховые фонды составят приведены в таблице 4.13. Таблица 4.13 – Отчисления во внебюджетные фонды.

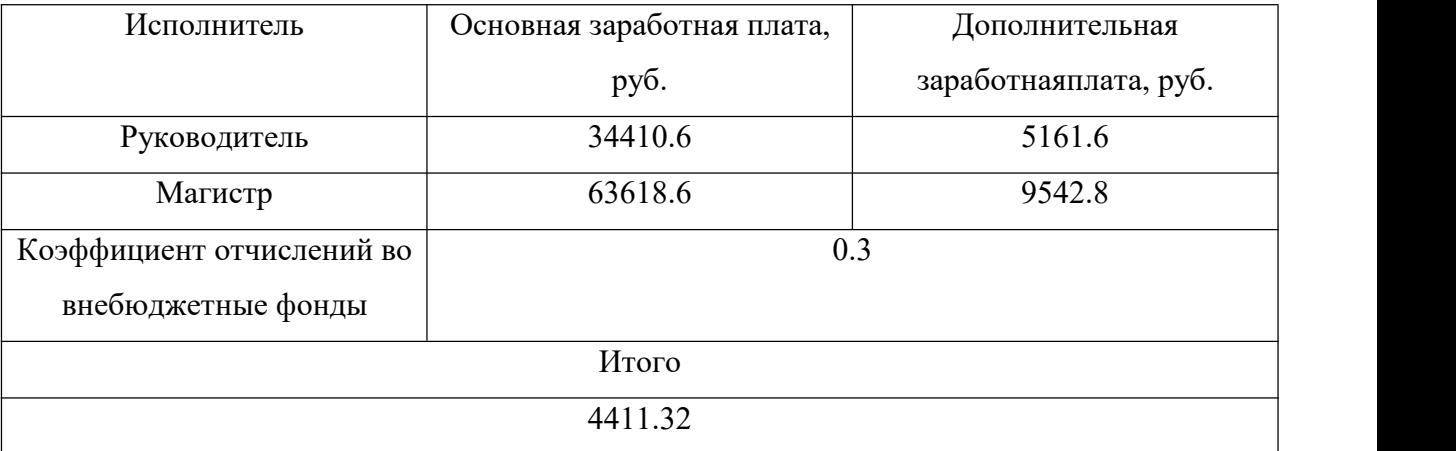

#### **4.4.2.5 Накладные расходы.**

Накладные расходы учитывают прочие затраты организации, не попавшие в предыдущие статьи расходов: печать и ксерокопирование материалов исследования, оплата услуг связи, электроэнергии, почтовые и телеграфные расходы, размие материалов и т.д. Их величина определяется по следующей формуле:

$$
3_{\max} = k_{\text{np}} \cdot (\text{cymma crareй } 1 \div 7), \tag{4.12}
$$

где k*нр* – коэффициент, учитывающий накладные расходы, равен 0.16.

 $3_{\text{max}} = 0.16 \times (23500 + 98029.2 + 14704.4 + 4411.32) = 22503.2 \text{ py}$ 

# **4.4.2.6 Формирование бюджета затрат научно-исследовательского проекта.**

Рассчитанная величина затрат научно-исследовательской работы (темы) является основой для формирования бюджета затрат проекта, который при формировании договора с заказчиком защищается научной организацией в качестве нижнего предела затрат на разработку научно-технической продукции.

Определение бюджета затрат на научно-исследовательский проект приведен в таблице 4.14.

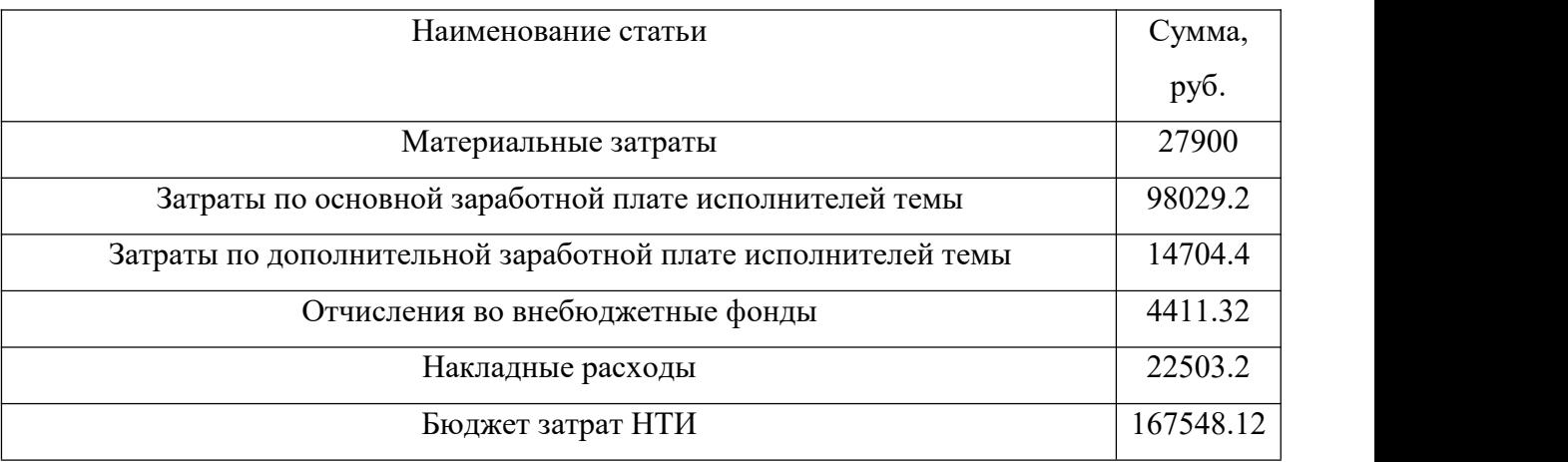

Таблица 4.14 – Бюджет затрат научно-исследовательского проекта.

#### **4.5 Определение ресурсоэффективности исследования.**

Определение эффективности происходит на основе расчета интегрального показателя эффективности научного исследования. Его нахождение связано с определением двух средневзвешенных величин: финансовой эффективности и ресурсоэффективности.

Интегральный показатель финансовой эффективности научного исследования получают в ходе оценки бюджета затрат трех (или более) вариантов исполнения научного исследования. Для этого наибольший интегральный показатель реализации технической задачи принимается за базу расчета (как знаменатель), с которым соотносится финансовые значения по всем вариантам исполнения.

Интегральный финансовый показатель разработки определяется по формуле  $(3.13)$ :

$$
\sigma_{\phi u\nu\rho}^{ucn.i} = \frac{\Phi_{pi}}{\Phi_{\text{max}}},\tag{4.13}
$$

где  $I_{down}^{ucni}$ – интегральный финансовый показатель разработки;

 $\Phi_{pi}$  – стоимость *i*-го варианта исполнения;

максимальная стоимость  $\Phi_{\text{max}}$ исполнения научноисследовательского проекта (в т.ч. аналоги).

Рассчитаем данный показатель для нашей разработки и двух уже существующих аналога, рассмотренных в пункте анализа конкурентных технических решений. Стоимость единицы индикатора, иммобилизованного в полиметакрилатную матрицу составляет порядка 100 руб.; индикатор, иммобилизованный в золь-гель - 300 руб., индикатор, иммобилизованный в оптическую пленку  $-450$  руб.

$$
I_{\phi u n p}^{u c n.1} = \frac{100}{450} = 0.222,
$$
  

$$
I_{\phi u n p}^{u c n.2} = \frac{300}{450} = 0.667,
$$
  

$$
I_{\phi u n p}^{u c n.3} = \frac{450}{450} = 1.
$$

Полученная величина интегрального финансового показателя разработки отражает соответствующее численное увеличение бюджета затрат разработки в разах, либо соответствующее численное удешевление стоимости разработки в разах. Получаем, что на нашу разработку необходимо меньше затрат, чем на ее аналоги.

В таблице 4.15 приведена сравнительная оценка характеристик аналогов модуля, где  $5$  – полностью соответствует критерию,  $1$  – не соответствует.

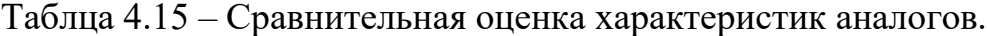

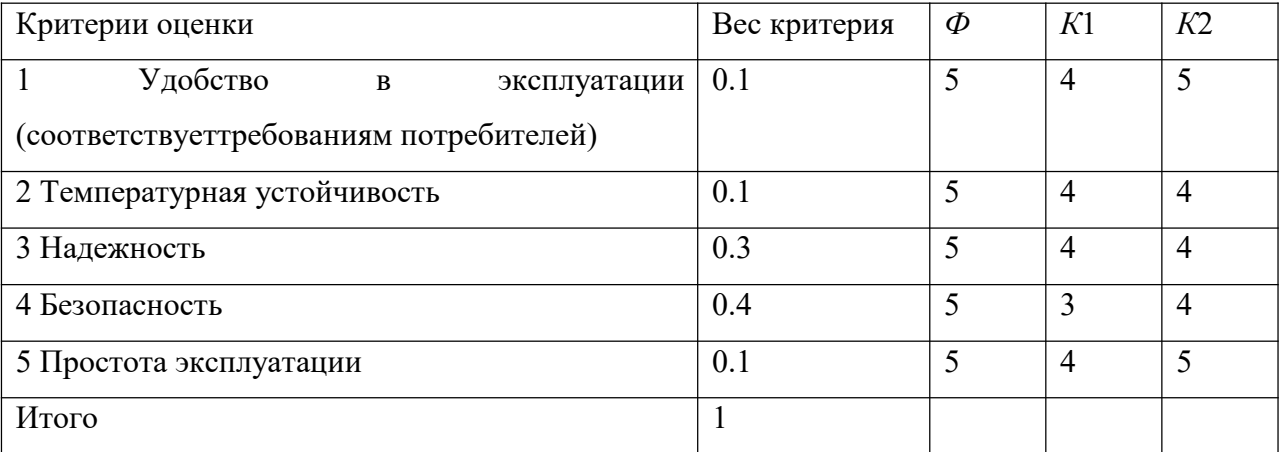

 $I_{\Phi} = 0.1 \times 5 + 0.1 \times 5 + 0.3 \times 5 + 0.4 \times 5 + 0.1 \times 5 = 5,$ 

$$
I_{K1} = 0.1 \times 4 + 0.1 \times 4 + 0.3 \times 4 + 0.4 \times 3 + 0.1 \times 4 = 3.6
$$

$$
I_{K2} = 0.1 \times 5 + 0.1 \times 3 + 0.3 \times 4 + 0.4 \times 4 + 0.1 \times 5 = 4.1.
$$

показатель эффективности Интегральный вариантов исполнения разработки ( I<sub>испі</sub>. ) определяется на основании интегрального показателя ресурсоэффективности и интегрального финансового показателя по формуле  $(4.14)$ :

$$
I_{ucn.i} = \frac{I_{p-ucn.i}}{I_{quup}^{ucn.i}},
$$
\n
$$
I_{ucn.1} = \frac{I_{\Phi}}{I_{quup}^{ucn.1}} = \frac{5}{0.222} = 22.52,
$$
\n
$$
I_{ucn.2} = \frac{I_{K1}}{I_{quup}^{ucn.2}} = \frac{3.6}{0.667} = 5.40,
$$
\n
$$
I_{ucn.3} = \frac{I_{K2}}{I_{quup}^{ucn.3}} = \frac{4.1}{1} = 4.1.
$$
\n(4.14)

Сравнение интегрального показателя эффективности вариантов исполнения разработки позволит определить сравнительную эффективность проекта и выбрать наиболее целесообразный вариант из предложенных. Сравнительная эффективность проекта (Эср) вычисялется по формуле (4.15):

$$
\mathfrak{I}_{cp} = \frac{I_{ucn.1}}{I_{ucn.i}}.\tag{4.15}
$$

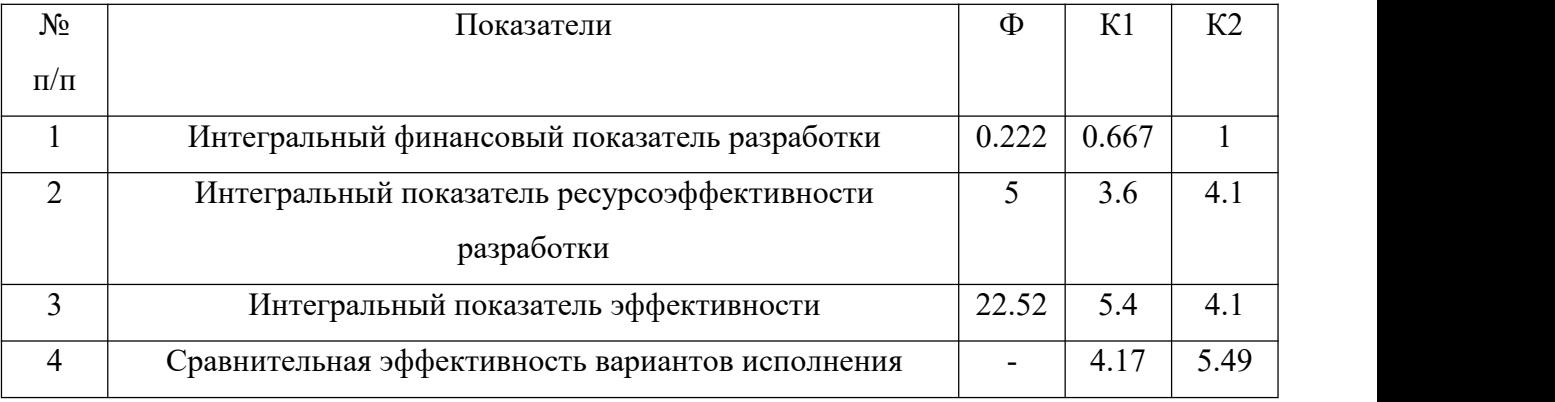

Таблица 4.16 – Сравнительная эффективность проекта.

Сравнение значений интегральных показателей эффективности показывает, что наша разработка наиболее эффективна с позиций технической и финансовой ресурсоэффективности по сравнению с существующими аналогами.

#### **4.6 Выводы по разделу «Финансовый менеджмент».**

В ходе выполнения данного раздела был проведен анализ конкурентных технических решений в сфере использования разрабатываемого проекта. Было выявлено, что показатели ресурсоэффективности проекта выше, чем показатели у конкурентов. Оценка готовности проекта к коммерциализации показала, что проект имеет высокую перспективность.

Так же было выполнено планирование научно-технических решений, построена диаграмма Ганта, которая отображает последовательность работ, их длительность и занятость исполнителей в то или иное время.

Бюджет НТИ составляет 163148.12 рублей, куда входят затраты на материалы, заработные платы исполнителям, отчисления в фонды и прочие расходы.

Для определения ресурсоэффективности были рассчитаны интегральные показатели. Этот расчет показал, что проект, по сравнению с аналогами, наиболее эффективен с позиции технической и финансовой ресурсоэффективности, что позволяет говорить об актуальности данного НТИ.

65

#### 5. СОЦИАЛЬНАЯ ОТВЕТСТВЕННОСТЬ.

#### Введение

Незаменимым разделом выпускной квалификационной работы является социальная ответственность, поскольку в данном разделе освещены вопросы безопасности труда, затронута область защиты окружающей среды от вредных воздействий исследований. В условиях производственной деятельности безопасность работника обеспечивается ограничением уровней воздействия на него вредных и опасных факторов производственной среды и трудового процесса нормативными значениями, либо полным исключением этих видов возлействия.

Исследования проводились лаборатории Национального  $\, {\bf B}$ исследовательского Томского политехнического университета, специально оборудованной для этих целей. Местом эксплуатации разработки является 101 аудитория 10 корпуса ТПУ. Целью работы является определение кислотности колориметрического молока на основе изменения цвета сенсора  $\mathbf{C}$ Рабочее использованием технологии компьютерного зрения. место представляет собой компьютерный стол с персональным компьютером, камерой и колориметрическая измерительная ячейка. Работа производится сидя, при небольшом физическом напряжении.

Обработка полученной информации с прибора и её визуализация производится на компьютере, состоящем из системного блока и монитора, поэтому выполняемые работы сводятся к взаимодействию с персональным компьютером. Работа с компьютером вызывает значительное умственное напряжение и нагрузку пользователя, высокую напряженность зрительной работы и является причиной достаточно ощутимой нагрузки на мышцы рук при длительной работе с мышью и клавиатурой. Для оптимального поддержания рабочей ПОЗЫ пользователя необходимо рациональное расположение требуемых элементов и рациональная конструкция рабочего места. Также при работе с компьютером необходимо рационально распределять время на работу И ОТДЫХ.

Данный раздел ВКР посвящен анализу опасных и вредных факторов,<br>возникающих в процессе работы и выработке методов защиты от воздействия этих факторов. Произведен анализ вредных факторов таких как: шум, освещенность помещения и рабочей зоны. Рассмотрены вопросы охраны окружающей среды, защиты в случае чрезвычайной ситуации, а также правовые и организационные вопросы обеспечения безопасности.

**5.1 Правовые и организационные вопросы обеспечения безопасности при разработке проектного решения.**

#### **5.1.1 Специальные правовые нормы трудового законодательства.**

Продолжительность рабочего дня не должна превышать 40 часов в неделю. Организация обязана предоставлять ежегодные отпуска продолжительностью 28 календарных дней. Работнику в течение рабочего дня должен предоставляться перерыв не более 2 часов и не менее 30 минут, который в рабочее время не включается. Всем работникам предоставляются выходные дни, работа в выходные дни производится только с посменного согласия работника. Организация выплачивает заработную плату работникам. Возможно удержание заработной платы, в случаях, предусмотренных ТК РФ ст. 137. В случае задержки заработной платы более чем на 15 дней работник имеет право приостановить работу, письменно уведомив работодателя [29].

#### **5.1.2 Организационные мероприятия при компоновке рабочей зоны.**

Предъявляемые требования к расположению и компоновке рабочего места: высота рабочей поверхности стола для взрослых пользователей должна регулироваться в пределах от680 до 800 мм [30].

Конструкция рабочего стула должна обеспечивать:

– ширину и глубину поверхности сиденья не менее 400 мм;

– поверхность сиденья с закругленным передним краем;

– регулировку высоты поверхности сиденья в пределах от 400 до 550 мм и углам наклона вперед до 15º, и назад до 5º;

– высоту опорной поверхности спинки от 300 до 20 мм, ширину – неменее 380 мм и радиус кривизны горизонтальной плоскости – 400 мм [31].

67

Клавиатуру следует располагать на поверхности стола на расстоянии от 100 до 300 мм от края, обращенного к пользователю или на специальной, регулируемой по высоте рабочей поверхности, отделенной от основной столешницы [31].

Экран видеомонитора должен находиться от глаз пользователя на расстоянии от 600 до 700 мм, но не ближе 500 мм [31].

Высота рабочего стола 700 мм, ширина и глубина поверхности сиденья от 550 до 600 мм соответственно, поверхность сиденья с закругленным передним краем, высота поверхности сиденья 520 мм с возможностью регулировки, высота опорной поверхности спинки 300 мм, ширина – 420 мм. Клавиатура расположена на поверхности стола на расстоянии 100 мм от края, экран монитора компьютера – на расстоянии 400 мм [32].Расстояние от глаз до экрана монитора 600 мм.

**5.2 Производственная безопасность при разработке проектного решения.**

**5.2.1 Анализ вредных и опасных факторов, которые может создать объект исследования.**

Объектом исследования является оптический индикатор свежестимолочной продукции. В качетстве колориметрического сенсора для определения рН был использован *pH* чувствительный элемент на основе бромокрезолового пурпурного иммобилизованного в полимерную матрицу. Определение кислотности молока на основе изменения цвета колориметрического сенсора с использованием технологии компьютерного зрения.<br>Все вредные вещества в полиметакрилате исчезают на стадии синтеза,

таким образом, объект безопасен в использовании, в связи с чем и используется в данной работе для оценки качества пищевой продукции.

68

# **5.2.2 Анализ вредных и опасных факторов, могут возникнуть на рабочем месте при проведении исследований.**

Перечень опасных и вредных факторов, характерных для проектируемой производственной среды, согласно [33] представлен в таблице 5.1.

Таблица 5.1 – Перечень опасных и вредных факторов.

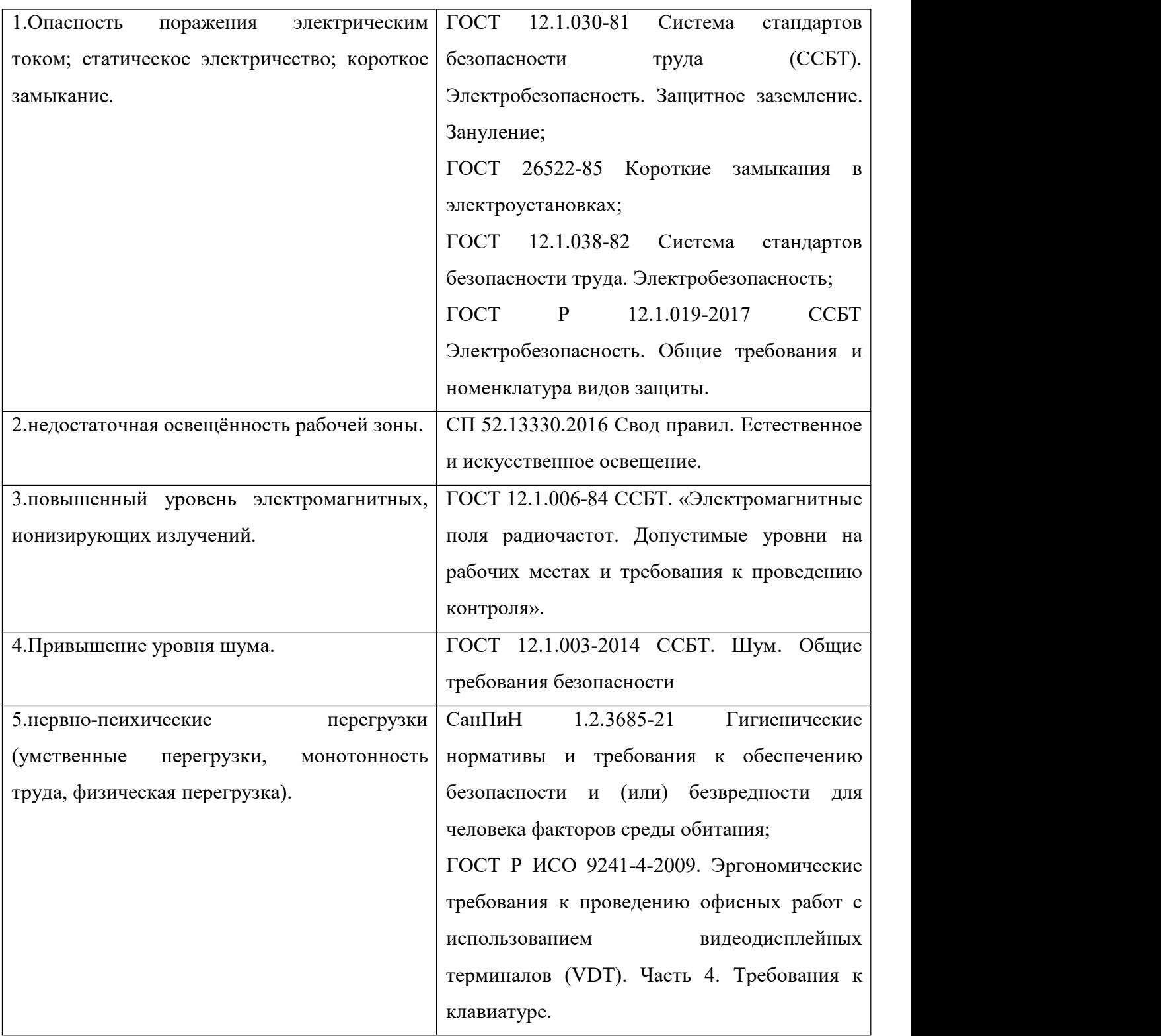

**5.2.3 Анализ выявленных вредных факторов при разработке и эксплуатации проектируемого решения.**

#### **5.2.3.1 Недостаточная освещённость рабочей зоны.**

Освещение рабочего места инженера складывается из естественного и искусственного освещения. Нормы освещенности: при осуществлении зрительных работ высокой точности при системе общего освещения освещенность должна составлять 300 лк, а при системе комбинированного освещения – 750 лк [34].

Расчетная высота подвеса светильников над рабочей поверхностью *h* вычисляется по формуле (5.1).

$$
h = H - h_p - h_c = 4 - 0.7 - 0.01 = 3.29M.
$$
\n
$$
(5.1)
$$

где *H* – высота потолка в помещении, м;

*h<sup>p</sup>* – расстояние от пола до рабочей поверхности стола, м;

 $h_{c}$  – расстояние от потолка до светильника, м.

Световой поток каждой из ламп определяется по формуле (5.2)

$$
\Phi = \frac{E \cdot S \cdot k_{s} \cdot z}{n \cdot \eta},\tag{5.2}
$$

где *E* – освещённость лк;

*S* – площадь помещения, м2;

 $k_{\rm s}$  – коэффициент запаса, который учитывает загрязнение светильника;

*z* – коэффициент неравномерности освещения;

*n* – число светильников;

 $\eta$  - коэффициент использования светового потока.

Коэффициент запаса k учитывает запыленность светильников и их износ. Для помещений с малым выделением пыли  $k<sub>s</sub> = 1.5$ . Поправочный коэффициент *z* – это коэффициент неравномерности освещения. Для люминесцентных ламп  $z = 1.1$ .

Индекс помещения определяется по формуле (5.3):

$$
i = \frac{S}{h(A+B)} = \frac{21.9}{3.29(3.16+6.9)} = 0.66
$$
 (5.3)

где  $S$  – площадь помещения, м2;

 $A - \mu$ лина комнаты, м;

*B* - ширина комнаты, м;

 $h$  – высота подвеса светильников, м.

Состояние потолка: свежепобеленный  $\rho_n = 70$  %; состояние стен: свежепобеленные с окнами без штор  $\rho_c = 50$  %. По таблице коэффициентов использования светового потока для соответствующих значений *i*,  $\rho_c$  и  $\rho_n$ ппримем  $n = 42\%$ .

Расстояние между светильниками  $L$  определяется как:

$$
L = \lambda \cdot h = 1.1 \times 3.29 = 3.62m. \tag{5.4}
$$

Расстояние от крайних светильников до стены:

$$
I = L/3 = 3.63 \div 3 = 1.21M. \tag{5.5}
$$

Рассчитаем количество (N) светильников типа ОД - 2-80 (мощность одной лампы  $P_n = 80 \text{ Br}$ :

$$
n_{\text{pso}} = \frac{(B - \frac{2}{3}L)}{L} + 1 = \frac{(6.9 - \frac{2}{3} \times 3.62)}{3.62} + 1 = 2.2 = 3,\tag{5.6}
$$

$$
n_{ce} = \frac{(A - \frac{2}{3}L)}{l_{ce} + 0.5} = \frac{(3.16 - \frac{2}{3} \times 3.62)}{1.531 + 0.5} = 0.36 = 1,
$$
 (5.7)

$$
N = n_{\text{pso}} \cdot n_{\text{ce}} \cdot 2 = 3 \times 1 \times 2 = 6. \tag{5.8}
$$

где n<sub>ряд</sub> - количество рядов;

 $n_{ce}$  – количество светильников в ряду;

 $l_{ce}$  – длина светильника, м.

ближайший стандартный Выбрать светильник  $\overline{M}$ определить электрическую мощность всей системы освещения  $P = N \cdot P_{\pi} = 6 \times 80 = 480$  Вт.

 $\Phi = \frac{E \cdot S \cdot k_{s} \cdot z}{n \cdot n} = \frac{300 \times 21.9 \times 1.5 \times 1.1}{6 \times 42\%} = 4301,$ получить Рассчитано, чтобы

выберите  $\Phi = 4250$ .

Из формулы (5.2) выражена освещенность Е:

$$
E = \frac{\Phi \cdot n \cdot \eta}{S \cdot k_{\gamma} \cdot z} = \frac{4250 \times 6 \times 42\%}{21.9 \times 1.5 \times 1.1} = 296
$$

Далее выполняется проверка полученных значений:

$$
-10\% \le \frac{300 - 296}{300} = 1.3\% = \le 20\%
$$

Вывод: поскольку минимальная освещенность при использовании компьютера в сочетании с работой высокой точности, согласно [34], составляет 300 лк, следовательно, данная система освещения обеспечивает нормативное значение освещенности на рабочем месте.

5.2.3.2 Повышенный уровень электромагнитных излучений. повышенная напряжённость электрического поля.

Источником электромагнитного поля и электромагнитных излучений на рабочем месте является компьютер, в частности экран монитора компьютера. Время работы на персональном компьютере по санитарным нормам не должно превышать 4 часа [35].

Вывод: ряд мероприятий, позволяющих уменьшить влияние вредных факторов на работника при работе за ПК: каждый час необходимо делать перерыв, для выполнения гимнастики для глаз, а также выполнять несколько упражнений на расслабление, которые могут уменьшить напряжение, накапливающееся в мышцах при длительной работе за компьютером.

#### 5.2.3.3 Нервно-психические перегрузки.

Нервно-психические перегрузки могут включать в себя умственные монотонность физические перегрузки. Умственное перегрузки, труда, перенапряжение вызывается большим объемом информации, которую надо анализировать. Физические перегрузки отражают преимущественную

трудовую нагрузку на опорно-двигательный аппарат и другие системы организма. Наиболее эффективные средства предупреждения утомления при работе на производстве это средства, нормализующие активную трудовую деятельность человека. Исключение случайно возникающих перебоев в работе, ритмизация трудовых процессов являются важными условиями
поддержания высокого уровня работоспособности. На фоне нормального протекания производственных процессов одним из важных физиологических мероприятий против утомления является правильный режим труда и отдыха [36].

Монотонность – однообразное повторение рабочих операций. Мероприятия по борьбе с монотонностью включают:

– рациональную организацию трудового процесса;<br>- повышение заинтересованности работника рабочим заданием;

- чередование трудовой деятельности;

˗ установление оптимальной продолжительности труда.

Вывод: Работа инженера предполагает легкую физическую нагрузку и не допускает возникновения физических перегрузок за счет отсутствия динамических нагрузок, перемещения грузов и т.д. Рабочая поза свободная, удобная, возможность смены рабочего положения тела (сидя, стоя). Риск умственных перегрузок в данной работе гораздо более велик [38]. Во избежание нервно-психических перегрузок регулярно устраиваются 15 минутные перерывы через каждый час работы. Трудовая деятельность чередуется – измерение цветовых параметров *RGB*, обработка результатов измерения с помощью ПК и т.д [39,40].

**5.2.4 Анализ выявленных опасных факторов при разработке и эксплуатации проектируемого решения.**

#### **5.2.4.1 Опасность поражения электрическим током.**

На рабочем месте пользователя размещены дисплей, клавиатура и системный блок. Методы защиты от опасности поражения электрическим током:

- электрическая изоляция токоведущих частей(сопротивление изоляции должно быть не менее 0,5 МОм);

˗ ограждение токоведущих частей, которые работают под напряжением;

- использование малых напряжений, например, не более 50 В;

˗ электрическое разделение сетей на отдельные короткие участки;

- защитное заземление и зануление [37].

#### **5.2.4.2 Короткое замыкание.**

Короткое замыкание возникает из-за нарушения изоляции в электропроводах и кабелях, вызываемое перенапряжением, износом изоляции и механическими повреждениями.

Методы предупреждения возникновения короткого замыкания:

- категорически запрещается соединять провода в виде скрутки;

˗ при проведении скрытой электропроводки необходимо использовать кабель не распространяющий горение, или помещать его в стальные трубы с определенной толщиной стенки, которая не прожжется в результате возникновения короткого замыкания.

˗ необходимо использовать электропредохранитель, ссоответствующей для вашего потребления мощностью [41].

#### **5.2.4.3 Статическое электричество.**

Токи статического электричества, наведенные в процессе работы компьютера на корпусах монитора, системного блока, клавиатуры, а также при работе, могут приводить к разрядам при прикосновении к этим элементам.

Методы защиты от воздействия статического электричества:

˗ влажная уборка, чтобы уменьшить количество пылинок в воздухе и на предметах лаборатории;

- использование увлажнителей воздуха;

- защитное заземление [42].

В лаборатории уровень относительной влажности не является повышенным, как и значение температуры. Ремонт электрических приборовсамостоятельно не осуществляется, токоведущие части изолированы. ПК к сетевому фильтру с электропредохранителем. Провода электропитания не свисают со стола, а спрятаны в специальные коробы. Регулярно проводится влажная уборка помещения. Рабочее место соответствует требованиям электробезопасности [43].

**5.3 Экологическая безопасность при разработке проектного решения.**

#### **5.3.1 Анализ влияния процесса исследования на окружающую среду.**

Лаборатория с персональным компьютером относится к пятому классу, размер санитарно-защитной зоны которого равен 50 метров, так как работа на персональном компьютере не является экологически опасной.

К отходам, производимым в помещении можно отнёс бытовой мусор. Основной вид мусора – это отходы печати, бытовой мусор (в т. ч. люминисцентные лампы), неисправное электрооборудование, коробки от техники, использованная бумага [44,45].

#### **5.3.2 Обоснование мероприятий по защите окружающей среды.**

Полиметакрилатная матрица относится к области химической технологии, экологии, в частности к способу утилизации отходов полимеров. Способ утилизации отходов полимеров осуществляют в низших спиртах растворителях, находящихся в сверхкритическом состоянии, в реакторах закрытого типа, при температуре и давлении, превышающих критические значения для исходной реакционной смеси. В качестве низшего спирта используют метиловый спирт, этиловый спирт, пропиловый спирт, изопропиловый спирт. Процесс осуществляют в области давления от 100 до 270 атм и при температурном режиме от 200 до 260 °С в реакторе-автоклаве с перемешиванием. Способ позволяет провести деполимеризацию и превращение полимерных материалов в гомогенные жидкие соединения с высокой степенью конверсии за малые времена контакта.

Утилизация отходов печати вместе с бытовым мусором происходит в обычном порядке. Утилизация электрических приборов осуществляется сотрудниками университета и предусматривает следующую поэтапность:

˗ правильное заполнение акта списания с указанием факта невозможности дальнейшей эксплуатации перечисленных в акте электрических приборов, о чем имеется акт технического осмотра;

- осуществление списания перечисленных в акте электрических приборов с баланса предприятия с указанием в бухгалтерском отчете, так как утилизация возможна для осуществления только после окончательного списания;

- непосредственно утилизация электрических приборов с полным демонтажем устройств на составляющие детали с последующей сортировкой по видам материалов и их дальнейшей передачей на перерабатывающие заводы.

Люминесцентные лампы относятся к категории токсичных отходов, и их утилизацией должны заниматься специализированные организации, с которыми университету необходимо заключить договор на обслуживание.Хранить отработавшие свой срок лампы следует в специально предназначенных для этого контейнерах, и не реже, чем раз в полгода, отправлять на их переработку. В городе Томск утилизацией люминесцентных ламп занимаются НПП «Экотом» и ОАО «Полигон».

**5.4 Безопасность в чрезвычайных ситуациях при разработке проектного решения.**

Данное помещение по пожарной безопасности относится к категории пониженная пожароопасность (В) [46]. По степени огнестойкости данное помещение относится к 3-й степени огнестойкости [47]. Возможные причины пожара: перегрузка в электросети, короткое замыкание, разрушение изоляции проводников.

В каждой лаборатории на этаже имеется порошковый огнетушитель; на этаже в разных его частях находятся два пожарных крана; два телефона, для того, чтобы своевременно вызвать бригаду пожарных; в здании установлена система охранно-пожарной сигнализации, на этаже установлен звуковой оповещатель; на стене – план эвакуации при пожаре и других ЧС из учебного корпуса, на котором показаны все эвакуационные выходы и пути к ним. Таким образом, здание корпуса № 10 ТПУ, в котором располагается лаборатория, соответствует требованиям пожарной безопасности [48].

Покидать помещение необходимо согласно плану эвакуации, на рисунке

5.1.

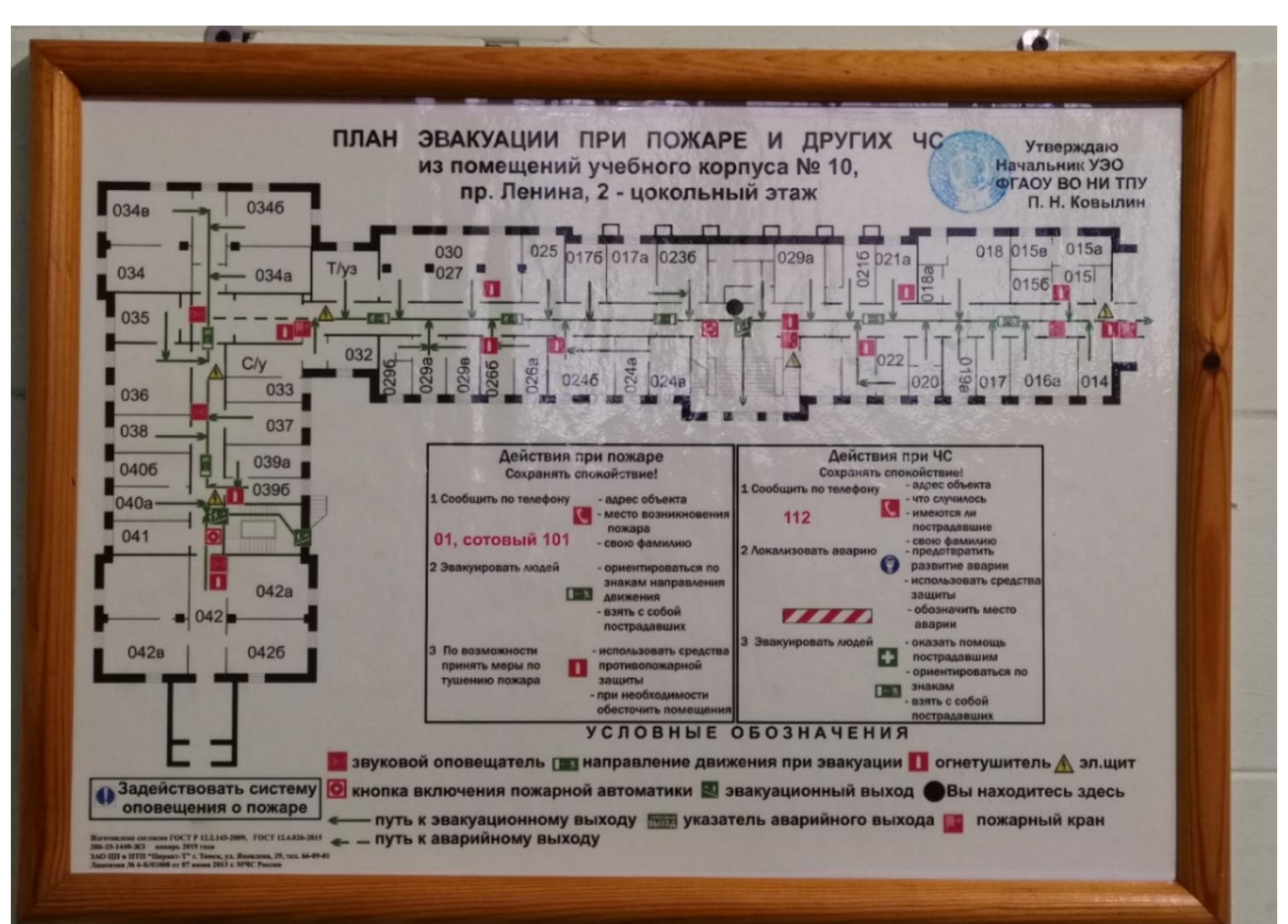

Рисунок 5.1– План эвакуации при пожаре и других ЧС.

#### **5.5 Выводы по разделу «Социальная ответственность».**

При анализе лаборатории, являющейся рабочим местом инженера, занимающегося разработкой способа визуального мониторинга кислотности молока с целью оценки его свежести, было выявлено, что система освещения лаборатории обеспечивает нормативное значение освещенности на рабочем месте.

В лаборатории уровень относительной влажности не является повышенным, как и значение температуры, токоведущие части изолированы, приборы подключены к сетевому фильтру с электропредохранителем, рабочее место соответствует требованиям электробезопасности.

В лаборатории имеется огнетушитель, на этаже установлена пожарная сигнализация, план эвакуации, пожарный кран. Здание, в котором располагается лаборатория, соответствует требованиям пожарной безопасности.

Утилизацию разрабатываемого объекта необходимо производить в низших спиртах растворителях, находящихся в сверхкритическом состоянии, в реакторах закрытого типа, при температуре и давлении, превышающих критические значения для исходной реакционной смеси. Также вредными отходами в процессе работы являются люминесцентные лампы: они хранятся в специальных контейнерах, а затем отправляются на переработку.

Рабочее место оптимально организовано, за исключением расстояния от глаз до монитора. График работы не превышает установленных норм.

Используемая аудитория учебного корпуса соответствует установленным нормам, кроме расстояния от глаз до экрана монитора. Необходимо поставить его дальше от пользователя, на расстояние минимум 500 мм.

#### **ЗАКЛЮЧЕНИЕ**

В ходе исследования проведен обзор литературы по методам определения кислотности молока и системам компьютерного зрения; разработаны колориметрическая измерительная ячейка и программа мониторинга цветовых параметров колориметрического сенсора в режиме реального времени. Блочное программирование использовалось в приложении *Vision Builder NI* для определения параметров цвета колориметрического сенсора. Определены оптимальные условия работы системы технического зрения.<br>В части финансового менеджмента, ресурсоэффективности и

ресурсосбережения была проведена оценка коммерческого потенциала и перспективности разработки, а также планирование и формирование бюджета исследований и определение ресурсной, финансовой, бюджетной, социальной и экономической эффективности исследования.

В части социальной ответственности были рассмотрены правовые и организационные вопросы обеспечения безопасности, производственная и экологическая безопасность, а также безопасность в чрезвычайных ситуациях.

#### **ЛИТЕРАТУРА**

1. Сунь Цзянь, Сюй Цзунбэнь. Масштабный космический метод в компьютерном зрении. "CNKI; ВанФанг", 2005 г.

2. Yana Kosenkov and Dmitri Kosenkov, Computer Vision in Chemistry: Automatic Titration, Journal of Chemical Education 2021 98 (12), 4067-4073, DOI: 10.1021/acs.jchemed.1c00810

3. ГОСТ 31450-2013 Молоко питьевое. Технические условия [Электронный ресурс]. – URL: http://docs.cntd.ru/document/1200103303/ - Загл. с экрана.<br>4. ГОСТ 28283-89 Молоко коровье. Метод органолептической оценки

запаха и вкуса. – Издательство стандартов. – 7 с.

5. ГОСТ 33609-2015 Мясо и мясные продукты. Органолептический анализ. Идентификация и выбор дескрипторов для установления органолептических свойств при многостороннем подходеГОСТ 3624-92 Молоко и молочные продукты. Титриметрические методы определения кислотности (с Поправкой). – М.: ФГУП «Стандартинформ», 2016. – 19 с.

6. ГОСТ 7636-85 Рыба, морские млекопитающие, морские беспозвоночные и продукты их переработки. Методы анализа (с Изменением N 1). – М.: ФГУП «Стандартинформ», 2010. – 88 с.

7. ГОСТ 26669-85 Продукты пищевые и вкусовые. Подготовка проб для микробиологических анализов (с Изменением N 1). – М.: ФГУП «Стандартинформ», 2010. – 10 с.

8. S.T. Krishnan, K.H. Son, N. Kim, B. Viswanath, S. Kim, J.H. An, Development of simple and sensitive hydrogel based colorimetric sensor array for the real-time quantification of gaseous ammonia, Mater. Sci. Eng. C. 72 (2017) 583–589. doi:10.1016/j.msec.2016.11.112.

9. ГОСТ 7269-2015 Мясо. Методы отбора образцов и органолептические методы определения свежести. – М.: ФГУП «Стандартинформ», 2016. – 12 с.

10. ГОСТ Р 53430-2009 Молоко и продукты переработки молока. Методы микробиологического анализа.

11. X.W. Huang, X.B. Zou, J.Y. Shi, Y. Guo, J.W. Zhao, J. Zhang, L. Hao, Determination of pork spoilage by colorimetric gas sensor array based on natural pigments, Food Chem. 145 (2014) 549–554. doi:10.1016/j.foodchem.2013.08.101.

12. P. Zaragozá, A. Fuentes, I. Fernández-Segovia, J.-L. Vivancos, A. Rizo, J. V Ros-Lis, J.M. Barat, R. Martínez-Máñez, Evaluation of sea bream (Sparus aurata) shelf life using an optoelectronic nose, Food Chem. 138 (2013) 1374–80. doi:10.1016/j.foodchem.2012.10.114.

13. Y. Salinas, J. V. Ros-Lis, J.L. Vivancos, R. Martínez-Máñez, M.D. Marcos, S. Aucejo, N. Herranz, I. Lorente, E. Garcia, A novel colorimetric sensor array for monitoring fresh pork sausages spoilage, Food Control. 35 (2014) 166–176. doi:10.1016/j.foodcont.2013.06.043.

14. P. Zaragozá, A. Fuentes, M. Ruiz-Rico, J.L. Vivancos, I. FernándezSegovia, J. V. Ros-Lis, J.M. Barat, R. Martínez-Máñez, Development of a colorimetric sensor array for squid spoilage assessment, Food Chem. 175 (2015) 315–321. doi:10.1016/j.foodchem.2014.11.156.

15. A. Nopwinyuwong, S. Trevanich, P. Suppakul, Development of a novel colorimetric indicator label for monitoring freshness of intermediate-moisture dessert spoilage, Talanta. 81 (2010) 1126–1132. doi:10.1016/j.talanta.2010.02.008.

16. X. Huang, J. Xin, J. Zhao, A novel technique for rapid evaluation of fish freshness using colorimetric sensor array, J. Food Eng. 105 (2011) 632–637. doi:10.1016/j.jfoodeng.2011.03.034.

17. B. Kuswandi, Jayus, A. Restyana, A. Abdullah, L.Y. Heng, M. Ahmad, A novel colorimetric food package label for fish spoilage based on polyaniline film, Food Control. 25 (2012) 18–189. doi:10.1016/j.foodcont.2011.10.008.

18. C. Rukchon, A. Nopwinyuwong, S. Trevanich, T. Jinkarn, P. Suppakul, Development of a food spoilage indicator for monitoring freshness of skinless chicken breast, Talanta. 130 (2014) 547–554. doi:10.1016/j.talanta.2014.07.048.

19. L. Gerbino, J. Riva, M. Strumia, R.A. Iglesias, A.M. Baruzzi, Thionine immobilized in crosslinked chitosan films, Sensors Actuators, B Chem. 131 (2008) 455–461. doi:10.1016/j.snb.2007.12.006.

20. A.Y. Mironenko, A.A. Sergeev, S.S. Voznesenskiy, D. V. Marinin, S.Y. Bratskaya, PH-indicators doped polysaccharide LbL coatings for hazardous gases optical sensing, Carbohydr. Polym. 92 (2013) 769–774. doi:10.1016/j.carbpol.2012.09.076.

21. L. Byrne, K.T. Lau, D. Diamond, Monitoring of headspace total volatile basic nitrogen from selected fish species using reflectance spectroscopic measurements of pH sensitive films., Analyst. 127 (2002) 1338–1341. doi:10.1039/b206149j.

22. S. Jurmanović, Š. Kordić, M.D. Steinberg, I.M. Steinberg, Organically modified silicate thin films doped with colourimetric pH indicators methyl red and bromocresol green as pH responsive sol-gel hybrid materials, Thin Solid Films. 518 (2010) 2234–2240. doi:10.1016/j.tsf.2009.07.158.

23. M. Hosseini, R. Heydari, M. Alimoradi, A novel pH optical sensor using methyl orange based on triacetylcellulose membranes as support, Spectrochim. Acta - Part A Mol. Biomol. Spectrosc. 128 (2014) 864867. doi:10.1016/j.saa.2014.02.171.

24. S. Dong, M. Luo, G. Peng, W. Cheng, Broad range pH sensor based on sol–gel entrapped indicators on fibre optic, Sensors Actuators B Chem. 129 (2008) 94–98. doi:10.1016/j.snb.2007.07.078.

25. Ю. Шишкин, С.Г. Дмитриенко, О.М. Медведева, С.А.Бадакова, Л. Пяткова, Использование сканера и программного обеспечения для цифровой обработки изображений для количественного определения адсорбированных веществ, J. Anal. Chem. 59 (2004) 102-106.

26. A.W. Martinez, S.T. Phillips, G.M. Whitesides, E. Carrilho Diagnostics for the developing world: microfluidic paper-based analytical devices Anal. Chem., 82 (2009), pp. 3-10.

27. J. Park, W. Hong, C.S. Kim Color intensity method for hydrogel oxygen sensor array IEEE Sens.J, 10 (2010), pp. 1855-1862

28. Николай Полещук. AutoCAD 2007: 2D/3D-моделирование. — СПб.: БХВ, 2007. — 416 с. — ISBN 978-5-7502-0265-2.

29. Трудовой кодекс Российской Федерации от 30.12.2001 N 197- ФЗ.[Электронный ресурс]. – URL: http://docs.cntd.ru/document/trudovoj-kodeksrftk-rf - Загл. с экрана.

30. ГОСТ 12.2.032-78. Система стандартов безопасности труда. Рабочее место при выполнении работ сидя. Общие эргономические требования [Электронный ресурс]. – URL: https://docs.cntd.ru/document/1200003913 - Загл. с экрана.<br>31. ТОИ Р-45-084-01 Типовая инструкция по охране труда при работе на

персональном компьютере [Электронный ресурс]. – URL: http://www.consultant.ru/document/cons\_doc\_LAW\_79762/ -Загл. с экрана.

32. ГОСТ 12.4.011–89 ССБТ. Средства защиты работающих. Общие требования и классификация [Электронный ресурс]. – URL: https://docs.cntd.ru/document/1200000277 - Загл. с экрана.

33. ГОСТ 12.03.003–2015 ССБТ Опасные и вредные производственные факторы. Классификация [Электронный ресурс]. – URL: https://docs.cntd.ru/document/1200136071 - Загл. с экрана.

34. СП 52.13330.2016 Свод правил. Естественное и искусственное освещение [Электронный ресурс]. – URL: http://docs.cntd.ru/document/456054197 - Загл. с экрана.

35. ГОСТ 12.1.006-84 ССБТ. «Электромагнитные поля радиочастот. Допустимые уровни на рабочих местах и требования к проведению контроля» [Электронный ресурс]. – URL: https://docs.cntd.ru/document/5200272 - Загл. с экрана.<br>36. СанПиН 1.2.3685-21 Гигиенические нормативы и требования к

обеспечению безопасности и (или) безвредности для человека факторов среды обитания [Электронный ресурс]. – URL: https://docs.cntd.ru/document/573500115 - Загл. с экрана.

37. ГОСТ 12.1.030-81 Система стандартов безопасности труда (ССБТ). Электробезопасность. Защитное заземление. Зануление [Электронный ресурс]. – URL: https://docs.cntd.ru/document/5200289 - Загл. с экрана.

38. ГОСТ Р ИСО 9241-4-2009. Эргономические требования к проведению офисных работ с использованием видеодисплейных терминалов (VDT). Часть 4. Требования к клавиатуре [Электронный ресурс]. – URL: https://docs.cntd.ru/document/1200076334 - Загл. с экрана.

39. ГОСТ 12.1.003-2014 ССБТ. Шум. Общие требования безопасности [Электронный ресурс]. – URL: https://docs.cntd.ru/document/1200118606 - Загл. с экрана.40. ГОСТ 12.1.003-83 Система стандартов безопасности труда (ССБТ).

Шум. Общие требования безопасности [Электронный ресурс]. – URL: https://docs.cntd.ru/document/5200291 - Загл. с экрана.

41. ГОСТ 26522-85 Короткие замыкания в электроустановках [Электронный ресурс]. – URL: https://docs.cntd.ru/document/1200011405 - Загл. с

экрана.<br>42. ГОСТ 12.1.038-82 Система стандартов безопасности труда. Электробезопасность. [Электронный ресурс]. – URL: http://www.internetlaw.ru/gosts/gost/21681/ - Загл. с экрана.

43. ГОСТ Р 12.1.019-2017 ССБТ Электробезопасность. Общие требования и номенклатура видов защиты [Электронный ресурс]. – URL: https://docs.cntd.ru/document/1200161238 - Загл. с экрана.

44. ГОСТ 12.3.031-83 «Работы со ртутью. Требования безопасности» (так как утилизируются люминисцентные лампы) [Электронный ресурс]. – URL: https://docs.cntd.ru/document/1200008484 - Загл. с экрана.

45. ГОСТ 17.4.3.04-85 Охрана природы (ССОП). Почвы. Общие требования к контролю и охране от загрязнения [Электронный ресурс]. – URL: https://docs.cntd.ru/document/1200020658 - Загл. с экрана.

46. НПБ 105-03. Нормы пожарной безопасности. Определение категорий помещений, зданий и наружных установок по взрывопожарной и пожарной опасности. [Электронный ресурс]. – URL: http://ockc.ru/wpcontent/standart/105- 03.pdf - Загл. с экрана.

47. Технический регламент «О требованиях пожарной безопасности» [Электронный ресурс]. – URL: http://docs.cntd.ru/document/902111644 - Загл. с экрана.48. ГОСТ 12.1.004-91 Система стандартов безопасности труда (ССБТ).

Пожарная безопасность. Общие требования [Электронный ресурс]. – URL: https://docs.cntd.ru/document/9051953.

## **ПРИЛОЖЕНИЕ А**

(справочное)

**Vision system for assessing the acidity of milk using a colorimetric pH sensor**

Студент:

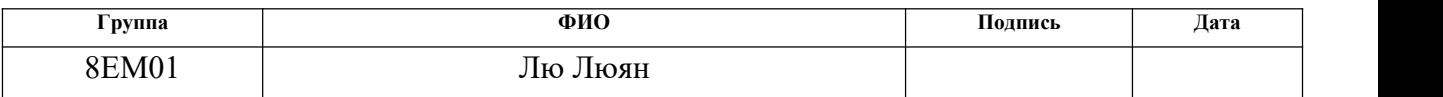

Руководитель ВКР

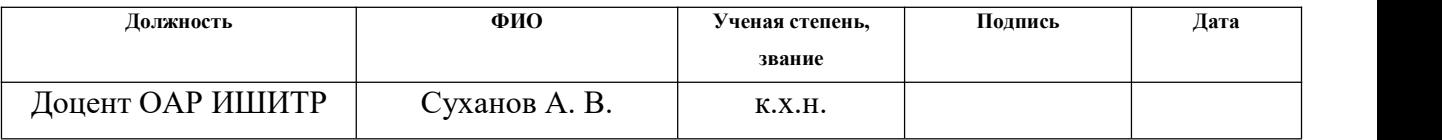

#### Консультант-лингвист отделения иностранных языков ШБИП:

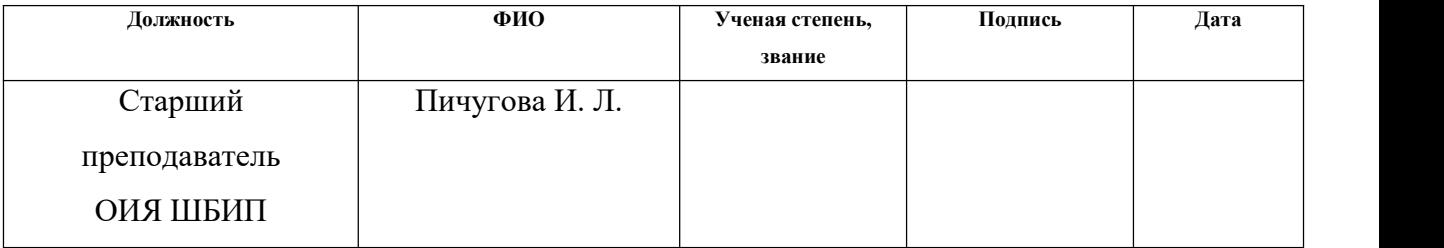

#### **1. Literature review**

#### **1.1Computer vision**

Computer vision [1] is a field of artificial intelligence (AI) that enables computers and systems to obtain meaningful information from images, videos, and other visual input terminals, and to act or make recommendations based on that information. With the transformation and upgrading of the manufacturing industry and the continuous deepening of related research, machine vision technology has become one of the important driving forces to improve the intelligence of robots due to its high precision, high real-time performance and high degree of automation. It is widely used in various fields such as industrial production, agriculture and military.

#### **1.1.1Principles of computer vision**

Computer vision is a means of using various cameras to replace human vision as input, and at the same time, computers can replace the human brain for complete analysis and processing. The ultimate goal of computer vision research is to enable computers to observe and understand the world through visual perception, like humans, and to adaptively cope with the challenges faced by the current environment. And this is a goal that can only be achieved with great effort. Thus, on the way to the final goal, the medium-term goal of human effort is to create a visual system with some degree of intelligence, with visual input and feedback, which can perform certain simple tasks or conditional complex tasks. For example, an important application of computer vision is color recognition. For example, humans can unconditionally recognize and understand the color of any complex environment. Therefore, the purpose of human effort research is to implement a color recognition system in a complex environment. In the computer vision system, although the computer replaces the human brain, this does not mean that the methods of analysis and processing of the computer should follow the methods of the human visual system to analyze and process information. The computer vision system may process visual information in accordance with the performance of the computer system. However, the human visual system is the most powerful and complete visual system known to man.

The structure of a computer vision system largely depends on the specific direction of its application. Some computer vision systems can work independently and are used to measure specific physical quantities, other computer vision systems are part of large complex systems, such as mechanical control systems and database systems with computer vision systems. The computer vision system is capable of performing complex image processing tasks based on the system's preconfigured capabilities. Vision systems are generally divided into the following 5 functions:

1) Imaging: natural or artificial light is diffusely reflected from the surface of the object, then passes through the optical device (lens), and finally reaches the imaging device. Imaging devices include monocular cameras, binocular cameras, and radars, among others. Depending on the imaging device, a digital image can be 2D, 3D, etc. Image pixels are usually represented using color models such as RGB, HSV, etc.

2) Image pre-processing: images are pre-processed and used for further analysis. Such as exposure compensation, color balance, image noise reduction, image sharpening. The main goal of image preprocessing is to remove unnecessary information from the image, recover useful real information, increase the detectability of relevant information, and simplify data as much as possible, thereby increasing the reliability of feature extraction, image segmentation, matching, and recognition.

3) Element Extraction: Extract elements of varying complexity from an image.

4) Detection / Segmentation: In the process of image processing, sometimes it is necessary to segment the image in order to extract valuable parts for further processing.

5) Extended Processing: At this stage, the data is often small, such as the part of the image that is considered to contain the target after the previous processing.

## **1.1.2Trends in the development of computer vision**

A distinctive feature of the field of computer vision is its diversity and imperfection. The pioneers in computer vision can be traced back to an earlier era, but it was not until the late 1970s that the performance of computers improved to process large scale data such as images, and then computer vision gained attention and development. However, these developments often come from needs in other areas, so the meaning of the computer vision problem has never been formally defined. There is no general formula for solving computer vision problems.

However, people have begun to learn some methods for solving specific computer vision problems. Unfortunately, these methods are usually only applicable to a group of narrow targets (for example: faces, fingerprints, text, etc.) and therefore cannot be widely used in different situations.

The application of these methods is usually as a component of some large scale systems that solve complex problems. With the advancement and popularity of machine learning, computer vision is gradually moving away from the working mode of presetting parameters for specific tasks. More computer vision applications may be implemented in the future.

One of the main problems being studied by artificial intelligence is how to make a system capable of "planning" and "making decisions", i.e. force it to perform a certain technical action (for example, move the robot through a certain environment). This problem is closely related to the problem of computer vision. Here, the computer vision system acts like a perceptron, providing information for decision making. Other lines of research include pattern recognition and machine learning (which are also in the field of artificial intelligence but have an important connection to computer vision). As a result, computer vision is often seen as a branch of artificial intelligence and computer science.

## **1.1.3 Areas ofapplication of computer vision technologies**

Computer vision has a very wide range of applications, including manufacturing, transportation, healthcare, and the chemical industry. Smartphones, security systems, traffic cameras, and other visual monitoring devices continue to display vast amounts of visual information to advance these applications.

The main area of application of computer vision is manufacturing. Damage to machines and the creation of defective parts on a production line can lead to significant economic losses. Computer vision algorithms have proven to be an

excellent approach to predictive maintenance. By analyzing visual information, algorithms can identify potential problems before they occur. For example, defective parts can be detected and replaced ahead of time on an automotive assembly line.

Another challenging area of computer vision is intelligent (autonomous) cars. Smart cars are equipped with advanced on-board sensors, controllers, actuators and other devices, and integrate advanced communication and networking technologies to ensure intelligent information exchange between cars and people, roads and the background, and to ensure safe, comfortable, energy saving and efficient driving. The ideal car of a new generation is a car that can replace a person. Vision devices that use cameras to track the driver's facial expressions have been developed. When the driver is tired, the car can give a warning signal, and such technologies and measures can better save lives.

In chemistry, especially in analytical chemistry, computer vision has great potential for development. The use of optical detectors to quantify color change in solutions or various devices is called colorimetry. The analysis and numerical description based on the decomposition of visible light is called color quantization. Color is integrated and applied to chemical and physical sensors by creating qualitative and quantitative methods for analyzing color model parameters. With the development of computer vision technologies and their application in the food, pharmaceutical and educational industries, a large number of new methods for the quantitative determination of color have appeared. For example, a method for automated titration experiments using computer vision methods is presented [2]. This approach can help students of chemistry understand the fundamentals of computer vision techniques and their visualization applications in chemistry.

## **1.2 Methods for determining the acidity of milk**

#### **1.2.1 Traditional methods for determining the acidity of milk**

With the gradual improvement of living standards, people are increasingly seeking natural food nutrition and healthcare. Dairy products as representatives of natural nutritional products are increasingly becoming the choice of a wide group of

people. Fresh milk is an important component of dairy products and is valued by people for its unique taste and high nutritional value.

In supermarkets, we can usually buy pasteurized milk and high temperature flash milk. In addition to checking the production date and expiration date, there are many ways to determine the quality of milk. The quality of milk depends on organoleptic indicators – appearance, texture, taste and smell, color and physico chemical indicators, such as purity, heat resistance, acidity, etc. The freshness of milk depends on the acidity index [3]. Traditional methods for determining the freshness of milk include sensory identification, the boiling experiment, and the dripping water experiment. Sensory identification: fresh milk is milky white or slightly yellowish in color, with a characteristic fresh milk aroma, no peculiar smell, homogeneous liquid, no precipitation, no condensation, no impurities, no foreign matter, no stickiness. Boil experiment: place a 10 ml milk sample in a test tube and place it in boiling water for 5minutes. If there is coagulation or flocculation, this means that the milk is not fresh or has gone bad. However, this method is subjective and may not be sufficient to correctly assess freshness milk, especially in the early stages of spoilage.

A more detailed description of the sampling method and organoleptic examination can be found in the relevant state documents (standards) [4,5,6], for example, chemical methods and microbiological methods. Microbiological methods [7,8] include quantitative accounting of microbes in terms of 1 g of the product, bacterioscopy of smears-prints, sampling, determination of the activity of enzymes produced by microorganisms. The chemical method of analysis [3,9,10] is based on taking into account changes in microstructural parameters in samples that occur during its deterioration.

### **1.2.2 Methods for determining acidity using chemical sensors**

Sensor technologies based on colorimetric sensor arrays [11, 12], including optoelectronic nose [13–15], pH indicators immobilized on (or in) suitable matrices [16], and smart packaging material for food products are widely used to assess food freshness. [17–19].

Carbon dioxide, ammonia and their derivatives can be detected by assessing the acidity in the room. Titration reagents can be used alone [11,14,16,20–24] or in combination to determine acidity  $[17,19,25]$ . The titration method is very accurate, but the pH color transition is very narrow and the reagent itself is unstable.

## **1.3 RGB color model**

The RGB color model, also known as the tribasic color model, is an additive color model that adds colored lights of the three primary colors red, green, and blue in different proportions to synthesize and generate different colored lights in Figure 1.1.

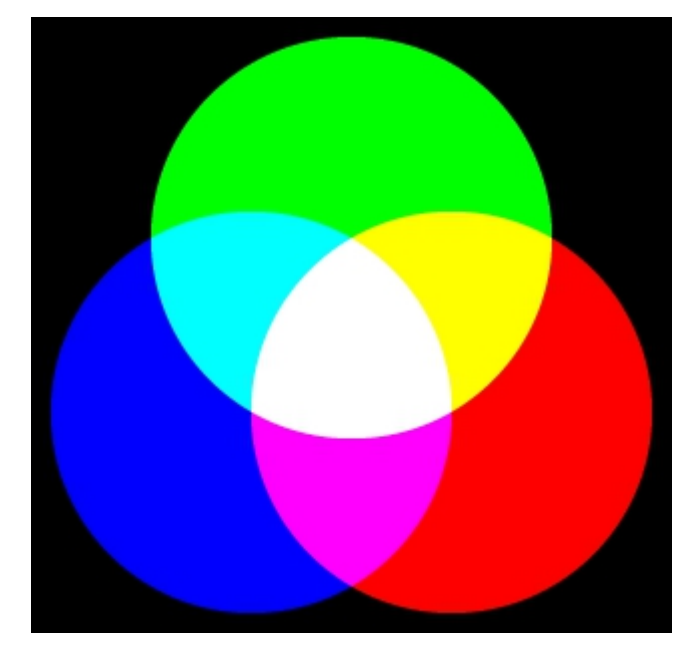

Figure 1.1. Additive color mixing (mixing light rays)

The RGB color model is the most basic color model in computer images. It is set based on color matching experiments. The schematic diagram of the RGB color model is shown in Figure 1.2. Three primary colors are encoded: red, green and blue. The three primary colors correspond to the three axes, whose values increase from 0 to 255. Black is at the origin of the coordinate system, and white is defined as the maximum encoded value along the three axes. The RGB color space is widely used in the quantification of solutions and immobilized substances using digital image processing and special software that allows extracting colorimetric information by selecting areas of interest in the image [24].

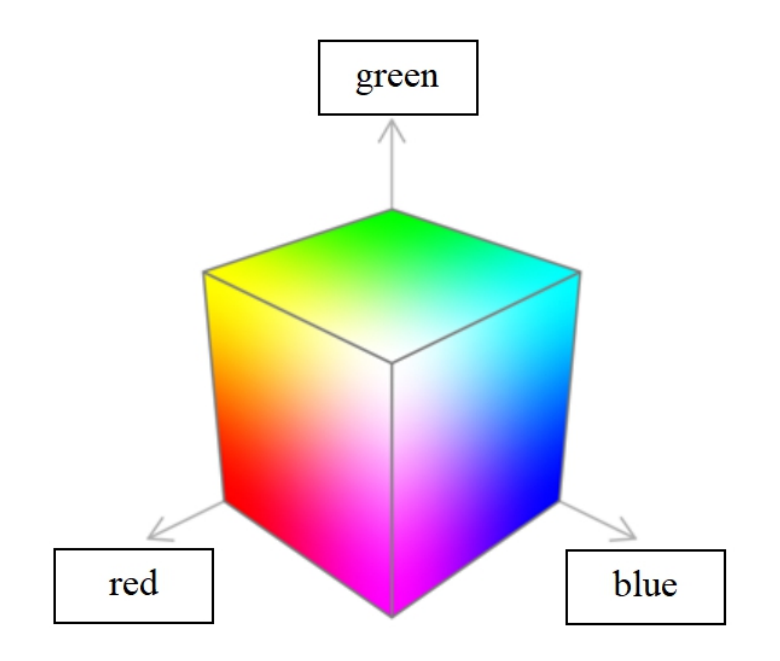

Figure 1.2. RGB color model

The choice of three primary colors is not due to physical, but to physiological reasons. There are several cone-shaped photoreceptor cells in the human eye. The stimulus is slightly larger than that of the green cell, and the human perception of yellow is weaker; if the yellow-green cell is stimulated much more strongly than the green cell, perception is red. Although the three types of cells are not the most sensitive to red, green, and blue, three types of light can stimulate three types of cones.

Unlike a computer vision system, the RGB value of a human vision system cannot be obtained directly, however, the relative amount of the three primary colors of the same energy spectrum can be obtained through a colormatching experiment. This is called the tricolor value of color vision. Obviously, this meaning is related to the choice of the three primary colors and the visual system of the subject.<br>Psychologically, it is usually based on color matching experiments conducted by many observers to determine a set of matchings. Isoenergetic spectral color points the three basic color values of stimuli are the "spectral trichromatic values of the standard chromaticity observers" which represent the average color visual characteristics of the human eye and draw chromaticity diagrams for colorimetric calculations and color calibration. In Figure 1.3, the standard three-color spectral value of the CIE Chrominance Observer (CIE-RGB) is the result of an actual measurement based on the above principle [26].

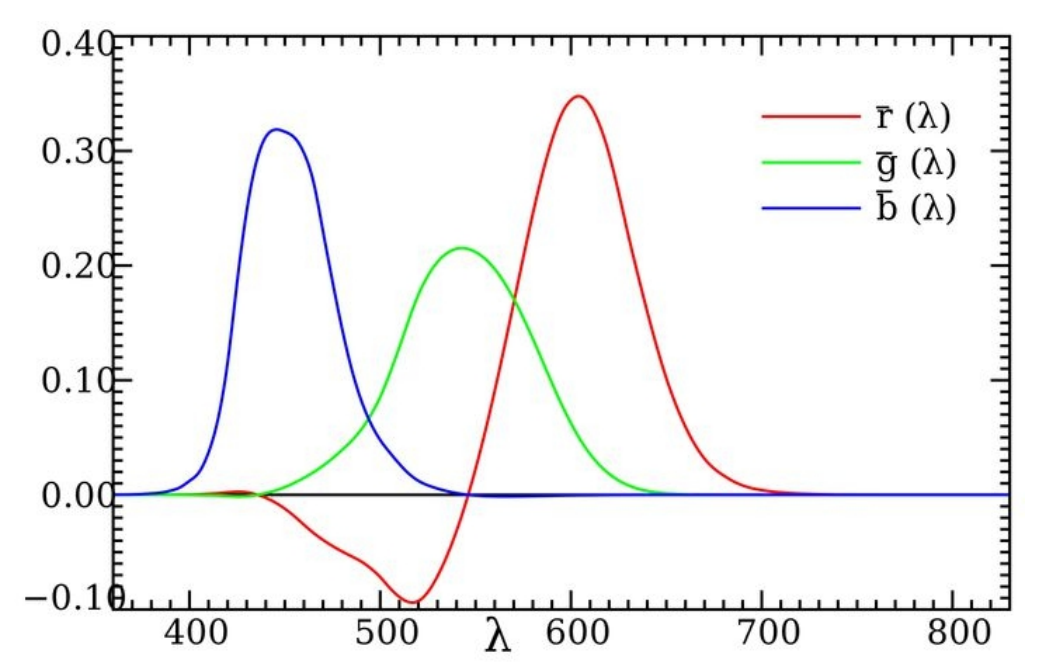

Figure 1.3. Spectral trichromatic value of a standard chromaticity observer

The corresponding relationship between spectral trichromatic values and chromaticity coordinates is as follows:

$$
r = \frac{\overline{r}}{\overline{r} + \overline{g} + \overline{b}}, g = \frac{\overline{g}}{\overline{r} + \overline{g} + \overline{b}}, b = \frac{\overline{b}}{\overline{r} + \overline{g} + \overline{b}}. (1.1)
$$

where  $\bar{r}, \bar{g}, \bar{b}$  – spectral tricolor values;

 $r, g, b$  – chromatic coordinates.

Using equation (1.1), we can calculate the corresponding chromatic coordinates from the spectral value of the standard chromaticity observer. A chromatic diagram with color wavelengths is shown in Figure 1.4.

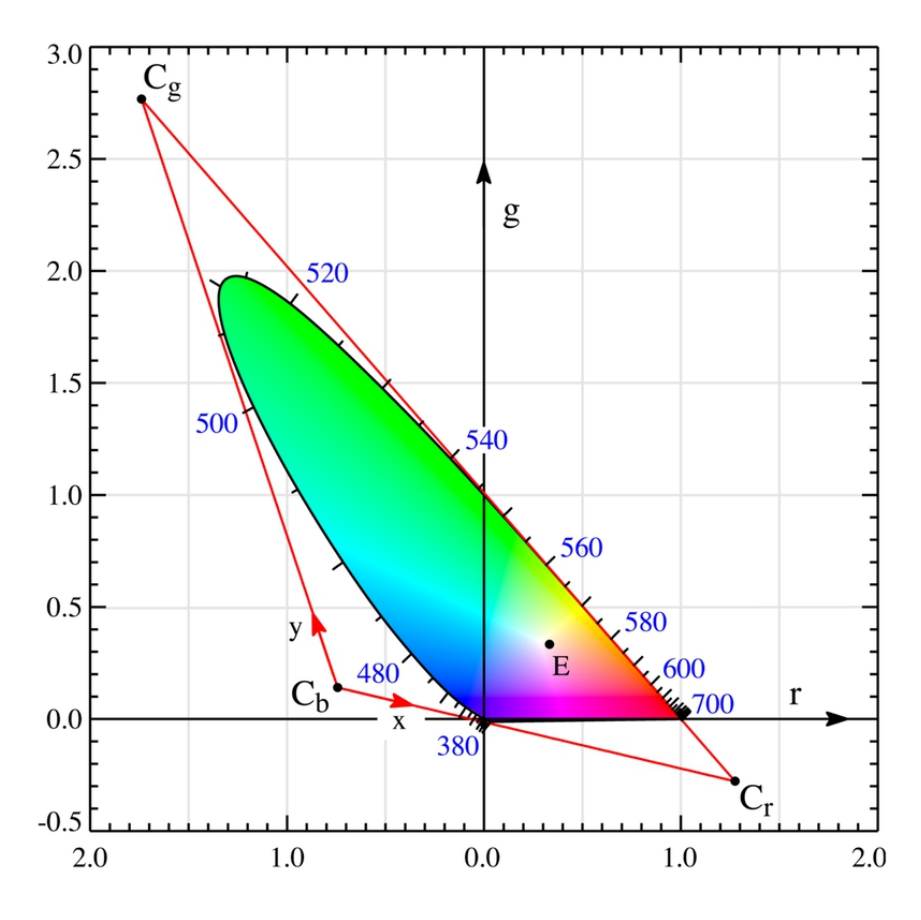

Figure 1.4. Chromatic diagram with color wavelengths (RGB)

Instead of using the three coordinates separately, it is common in the literature to use a combination of RGB coordinates, or to define a quantity called intensity, to determine the colorimetric contribution of incident light to the detector's sensing elements. For example, Park et al [27] use the total color intensity of a pixel, defined as the square root of  $R^2 + G^2 + B^2$ , as a variable to determine oxygen.

### **2. Experimental part**

#### **2.1 Colorimetric sensor for determining the acidity of milk**

The method proposes a method for using computer vision technology to determine the acidity of milk. The change in milk acidity can be visualized using a previously developed colorimetric sensor. The pH value of pasteurized milk is 6.8, and milk below pH 6.5 is considered spoiled. As the pH decreases, the colorimetric sensor changes color from green to yellow. Using a conventional USB webcam, it is possible to monitor the color change of the colorimetric sensor and therefore determine the pH value in real time by converting it to RGB color coordinate values. The use of a vision system and appropriate processing algorithms allows for a more objective color measurement.

## **2.2 Design and development of an adapter for colorimetric measurements**

The colorimetric measuring cell is used to determine the freshness of milk in real time. This is an auxiliary component of the computer vision system, which allows you to capture the color change of the colorimetric sensor.

The colorimetric measuring cell must fit snugly against the cap of the milk bottle, ensuring that the sensor is in contact with the milk and at the same time allow the color parameters of the colorimetric sensor to be determined.

A commercially available connector was chosen as the basis, which can be adapted to measure color parameters. AutoCAD and Autodesk Inventor were used to develop the 3D model.

#### **2.3 Computer vision system**

#### **2.3.1 Components of a computer vision system**

A computer vision system consists of lighting, hardware, and software. Since there is no universal computer vision lighting equipment, the appropriate lighting device should be selected for each specific application to achieve the best effect. The hardware part includes cameras, frame grabbers, etc. As an important part of the computer vision system, computer vision software mainly collects and processes digital images, checks the specific parameters of the target being tested. Computer vision software mainly complements the content of algorithms such as image

enhancement, image segmentation, feature extraction, pattern recognition, image compression and transmission. Lighting is an important factor influencing the input of a machine vision system, which directly affects the quality and application effect of the input data.

### **2.3.2 The program for working with the RGB color model**

The block diagram of the vision system is shown in Figure 2.1. It consists of two parts: selection of the area of interest and measurement of R, G, B values. Programs are implemented using NI Vision Builder. Vision Builder is a kind ofsoftware for creating machine vision applications with built-in various algorithm tools. You can easily select these tools from the toolbar and add them to your workflow, then adjust the settings for how the results are displayed.

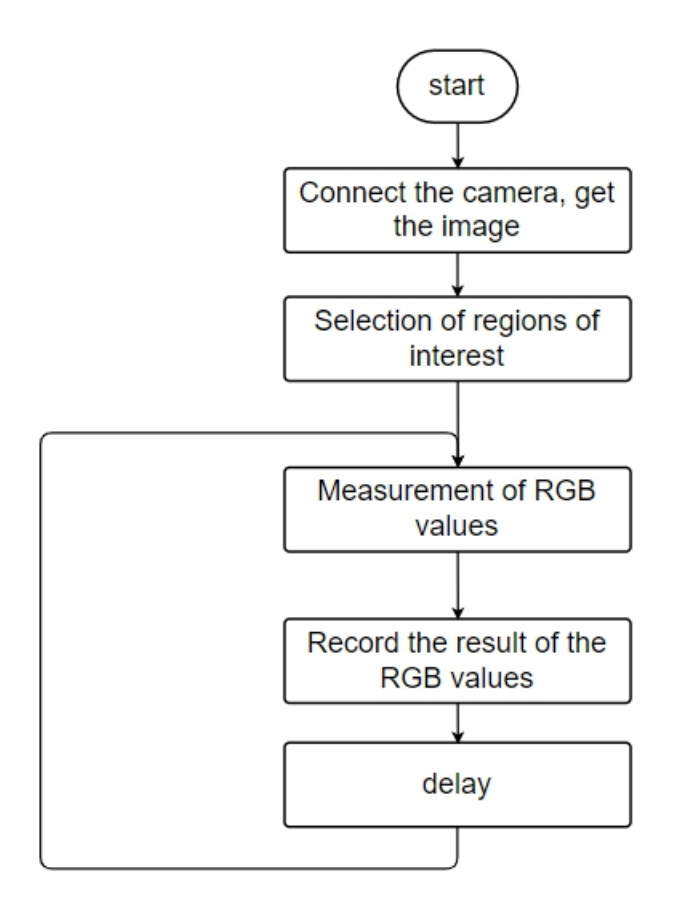

Figure 2.1. The program for working with the RGB color model

## **2.3.3 Determining the optimal conditions for the spatial location of the camera and colorimetric sensor.**

Full factorial experiments were used to determine the optimal conditions of the visual system for measuring the acidity of milk. At the lowest cost, obtain a mathematical dependence (regression) of the form:

$$
\vec{Y} = f(x_1, ..., x_m, \theta_0, \theta_1, ..., \theta_p) + \vec{\varepsilon} = f(\vec{x}, \vec{\theta}) + \vec{\varepsilon}. (2.1)
$$

where  $\vec{x} = (x_1, x_2, ..., x_m)^T$ . -vector of factors (independent variables),

 $\vec{\theta} = (\theta_1, \theta_2, ..., \theta_p)^T$ . – model parameter vector,

*Y* – response vector,  $\vec{Y}$  – response vector,

 $\bar{\varepsilon}$  – vector of controllable but uncontrollable and uncontrollable factors.<br>The model of the process under study is obtained with incomplete knowledge

of its properties, so the process can be represented as a so-called "black box". Based on the nature of the visual system and the magnitude of the range of variation in the values of the factor (acidity of milk) in the experiment, assumptions were made about the form of the regression equation for the response function. Linear shapes are used for vision systems. Taking into account the interaction of factors leads to the model:

$$
y = \theta_0 + \sum_{i=1}^{m} \theta_i x_i + \sum_{j. (2.2)
$$

where *m*–number of factors,

- $x_i$  –i-th factor (independent variable),
- $x_i$  –j-th factor (independent variable),
- $\theta_{ii}$  –ij-th model parameter,

*y* –response.

To simplify the processing of the results of the experiment, the values of the factors are coded. We pass to new variables in accordance with the expressions:

$$
x_i^* = \frac{x_i - x_{i0}}{\Delta x_i}; \ (2.3)
$$

$$
x_{i0}^* = \frac{x_{i\min} + x_{i\max}}{2};
$$
 (2.4)

$$
\Delta x_i = \frac{x_{i_{\text{max}}} - x_{i_{\text{min}}}}{2}.\,\,(2.5)
$$

where  $x_i$  – natural value of the i-th factor,

 $x_{i0}$  – the natural value of the main level (the center of the plan in  $x_i$ ),

 $\Delta x_i$  – interval of variation of the variable  $x_i$ ,

 $x_i$   $*$  – encoded dimensionless variable that takes the values  $-1 \le x_i$   $* \le 1$ .

## **Conclusion**

In the course of the study, a review of the literature on methods for determining the acidity of milk and computer vision systems have been carried out; a colorimetric measuring cell and a program for monitoring the color parameters of the colorimetric sensor in real time have been developed.Block programming has been used in the Vision Builder NI application to determine the color parameters of the colorimetric sensor. The optimal conditions for the operation of the vision system have been determined.

## **ПРИЛОЖЕНИЕ Б**

# (справочное)

Таблица Б.1 – Параметры *R*,*G*,*B*.

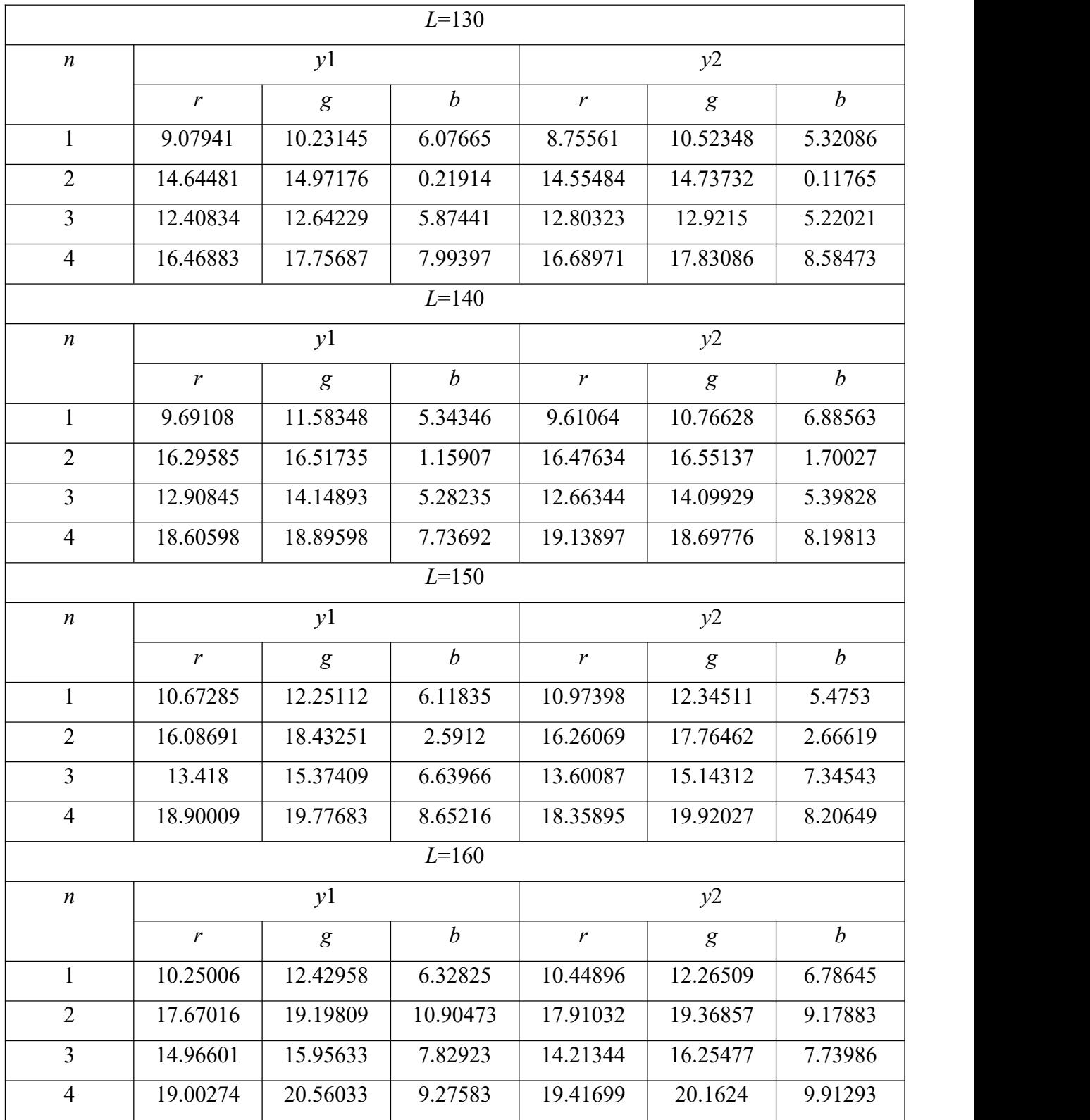

# Продолжение таблицы Б.1

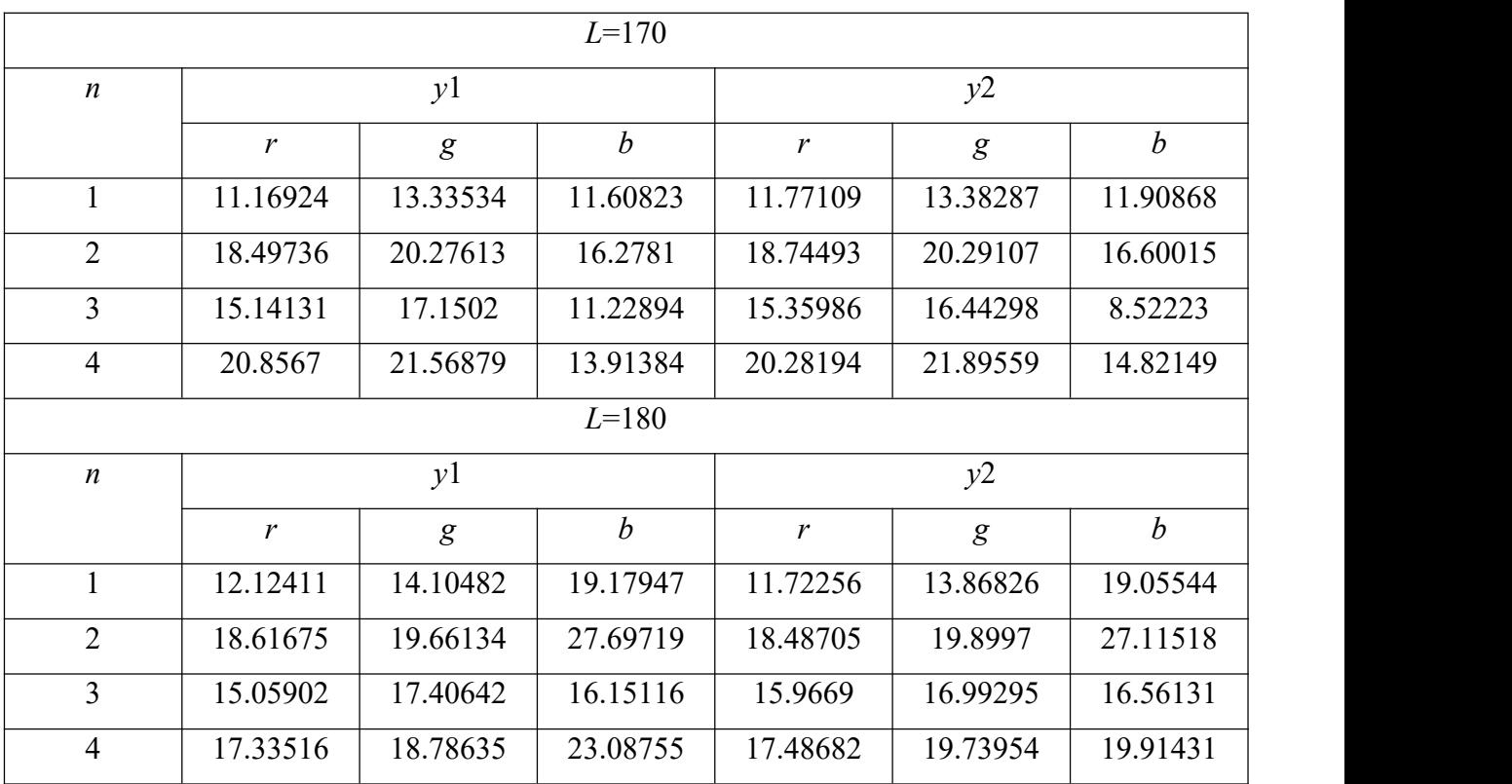